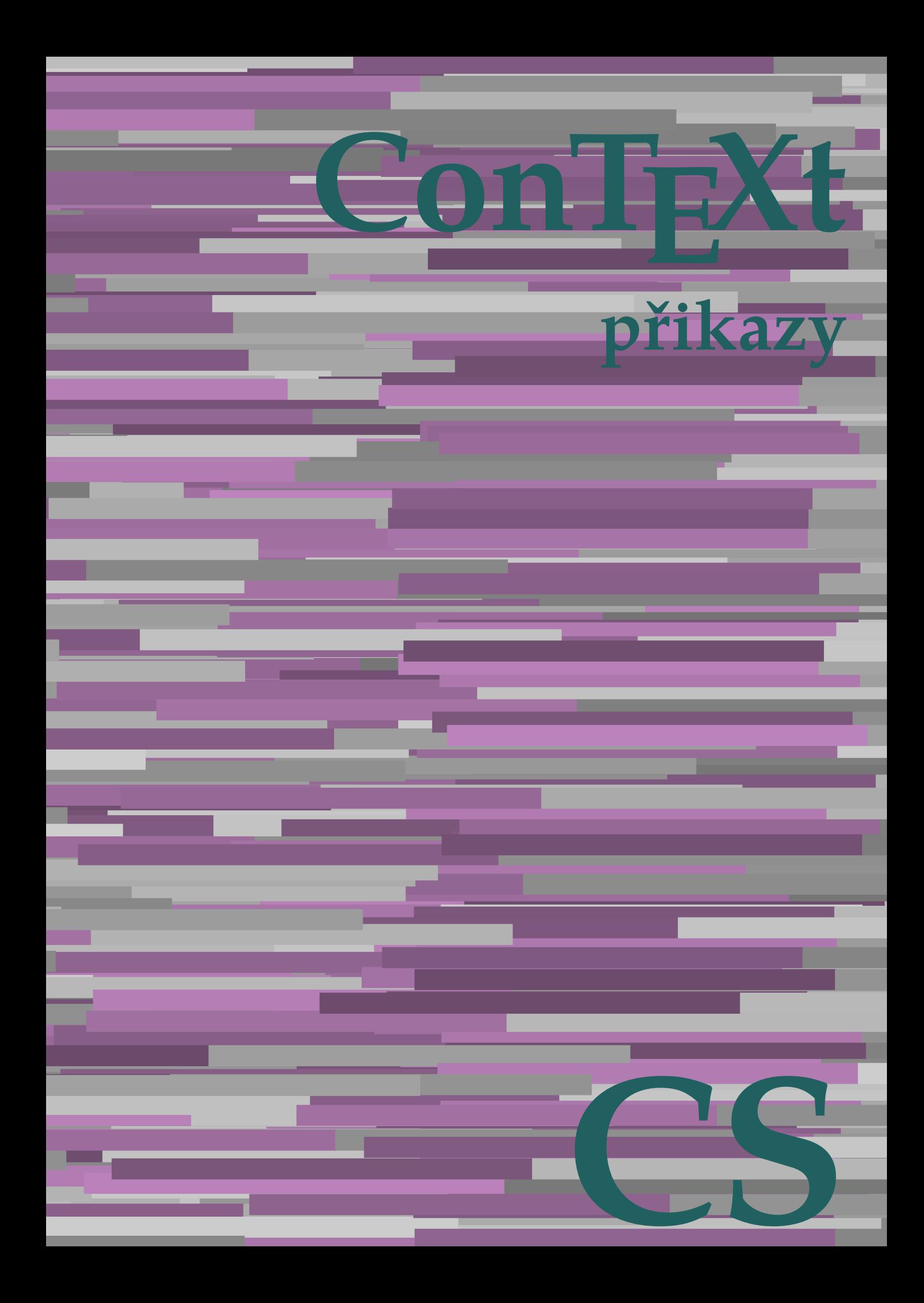

## **ConTEXt přikazy**

**language** : cs / český **version** : 13. července 2020 **maintainer**: Wolfgang Schuster **comments** : ntg-context@ntg.nl

AfterPar **\AfterPar {...}** Alphabeticnumerals **\Alphabeticnumerals {...}** AMSTEX **\AMSTEX** AmSTeX **\AmSTeX** And **\And** abjadnaivenumerals **\abjadnaivenumerals {...}** abjadnodotnumerals **being abjadnodotnumerals**  $\{... \}$ abjadnumerals **\abjadnumerals {...}** activatespacehandler **activatespacehandler**  $\{... \}$ actualday **\actualday**  $\lambda$ actualmonth **\actualmonth** actualyear **being a support of the set of the set of the set of the set of the set of the set of the set of the set of the set of the set of the set of the set of the set of the set of the set of the set of the set of the** acute **\acute \acute**  $\{... \}$ adaptpapersize **\adaptpapersize [...] [...]** addfeature **by a support of the set of the set of the set of the set of the set of the set of the set of the set of the set of the set of the set of the set of the set of the set of the set of the set of the set of the set** addfeature:direct **based in the set of the set of the set of the set of the set of the set of the set of the set of the set of the set of the set of the set of the set of the set of the set of the set of the set of the set** addtocommalist **\addtocommalist {...}** \... addtoJSpreamble **\addtoJSpreamble {...}** {...} addvalue **\addvalue {...}** {...}<br>aftersplitstring  $\qquad \qquad \qquad \qquad$  \aftersplitstring ... aktualnicislonadpisu **\aktualnicislonadpisu** aktualnidatum **\aktualnidatum [...]** aktualnidatum:name **\aktualnidatum [...]** alignbottom **\alignbottom** aligned **aligned**  $\{... \}$ alignedbox **\alignedbox**  $\ldots$  } alignhere **\alignhere** alignmentcharacter **\alignmentcharacter** allinputpaths **\allinputpaths** alphabeticnumerals **\alphabeticnumerals {...}** alwayscitation:alternative **business \alwayscitation [...]** [...] alwayscite **business alwayscite alwayscite** [..=..] [...] alwayscite:alternative **business \alwayscite [...]** [...] alwayscite:userdata **being alwayscite** [..=..] [..=..] ampersand **\ampersand** antikva **\antikva** appendetoks **back appendetoks** ... \to \... appendgvalue **business and the contract of the contract of the contract of the contract of the contract of the contract of the contract of the contract of the contract of the contract of the contract of the contract of the** appendtoks **back appendtoks** ... \to \... appendtoksonce **but a** appendtoksonce ... \to \... appendvalue **business and the contract of the contract of the contract of the contract of the contract of the contract of the contract of the contract of the contract of the contract of the contract of the contract of the** apply **being apply**  $\{\ldots\}$  {...} applyalternativestyle **\applyalternativestyle {...}** applyprocessor **\applyprocessor {...} {...}** applytowords **being applytowords**  $\ldots$  {...} arabicdecimals **arabicdecimals arabicdecimals arabicdecimals arabicdecimals arabic summers arabic summers arabic summers arabic summers arabic summers arabic summers arabic summers arabic summers ar** arabicnumerals **back arabicnumerals**  $\{...$ arg **\arg {...}** asciimode **\asciimode \asciimode** asciistr **\asciistr** {...} assigndimen **\assigndimen** \... {...} assignifempty **be a substitute**  $\setminus \{... \}$ 

adaptcollector **\adaptcollector [...]** [..=..] adaptfontfeature **\adaptfontfeature**  $\ldots$  [...] [..=..] aftersplitstring **a** aftersplitstring ... \at ... \to \... \aftersplitstring ... \to \... \aftertestandsplitstring ... \at ... \ \aftertestandsplitstring ... \at ... \to \... alignedline  $\alpha$  and  $\alpha$  alignedline  $\{\ldots\}$  {...}  $\{\ldots\}$ alwayscitation **be alwayscitation alwayscitation**  $\lambda$ alwayscitation:userdata **\alwayscitation [..=..] [..=..]** anchor **\anchor \anchor**   $\{\ldots\}$  [..=..] [..=..] {...} appendtocommalist **appendtocommalist**  $\ldots$  } \... applytofirstcharacter **\applytofirstcharacter \complexity** \applytofirstcharacter \... {...} applytocharacters **\applytocharacters \...** {...} applytosplitstringchar **\applytosplitstringchar \... {...}** applytosplitstringcharspaced **\applytosplitstringcharspaced \... {...}** applytosplitstringline **\applytosplitstringline \... {...}** applytosplitstringlinespaced **\applytosplitstringlinespaced \... {...}** applytosplitstringword **\applytosplitstringword \... {...}** applytosplitstringwordspaced **\applytosplitstringwordspaced \...** {...} arabicexnumerals **\arabicexnumerals {...}** assignalfadimension **bassignalfadimension {...}** \... {...} {...} assigndimension  $\alpha \in \{\ldots\} \cup \ldots \in \{\ldots\} \cup \{\ldots\}$ assigntranslation **being the contract of the contract of the contract of the contract of the contract of the contract of the contract of the contract of the contract of the contract of the contract of the contract of the c** 

assumelongusagecs **because the contract of the contract of the contract of the contract of the contract of the contract of the contract of the contract of the contract of the contract of the contract of the contract of the** astype  $\qquad \qquad \text{astyle} \{... \}$ attachment:instance  $\lambda$ ATTACHMENT [...] [..=..] attachment:instance:attachment **attachment attachment** [...] [..=..] autocap **\autocap {...}** autodirhbox **butions autodirhbox** ... {...} autodirvbox **automic in the control of the control of the control of the control of the control of the control of the control of the control of the control of the control of the control of the control of the control of the** autodirvtop **\autodirvtop** ... {...} autoinsertnextspace **\autoinsertnextspace** automathematics **\automathematics {...}** autoorientation **because the contract of the contract of the contract of the contract of the contract of the contract of the contract of the contract of the contract of the contract of the contract of the contract of the c** autopagestaterealpage **being as a constant of the set of the set of the set of the set of the set of the set of t** autorule **\autorule**  $\lambda$ utorule ... \relax autosetups **\autosetups {...}** availablehsize **\availablehsize** averagecharwidth **before the controller of the controller of the controller of the controller of the controller**  $\setminus$ **BeforePar {...}** Big  $\bigcup$ Bigg ... **Bigg ...** Biggl ... **Biggl** ... Biggm ... Biggr ... Bigl ... **Bigl ...** Bigm ... Bigr ... **Bigr** ... bar **\bar {...}** barevnalista **\barevnalista [...]** barva **\barva [...] {...}** bar: instance  $\Delta$ bar:instance:hiddenbar \hiddenbar **{...}** bar:instance:nobar \nobar \nobar {...} bar:instance:overbar  $\text{long}$   $\text{long}$  bar:instance:overbars \overbars **{...}** bar:instance:overstrike \overstrike **{...}** bar:instance:overstrikes \overstrikes **{...}** bar:instance:underbar  $\{\ldots\}$ bar:instance:underbars \underbars **{...}** bar:instance:underdash \underdash **{...}** bar:instance:underdashes \underdashes **{...}** bar:instance:underdot \underdot \underdot {...} bar:instance:underdots \underdots **{...}** bar:instance:underrandom \underrandom **{...}** bar:instance:underrandoms \underrandoms **{...}** bar:instance:understrike \understrike **{...}** bar:instance:understrikes \understrikes **{...}** basegrid **\basegrid [..=..]** baselinebottom **\baselinebottom baselineleftbox baselineleftbox**  $\Delta \cdot \cdot \cdot$ baselinemiddlebox **\baselinemiddlebox {...}**  $\label{thm:main} \texttt{baseline} \texttt{the case} \texttt{the case} \text$ **bbordermatrix bbordermatrix**  $\Delta$  **bbordermatrix {...**} bbox **\bbox \bbox \bbox \** beginhbox **\beginhbox ... \endhbox** beginvbox **\beginvbox ... \endvbox** beginvtop **\beginvtop ... \endvtop begstrut begstrut hence the set of the set of the set of the set of the set of the set of the set of the set of the set of the set of the set of the set of the set of the set of the set of the set of the set of the se** bezserifu **\bezserifu** bigbodyfont **\bigbodyfont** bigg ... **bigg ...** bigger **\bigger**

assignvalue **being assignvalue {...}** \... {...} {...} {...} assignwidth **\assignwidth** {...} \... {...} {...} autointegral **autointegral <b>autointegral** {...} {...} autopagestaterealpageorder **\autopagestaterealpageorder {...}** autostarttext **\autostarttext ... \autostoptext** BeforePar **\BeforePar {...}** backgroundimage  $\backslash$ backgroundimage  $\{\ldots\}$   $\ldots$ }  $\{\ldots\}$   $\backslash$ backgroundimagefill  $\ldots$ }  $\{\ldots\}$   $\{ \ldots\}$   $\{ \ldots\}$ backgroundimagefill **backgroundinagefill**  $\backslash$ backgroundline [...] {...} {...} {...} backgroundline **\backgroundline [...] {...}** beforesplitstring **\beforesplitstring ... \at ... \to \...** beforetestandsplitstring<br>beginblock:example<br>beginblock:example<br> $\begin{array}{ccc}\n\end{array}$   $\begin{array}{ccc}\n\end{array}$ \beginBLOCK [...] [..=..] ... \endBLOCK beginofshapebox **\beginofshapebox ... \endofshapebox**

biggl **\biggl ...** biggm **\biggm ...** biggr **\biggr ...** bigl **\bigl ...** bigm **\bigm ...** bigr **\bigr ...** bigskip **\bigskip** bitmapimage **\bitmapimage [..=..] {...}** blap **\blap {...}** bleed **\bleed [..=..] {...}** bleedwidth **\bleedwidth** blockligatures **\blockligatures [...]** blocksynctexfile **\blocksynctexfile [...]** blockuservariable **\blockuservariable {...}** bodyfontenvironmentlist **\bodyfontenvironmentlist** bodyfontsize **\bodyfontsize** booleanmodevalue **\booleanmodevalue {...} bordermatrix bordermatrix (...)** bottombox **\bottombox {...}**<br>bottomleftbox **\bottombox {...}** bottomrightbox **\bottomrightbox {...}** boxcursor **\boxcursor** boxmarker **\boxmarker {...} {...}** boxofsize **\boxofsize \... ... {...} bpar because the contract of the contract of the contract of the contract of the contract of the contract of the contract of the contract of the contract of the contract of the contract of the contract of the contract o** bpos **\bpos {...}** breakhere **\breakhere** breve **\breve {...}** bTABLE **\bTABLE [..=..] ... \eTABLE** bTC **\bTC [..=..] ... \eTC** bTD **\bTD [..=..] ... \eTD** bTDs **\bTDs [...] ... \eTDs** bTN **\bTN**  $\{ \cdot, \cdot, \cdot, \cdot \}$  ... \eTN  $\{ \cdot, \cdot, \cdot, \cdot \}$ bTRs **\bTRs [...] ... \eTRs** bTX **\bTX [..=..] ... \eTX** bTY **\bTY [..=..] ... \eTY** btxabbreviatedjournal **\btxabbreviatedjournal {...}** btxaddjournal **\btxaddjournal [...] [...]** btxauthorfield **\btxauthorfield {...}** btxdetail **\btxdetail {...}** btxdirect **\btxdirect {...}** btxdoif **\btxdoif {...} {...}** btxdoifnot **\btxdoifnot {...} {...}** btxfield **\btxfield** {...} btxfieldname **\btxfieldname {...}** btxfieldtype **\btxfieldtype {...}** btxfirstofrange **\btxfirstofrange {...}** btxflush **\btxflush {...}** btxflushauthor **\btxflushauthor [...] {...}**

bleedheight **\bleedheight** boldface **\boldface** bottomleftbox **\bottomleftbox {...}** boxreference **boxreference heat heat heat heat heat heat heat heat heat heat heat heat heat heat heat heat heat heat heat heat heat heat heat heat heat heat heat heat** bTABLEbody **\bTABLEbody [..=..] ... \eTABLEbody** bTABLEfoot **\bTABLEfoot [..=..] ... \eTABLEfoot** bTABLEhead **\bTABLEhead [..=..] ... \eTABLEhead** bTABLEnested **\bTABLEnested [..=..] ... \eTABLEnested** bTABLEnext **\bTABLEnext [..=..] ... \eTABLEnext** bTH **\bTH [..=..] ... \eTH** bTR **\bTR [..=..] ... \eTR** btxalwayscitation **btxalwayscitation btxalwayscitation** [..=..] [...] btxalwayscitation:alternative **\btxalwayscitation [...] [...]** btxalwayscitation:userdata **\btxalwayscitation [..=..] [..=..]** btxdoifcombiinlistelse **\btxdoifcombiinlistelse {...} {...} {...} {...}** btxdoifelse **\btxdoifelse {...} {...} {...}** btxdoifelsecombiinlist **\btxdoifelsecombiinlist {...} {...} {...} {...}** btxdoifelsesameasprevious **\btxdoifelsesameasprevious {...} {...} {...}** btxdoifelsesameaspreviouschecked **\btxdoifelsesameaspreviouschecked {...} {...} {...} {...}** btxdoifelseuservariable **\btxdoifelseuservariable {...} {...} {...}** btxdoifsameaspreviouselse **\btxdoifsameaspreviouselse {...} {...} {...}** btxdoifsameaspreviouscheckedelse **\btxdoifsameaspreviouscheckedelse {...} {...} {...} {...}** btxdoifuservariableelse **btxdoifuservariableelse** {...} {...} {...} \expandedjournal {...} \expandedjournal {...} btxexpandedjournal **\btxexpandedjournal {...}**

btxflushauthorinvertedshort **\btxflushauthorinvertedshort {...}** btxflushauthorname **\btxflushauthorname {...}** btxflushauthornormal **\btxflushauthornormal {...}** btxflushauthornormalshort **\btxflushauthornormalshort {...}** btxflushsuffix **\btxflushsuffix** btxfoundname **\btxfoundname {...}** btxfoundtype **\btxfoundtype {...}** btxhiddencitation **\btxhiddencitation [...]** btxhybridcite **\btxhybridcite [..=..] [...]** btxhybridcite:alternative **\btxhybridcite [...] [...]** btxhybridcite:direct **\btxhybridcite {...}** btxhybridcite:userdata **\btxhybridcite [..=..] [..=..]** btxlistcitation **\btxlistcitation [..=..] [...]** btxlistcitation:alternative **\btxlistcitation [...] [...]** btxlistcitation:userdata **\btxlistcitation [..=..] [..=..]** btxloadjournalist **\btxloadjournalist [...]** btxoneorrange **\btxoneorrange {...} {...} {...}** btxremapauthor **\btxremapauthor [...]** [...] btxsavejournalist **\btxsavejournalist [...]** btxsetup<br>btxsingularorplural **btxsetup** {...}<br>btxsingularorplural **\btxsingularorp**} btxsingularorplural **btxsingularorplural {...}** {...} {...} <br>btxsingularplural **btxsingularplural {...}** {...} {...} btxtextcitation **btxtextcitation btxtextcitation \mathbf{[} \cdot \mathbf{[} \cdot** btxtextcitation:alternative **\btxtextcitation [...] [...]** btxtextcitation:userdata **\btxtextcitation [..=..] [..=..]** bublinkovanapoveda:instance  $\Upsilon$  \TOOLTIP [..=..] {...} {...} \[...] bublinkovanapoveda:instance:argument \TOOLTIP **[...] {...} {...}** bublinkovanapoveda:instance:argument:tooltip \tooltip **[...] {...} {...}** bublinkovanapoveda:instance:tooltip \tooltip **[..=..] {...} {...}** buildmathaccent **buildmathaccent buildmathaccent f**...} {...} buildtextaccent **buildtextaccent buildtextaccent**  $\Delta$ buildtextbottomcomma **\buildtextbottomcomma {...}** buildtextbottomdot **\buildtextbottomdot {...}** buildtextcedilla **\buildtextcedilla {...}** buildtextgrave **\buildtextgrave {...}** buildtextmacron **buildtextmacron buildtextmacron**  $\begin{cases} \ldots \end{cases}$ buildtextognek **\buildtextognek {...}** Caps  $\{\ldots\}$ Cisla {...}<br>
CONTEXT **CONTEXT** ConTeXt **\ConTeXt** Context **\Context** ConvertConstantAfter **business \ConvertConstantAfter \... {...}** {...} ConvertToConstant **ConvertToConstant \ConvertToConstant \... {...}** {...} camel **\camel**  $\{... \}$ catcodetablename **\catcodetablename** cbox **\cbox** ... {...} centeraligned **business and the centeraligned** {...} centerbox **\centerbox**  $\{... \}$ centeredbox  $\{\ldots\}$ centeredlastline **business and the centered of the centered lastline**  $\setminus$  centered lastline centerednextbox **\centerednextbox ... {...}** centerline **\centerline**  $\{\ldots\}$ cernalinka **\cernalinka [..=..] cernelinky** *cernelinky cernelinky cernelinky cernelinky cernelinky cernelinky cernelinky cernelinky cernelinky cernelinky cernelinky cerneling* **<b>***cerneling cerneling c* cfrac **\cfrac [...] {...} {...}** cisla **\cisla {...}** cislonadpisu **\cislonadpisu [...] [...]** cislorovnice **\cislorovnice [...]** cislostrany **but a contract of the contract of the contract of the contract of the contract of the contract of the contract of the contract of the contract of the contract of the contract of the contract of the contract of** citation **\citation [..=..] [...]** citation:alternative **\citation [...] [...]** citation:direct **\citation {...}** citation:userdata **\citation [..=..] [..=..]** cite **\cite [..=..]** [...] cite:alternative **business \cite [...]** [...] cite:direct **\cite {...}** cite:userdata **\cite [..=..] [..=..]** clap **\clap {...}** classfont **but all contains the containing of the containing**  $\clap$  $\clap$  $\clap$  $\clap$  $\clap$  $\clap$  $\clap$  $\clap$  $\clap$  $\clap$  $\clap$  $\clap$  $\clap$  $\clap$  $\clap$  $\clap$  $\clap$  $\clap$  $\clap$  $\clap$  $\clap$  $\clap$  $\clap$  $\clap$  $\clap$  $\clap$  $\clap$ cldcommand **\cldcommand {...}** 

btxflushauthorinverted **\btxflushauthorinverted {...}** btxsingularplural **\btxsingularplural {...} {...} {...}** CONTEXT **\CONTEXT**

cldloadfile **\cldloadfile {...}** cldprocessfile **\cldprocessfile {...}** clippedoverlayimage **\clippedoverlayimage {...}** collect \collect {...} collectedtext **\collectedtext** [..=..]  $\{... \} \{... \} \{... \}$ collectexpanded **business collectexpanded**  $\{ \ldots \}$ colorcomponents **\colorcomponents {...}** colored **\colored**  $\{\ldots\}$ colored:name **\colored [...]** {...} coloronly **coloronly**  $\{... \} \{... \}$ columnbreak **\columnbreak [...]** columnsetspanwidth  $\{\ldots\}$ combinepages **business combinepages**  $\{\ldots\}$  [...] [..=..] commalistelement **but all the commalistelement**  $\text{commandistelement}$ commalistsentence **business commalistsentence** [...] [...] commalistsize **but a commalist of the commalistsize**  $\text{commandlistsize}(x)$ comparedimension **being the comparedimension**  $\text{computation } \{\text{...}\} \$ comparedimensioneps **\comparedimensioneps {...} {...}** completebtxrendering **\completebtxrendering [...]** [..=..]<br>completecombinedlist:instance **\uplnyCOMBINEDLIST** [..=..] completecombinedlist:instance <br>
completecombinedlist:instance:content \uplnycontent **[..=..]** completecombinedlist:instance:content \uplnycontent **[..=..]** completelist **\completelist [...] [..=..]** completelistoffloats:instance \completelistofFLOATS **[..=..]** completelistoffloats:instance:figures \completelistoffigures **[..=..]** completelistoffloats:instance:graphics \completelistofgraphics **[..=..]** completelistoffloats:instance:chemicals \completelistofchemicals **[..=..]** completelistoffloats:instance:intermezzi \completelistofintermezzi **[..=..]** completelistoffloats:instance:tables \completelistoftables **[..=..]** completelistofpublications **\completelistofpublications** [...] [..=..] completelistofsorts **\completelistofsorts [...] [..=..]** completelistofsorts:instance \completelistofSORTS [..=..]<br>completelistofsorts:instance:logos \completelistoflogos [..=..]  $completely list of sorts: instance: logos$ completelistofsynonyms **\completelistofsynonyms [...] [..=..]** completelistofsynonyms:instance \completelistofSYNONYMS **[..=..]** completelistofsynonyms:instance:abbreviations \completelistofabbreviations **[..=..]** completepagenumber **\completepagenumber** completeregister **\completeregister**  $\text{[} \ldots \text{]}$  [...] [..=..] completeregister:instance \uplnyREGISTER **[..=..]** completeregister:instance:index \uplnyindex **[..=..]** complexorsimple **business and the complexorsimple \...** complexorsimpleempty **butters and the complex of the complexorsimpleempty**  $\ldots$ complexorsimpleempty:argument **\complexorsimpleempty {...}** complexorsimple:argument **\complexorsimple {...}** composedcollector **\composedcollector {...}** composedlayer **\composedlayer {...}** compresult **\compresult** constantdimen **but all the constant of the constant of the constant of the constant of the constant of the constant of the constant of the constant of the constant of the constant of the constant of the constant of the con** constantdimenargument **but all the constant of the constant of the constant of the constant of the constant of the constant of the constant of the constant of the constant of the constant of the constant of the constant of** constantemptyargument **\constantemptyargument** \... constantnumber **\constantnumber \constantnumber** \... constantnumberargument **being a set of the constantnumberargument** \... contentreference  $\{\ldots\}$  [...]  $[\ldots]$   $[\ldots]$ continuednumber **\continuednumber** {...}  $\label{cor:concl} \texttt{complete} $$\continueif inputfile $$ \continueif inputfile $$$ convertargument **\convertargument** ... \to \... convertcommand **\convertcommand** \... \to \... convertedcounter **\convertedcounter [...]** [..=..] converteddimen **but all the converted of the converted** dimension  $\text{column} \{... \} \{... \}$ convertedsubcounter **business \convertedsubcounter [...]** [...] [...] [...] convertmonth **\convertmonth** {...} convertvalue **business convertvalue** ... \to \... convertvboxtohbox **\convertvboxtohbox** copyboxfromcache **\copyboxfromcache {...} {...} ...** copylabeltext:instance  $\{copylABEltext [...]$  [..=..] copylabeltext:instance:btxlabel \copybtxlabeltext **[...] [..=..]** copylabeltext:instance:head \copyheadtext **[...] [..=..]** copylabeltext:instance:label \copylabeltext **[...] [..=..]** copylabeltext:instance:mathlabel \copymathlabeltext **[...] [..=..]** copylabeltext:instance:operator \copyoperatortext **[...] [..=..]** copylabeltext:instance:prefix \copyprefixtext **[...] [..=..]** copylabeltext:instance:suffix \copysuffixtext **[...] [..=..]**

cldcontext **\cldcontext** {...}

copylabeltext:instance:unit  $\text{[...]}$  [..=..] copypages **\copypages [...] [..=..] [..=..]** copyparameters **\copyparameters [...] [...] [...]** copyposition  $\text{computation}$ copysetups **but computed**  $\qquad \qquad \text{geometricitys}$  [...] [...] countersubs **being a countersubs**  $\{\ldots\}$  [...]  $\label{eq:1} $$ count token \quad \quad \quad \quad \quad ... \in ... \to \, \ldots \,$ counttokens **but all the count of the count of the count of the count of the count of the count of the count of the count of the count of the count of the count of the count of the count of the count of the count of the co** cramped **\cramped** {...} crampedclap **\crampedclap** {...} crampedllap **\crampedllap** {...} crampedrlap **\crampedrlap** {...} crlf  $\operatorname{crl}$ crlfplaceholder **\crlfplaceholder** ctop **\ctop ...** {...} ctxcommand **\ctxcommand {...}**<br>ctxdirectcommand **\ctxdirectcommand** \ctxdirectcommand ctxdirectlua **\ctxdirectlua {...}** ctxfunction<br>
ctxfunctiondefinition:example<br>  $\c$ <br>  $\c$ *x*  $\c$ ctxfunctiondefinition:example  $\setminus$ CTXFUNCTION $\setminus$ CTXFUNCTION ctxfunction:example<br>ctxlatecommand ctxlatelua **\ctxlatelua {...}** ctxloadluafile **\ctxloadluafile {...}** ctxlua **\ctxlua {...}** ctxluabuffer **business ctxluabuffer**  $\cctx$ ctxluacode **business \ctxluacode {...}** ctxreport **\ctxreport {...}** ctxsprint **\ctxsprint {...}** currentassignmentlistkey **\currentassignmentlistkey** \currentassignmentlistkey currentassignmentlistvalue **\currentassignmentlistvalue** currentbtxuservariable **\currentbtxuservariable {...}** currentcommalistitem **\currentcommalistitem** currentcomponent **\currentcomponent** currentenvironment **\currentenvironment** currentfeaturetest **\currentfeaturetest** currentinterface **but a construction of the current of the construction of the construction of the construction of the construction of the construction of the construction of the construction of the construction of the con** currentlabel:example \currentPOPISEK **[...] {...}** currentlanguage **\currentlanguage** currentlistentrylimitedtext **\currentlistentrylimitedtext {...}** currentlistentrynumber **\currentlistentrynumber** currentlistentrypagenumber **\currentlistentrypagenumber** currentlistentrytitle **business and the currentlistentrytitle**  $\text{current}$ currentlistentrytitlerendered **\currentlistentrytitlerendered** currentlistsymbol **\currentlistsymbol** currentmainlanguage **\currentmainlanguage** currentmessagetext **\currentmessagetext** currentmoduleparameter **\currentmoduleparameter {...}** currentoutputstream **\currentoutputstream**  $\label{eq:1} \verb|current| product| \verb|current| product$ currentproject **\currentproject** currentregime **business \currentregime** currentregisterpageuserdata **\currentregisterpageuserdata {...}** currentresponses **\currentresponses** currenttime **\currenttime [...]** currentvalue **business and the current value**  $\text{currentvalue}$ currentxtablecolumn **\currentxtablecolumn** currentxtablerow **\currentxtablerow \currentxtablerow DAYLONG \CURRENT** DAYLONG **\DAYLONG** {...} d **\d {...}** dalsipodstranka **\dalsipodstranka** datasetvariable **being a constant of the constant of the constant of the constant of the constant of the constant of the constant of the constant of the constant of the constant of the constant of the constant of the const** datum **\datum**  $\lambda = \lambda \cdot \lambda$  **\datum** [..=..] [...] datum:name **\datum [..=..]**  $[...]$ daylong **\daylong {...}** dayoftheweek **but allow the controlled about the controlled vertices**  $\text{1...} \{... \} \{... \}$ dayshort {...} dayspermonth **being a constant of the constant of the constant of the constant of the constant of the constant of the constant of the constant of the constant of the constant of the constant of the constant of the constant** 

copylabeltext:instance:taglabel \copytaglabeltext **[...] [..=..]** ctxdirectcommand **\ctxdirectcommand {...}** ctxlatecommand **\ctxlatecommand {...}** currentlistentrydestinationattribute **\currentlistentrydestinationattribute** currentlistentryreferenceattribute **\currentlistentryreferenceattribute {...}** DAYSHORT **\DAYSHORT {...}**

dddot **\dddot {...}** ddot {...} decrement **\decrement** \... decrementcounter **decrement decrement decrement decrement counter [...]** [...] decrementedcounter **\decrementedcounter [...]** decrementpagenumber **\decrementpagenumber** decrementsubpagenumber **\decrementsubpagenumber** decrementvalue **business and the contract of the contract of the contract of the contract of the contract of the decrement value**  $\{ \ldots \}$ decrement:argument **because the contract of the contract of the contract of the contract of the contract of the contract of the contract of the contract of the contract of the contract of the contract of the contract of th** defaultinterface **\defaultinterface** defaultobjectpage **bluest and the set of the set of the set of the set of the set of the set of the set of the set of the set of the set of the set of the set of the set of the set of the set of the set of the set of the s** defaultobjectreference **business and the set of the set of the set of the set of the set of the set of the set of the set of the set of the set of the set of the set of the set of the set of the set of the set of the set o** defconvertedcommand **business definitions \defconvertedcommand \... \...** defconvertedvalue **business and the convertedvalue**  $\setminus \ldots$  {...} defineattribute **\defineattribute [...]** [...]<br>definebackground **because and a conservation definebackground** [...] [... definebar **\definebar \definebar \definebar \definebar \definebar \definebar \definebar \definebar \definebar \definebar \definebar \definebar \definebar \definebar \definebar \definebar \de** definebreakpoints **\definebreakpoints [...]** definebtx **\definebtx [...] [...] [..=..]** definecolumnbreak **business in the columnation of the columnation of the columnation of**  $\delta$ definecomplexorsimple **business \definecomplexorsimple \...** definecomplexorsimple:argument **\definecomplexorsimple {...}** definedate  $\delta$ definedfont **\definedfont**  $\qquad \qquad$  **\definedfont**  $\qquad \qquad$  **...**] definefieldbodyset **being a support of the contract of the contract of the contract of the contract of the contract of the contract of the contract of the contract of the contract of the contract of the contract of the con** definefileconstant **definefileconstant**  $\text{1}$ definefilefallback **\definefilefallback**  $\ldots$  [...] definefilesynonym **and a continuous continuous and the continuous vector of the continuous vector**  $\delta$  **definefiller [...] [...]**  $\delta$ definefontalternative **business \definefontalternative [...]** 

defcatcodecommand **\defcatcodecommand \defcatcodecommand \defcatcodecommand \defcatcodecommand \def** defconvertedargument **\defconvertedargument** \... {...} defineactivecharacter **business \defineactivecharacter ...** {...} definealternativestyle **business of the contract of the contract of the contract of the contract of the contract of the contract of the contract of the contract of the contract of the contract of the contract of the contra** defineanchor **\defineanchor [...] [...] [..=..] [..=..]** defineattachment **\defineattachment [...] [...] [..=..]** definebackground **\definebackground [...] [...] [..=..]** definebodyfontswitch **\definebodyfontswitch**  $\ldots$  **\definebodyfontswitch** [...] [...] definebreakpoint **because the contract of the contract of the contract of the contract of the contract of the contract of the contract of the contract of the contract of the contract of the contract of the contract of the** definebtxdataset **\definebtxdataset [...] [...] [..=..]** definebtxregister **\definebtxregister** [...] [...] [..=..] definebtxrendering **definebtxrendering**  $\delta$ definebutton **\definebutton \definebutton \definebutton**  $\ddot{\theta}$  **...** definecapitals **because the contract of the contract of the contract of the contract of the contract of the contract of the contract of the contract of the contract of the contract of the contract of the contract of the co** definecollector **\definecollector [...]** [...] [...] ... definecolumnset **\definecolumnset [...]** [...] [..=..] definecolumnsetarea **before the columns of the columnsetarea [...]** [...] [...=..] definecolumnsetspan **before an allowing the columnsetspan [...]** [...] [...] [...] definecombination **business and the context of the context of the context of the context of**  $\Lambda$  **[...] [...] [...]** definecomment **\definecomment [...] [...] [..=..]** definecomplexorsimpleempty **business definecomplexorsimpleempty**  $\ldots$ definecomplexorsimpleempty:argument **\definecomplexorsimpleempty {...}** defineconversionset  $\delta$  **defineconversionset [...]** [...] [...] definecounter **business and the counter [...]** [...] [...] [...] [...] [...] [...] [...] [...] [.. definedataset **\definedataset [...]** [...] [..=..] definedelimitedtext **\definedelimitedtext [...] [...] [..=..]** defineeffect **\defineeffect** [...] [..=..] defineexpandable **\defineexpandable [...]** \... {...} defineexpansion **because and the contract of the contract of the contract of the contract of the contract of the contract of the contract of the contract of the contract of the contract of the contract of the contract of t** defineexternalfigure **b defineexternalfigure** [...] [...] [..=..] definefacingfloat **\definefacingfloat [...]** [...] [..=..] definefallbackfamily **\definefallbackfamily [...]** [...] [...] [...] .=..] definefallbackfamily:preset **\definefallbackfamily [...]** [...] [...] [...] definefieldbody **because of the contract of the contract of the contract of the contract of the contract of the contract of the contract of the contract of the contract of the contract of the contract of the contract of th** definefieldcategory **because and the contracted of the contracted of the contracted of the contracted of the contracted of the contracted of the contracted of the contracted of the contracted of the contracted of the contr** definefiller **\definefiller [...] [...] [..=..]** definefirstline **\definefirstline**  $\qquad \qquad \qquad \qquad \qquad$ definefittingpage **\definefittingpage [...] [...] [..=..]** definefontfallback **\definefontfallback** [...] [...] [...] [...] ... definefontfamily  $\definefonding$   $\ldots$  [...] [...] [...] ... definefontfamilypreset **\definefontfamilypreset** [...] [..=..] definefontfamilypreset:name **\definefontfamilypreset [...] [...]** definefontfamily:preset **business of the context of the context of the context of the context of the context of the context of the context of the context of the context of the context of the context of the context of the c** definefontfeature **\definefontfeature [...]** [...] [..=..]

definefontsize **\definefontsize**  $\ldots$ definechemical **a** definechemical **definition defined defined [...] (...**} definechemical **s defined defined defined defined defined defined defined defined defined defined defined defined** definemarker **\definemarker [...]** definemathaccent **but all the contract of the contract of the contract of the contract of the contract of the contract of the contract of the contract of the contract of the contract of the contract of the contract of the** 

definefontfile  $\delta$  **\definefontfile**  $\ldots$  [...] [...] definefontsolution **\definefontsolution [...] [...] [..=..]** defineformula **\defineformula [...] [...] [..=..]** defineformulaalternative **business are alternative (i...**] [...] [...] defineformulaframed **\defineformulaframed [...] [...] [..=..]** defineframedcontent **\defineframedcontent [...] [...] [..=..]** defineframedtable **\defineframedtable [...] [...]** definefrozenfont **because the contract of the contract of the contract of the contract of the contract of the contract of the contract of the contract of the contract of the contract of the contract of the contract of the** defineglobalcolor **\defineglobalcolor [...]** [..=..] defineglobalcolor:name **business \defineglobalcolor [...]** [...] definegraphictypesynonym **\definegraphictypesynonym [...] [...]** definegridsnapping **\definegridsnapping [...] [...]** defineheadalternative **business \defineheadalternative [...]** [...] [...] ... definehelp **\definehelp [...] [...] [..=..]** definehigh **\definehigh [...] [...] [..=..]** definehighlight **\definehighlight**  $\delta$  [...] [...] [...] definehspace **\definehspace [...] [...] [...]** definehyphenationfeatures **\definehyphenationfeatures** [...] [..=..] definecharacterkerning **before the contract of the contracter of the contracter of the contracter of the contracter of the contracter of the contracter of the contracter of the contracter of the contracter of the contracte** definecharacterspacing<br>
definechemical<br>
definechemical<br>  $\left.\begin{array}{c} \text{d}\end{array}\right\}$ definechemicals **\definechemicals [...] [...] [..=..]** definechemicalsymbol **\definechemicalsymbol [...] [...]** defineindentedtext **\defineindentedtext [...] [...] [..=..]** defineindenting **because and the contract of the contract of the defineindenting [...] [...]** defineinitial **\defineinitial [...] [...] [..=..]** defineinsertion **because the contract of the contract of the contract of the contract of the contract of the contract of the contract of the contract of the contract of the contract of the contract of the contract of the c** defineinteraction **because the contraction in the contraction in the defineinteraction [...] [...] [...]** defineinteractionbar **\defineinteractionbar [...] [...] [..=..]** defineinterfaceconstant **\defineinterfaceconstant {...} {...}** defineinterfaceelement **\defineinterfaceelement {...} {...}** defineinterfacevariable **\defineinterfacevariable {...} {...}** defineinterlinespace **\defineinterlinespace** [...] [..=..] defineintermediatecolor **\defineintermediatecolor [...] [...] [..=..]** defineitemgroup **because the contract of the contract of the contract of the contract of the contract of the contract of the contract of the contract of the contract of the contract of the contract of the contract of the c** defineitems **\defineitems [...] [...] [..=..]** definelabelclass **and the contract of the contract of the contract of the contract of the contract of the contract of the contract of the contract of the contract of the contract of the contract of the contract of the cont** definelayer **\definelayer**  $\delta$  \definelayer  $[\dots]$   $[\dots]$   $[\dots]$ definelayerpreset **\definelayerpreset [...]** [..=..] definelayerpreset:name **business \definelayerpreset [...]** [...] definelayout **\definelayout [...] [...] [..=..]** definelinefiller **a definelinefiller a definelinefiller** [...] [...] [....] [... definelinenote **\definelinenote [...] [...] [..=..]** definelinenumbering **because and the contract of the contract of the contract of the contract of the contract of the contract of the contract of the contract of the contract of the contract of the contract of the contract** definelines **\definelines [...] [...] [..=..]** definelistalternative **business \definelistalternative [...]** [...] [...] [...] definelistextra **\definelistextra [...] [...] [..=..]** definelow **\definelow [...] [...] [..=..]** definelowhigh **because the contract of the contract of the contract of the contract of the contract of the contract of the contract of the contract of the contract of the contract of the contract of the contract of the con** definelowmidhigh **\definelowmidhigh [...]** [...] [...] [...] defineMPinstance **\defineMPinstance [...]** [...] [..=..] definemarginblock **\definemarginblock [...] [...] [..=..]** definemargindata **because of the contract of the contract of the contract of the contract of the contract of the contract of the contract of the contract of the contract of the contract of the contract of the contract of t** definemathalignment **being a constant of the set of the set of the set of the set of the set of the set of the set of the set of the set of the set of the set of the set of the set of the set of the set of the set of the s** definemathcases **\definemathcases [...] [...] [..=..]** definemathcommand **\definemathcommand [...] [...] [...] {...}** definemathdouble **\definemathdouble [...] [...] [...] [...]** definemathdoubleextensible **\definemathdoubleextensible [...] [...] [...] [...]** definemathematics  $\text{d}$  **definemathematics**  $\text{d}$   $\text{d}$   $\text{d}$   $\text{d}$   $\text{d}$   $\text{d}$   $\text{d}$   $\text{e}$   $\text{f}$   $\text{f}$   $\text{f}$   $\text{f}$   $\text{f}$   $\text{f}$   $\text{f}$   $\text{f}$   $\text{f}$   $\text{f}$   $\text{f}$   $\text{f}$   $\text{f}$   $\text{f}$  \definemathextensible  $\lceil$ ...]  $\lceil$ ...]  $\lceil$ ...] definemathfence **\definemathfence [...] [...] [..=..]** definemathfraction **\definemathfraction [...] [...] [..=..]** definemathframed **\definemathframed [...] [...] [..=..]** definemathmatrix **a a definemathmatrix**  $\delta$  **definemathmatrix** [...] [...] [... definemathornament **\definemathornament [...] [...] [..=..]** definemathover **but all the contract of the contract of the contract of the contract of the contract of the contract of the contract of the contract of the contract of the contract of the contract of the contract of the co** definemathoverextensible **business \definemathoverextensible [...]** [...] [...] definemathovertextextensible **\definemathovertextextensible [...] [...] [...]** definemathradical **\definemathradical [...] [...] [..=..]**

definemathstyle **business and the contract of the contract of the contract of the contract of the contract of the contract of the contract of the contract of the contract of the contract of the contract of the contract o** definemeasure **\definemeasure [...] [...]** definemode **\definemode [...] [...]** definepagebreak **\definepagebreak [...] [...]** defineparallel **\defineparallel** [...] [...] defineparbuilder **\defineparbuilder [...]** definesystemconstant **because the constant of the constant f**  $\ddot{\cdot}$ definesystemvariable **business definesystemvariable {...}** definetokenlist **\definetokenlist [...]** definetwopasslist **definetwopasslist**  $\ldots$ } definetype **but all the contract of the contract of the contract of the contract of the contract of the contract of the contract of the contract of the contract of the contract of the contract of the contract of the contra** 

definemathstackers **\definemathstackers [...] [...] [..=..]** definemathtriplet **definemathtriplet** [...] [...] [...] definemathunder **\definemathunder [...]** [...] [...] definemathunderextensible **business of the contract of the contract of the contract of the contract of the contract of the contract of the contract of the contract of the contract of the contract of the contract of the con** definemathundertextextensible **\definemathundertextextensible [...] [...] [...]** definemathunstacked **\definemathunstacked [...]** [...] [...] definemessageconstant **\definemessageconstant {...}** definemixedcolumns **\definemixedcolumns [...] [...] [..=..]** definemultitonecolor **business \definemultitonecolor [...] [..=..]** [..=..] [..=..] definenamedcolor **\definenamedcolor [...] [..=..]** definenamedcolor:name **business \definenamedcolor [...]** [...] definenamespace  $\det$  **\definenamespace** [...] [..=..] definenarrower **\definenarrower [...] [...] [..=..]** definenote **\definenote \definenote \definenote \definenote \definenote \definenote \definenote \definenote \definenote \definenote \definenote \definenote \definenote \definenote \definenote** defineorientation **because the contract of the contract of the contract of the contract of the contract of the contract of the contract of the contract of the contract of the contract of the contract of the contract of the** defineornament:collector **\defineornament [...] [..=..] [..=..]** defineornament:layer **\defineornament [...]** [..=..] [..=..] defineoutputroutine **defineoutputroutine**  $\delta$  (defineoutputroutine [...] [...] [...] ...]<br>defineoutputroutinecommand **and**  $\delta$ defineoutputroutinecommand<br>definepage  $\delta$  (...] [...]<br>definepage [...] [...] definepage **\definepage [...] [...]** definepagecolumns **\definepagecolumns [...] [...] [..=..]** definepagechecker **\definepagechecker [...]** [...] [...] definepageinjection **business \definepageinjection [...]** [...] [...] ... definepageinjectionalternative **\definepageinjectionalternative [...] [...] [..=..]** definepageshift **\definepageshift**  $\ldots$  [...] [...] definepagestate **being a contract to the contract of the contract of the contract of the contract of the contract of the contract of the contract of the contract of the contract of the contract of the contract of the contr** definepairedbox **\definepairedbox**  $\qquad \qquad \text{definepairedbox [...]}$  [...] [..=..] defineparagraph **because the contract of the contract of the contract of the contract of the contract of the contract of the contract of the contract of the contract of the contract of the contract of the contract of the c** defineperiodkerning **\defineperiodkerning [...] [...] [..=..]** defineplaceholder **\defineplaceholder [...] [...] [..=..]** defineplacement **being a constant to the constant of the constant**  $\delta$   $\delta$   $\delta$   $\delta$   $\delta$ definepositioning **definentially defined a definentially defined a defined a defined a defined a defined a defined a defined a defined a defined a d d d d d d d d** defineprefixset **\defineprefixset [...]** [...] [...] defineprocesscolor **\defineprocesscolor [...] [...] [..=..]** defineprocessor **\defineprocessor [...] [...] [..=..]** definepushbutton **\definepushbutton**  $\ldots$  **[...]**  $\ldots$ definepushsymbol **\definepushsymbol** [...] [...] definerenderingwindow **\definerenderingwindow** [...] [...] [..=..] defineresetset **\defineresetset [...] [...] [...]** defineruby **\defineruby \defineruby**  $\ldots$  [...] [...] ... definescale **\definescale [...] [...] [..=..]** definescript **\definescript [...] [...] [..=..]** definesectionlevels **business \definesectionlevels** [...] [...] defineselector **\defineselector [...]** [..=..] defineseparatorset **\defineseparatorset [...] [...] [...]** defineshift **\defineshift**  $\text{1}$ ...] [...] [.....] definesidebar **\definesidebar [...]** [...] [..=..] definesort **because the contract of the contract of the contract**  $\delta$  **definesort [...] [...] [...] {...}** definespotcolor **\definespotcolor [...] [...] [..=..]** definestyleinstance **being a constructed as a constructed by the constraints of the constraints of the constraints of the constraints of the constraints of the constraints of the constraints of the constraints of the const** definesubformula **\definesubformula [...] [...] [..=..]** definesynonym **\definesynonym [...] [...] [...] {...} {...}** definesystemattribute **business definesystemattribute** [...] [...] defineTABLEsetup **\defineTABLEsetup**  $\text{ABLESet}$  [...] [..=..]<br>definetextbackground **\definetextbackground** [...] [.. \definetextbackground [...] [...] [..=..] definetextflow **\definetextflow** [...] [...] [..=..] definetextnote **\definetextnote [...] [...] [..=..]** definetooltip **\definetooltip**  $\text{definite}$  [...] [...] [....] definetransparency:1 **\definetransparency** [...] [...] definetransparency:2 **\definetransparency [...]** [..=..] definetransparency:3 **\definetransparency [...] [...]**

defineunit **\defineunit**  $\ldots$  [...] [...] .... definevspace  $\delta$  **\definevspace [...]** [...] [...] definevspacing **better as a contract of the contract of the contract of the contract of the contract of the contract of the contract of the contract of the contract of the contract of the contract of the contract of the co** definuj **\definuj \definuj \definuj \definuj \definuj \definuj \definuj \definuj \definuj \definuj \definuj \definuj \definuj \definuj \definuj \definuj \definuj \definuj \definuj \def** definujakcent **behavior and the contract of the contract of the contract of the contract of the contract of the contract of the contract of the contract of the contract of the contract of the contract of the contract of th** definujbarvu **beformulated as a contract of the contract of the contract of the contract of the contract of the contract of the contract of the contract of the contract of the contract of the contract of the contract of th** definujbarvu:name **but also a contract the contract of the contract of the definujbarvu [...] [...]** definujfont:argument<br>definujformatodkazu<br>definujformatodkazu<br>definujformatodkazu<br>definujformatodkazu<br>definujformatodkazu<br>definujformatodkazu<br>definujformatodkazu<br>definujformatodkazu<br>definujformatodkazu<br>definujformatodkazu<br>d definujhbox **\definujhbox [...] [...]** definujodkaz **\definujodkaz [...] [...]** definujpaletu **\definujpaletu [...] [..=..]** definujpaletu:name **\definujpaletu [...] [...]** definujprikaz **belanging alama definujprikaz** ... ... definujsekci **\definujsekci [...]** definujstylfontu **before the contract of the contract of the contract of the contract of the contract of the contract of the contract of the contract of the contract of the contract of the contract of the contract of the c** definujznak **\definujznak ... ...** delimited **\delimited [...] [...] {...}** delimitedtext **\delimitedtext** [...]  $\{...$  ]  $\{...$  3

definetypeface **being a contract to the contract of the contract of the contract**  $\text{definety}$  **(...]**  $\ldots$ **]**  $\ldots$ **]**  $\ldots$ **]**  $\ldots$ definetypescriptprefix  $\delta$  **\definetypescriptprefix** [...] [...] definetypescriptsynonym **definetypescriptsynonym** [...] [...] definetypesetting  $\delta$  **\definetypesetting [...]** [...] [....] defineuserdata **\defineuserdata [...] [...] [..=..]** defineuserdataalternative **\defineuserdataalternative [...] [...] [..=..]** defineviewerlayer **business \defineviewerlayer [...]** [...] [...] [...] definevspacingamount **definevspacingamount** [...] [...] [...] definextable **\definextable [...] [...] [..=..]** definujblok **\definujblok [...] [...] [..=..]** definujbloksekce **\definujbloksekce [...] [...] [..=..]** definujbuffer **business and the contract of the contract of the contract of the contract of the contract of the contract of the contract of the contract of the contract of the contract of the contract of the contract of th** definujfont **\definujfont [...] [...] [..=..]** \definujformatodkazu [...] [...] [..=..] definujinterakcnimenu **\definujinterakcnimenu [...] [...] [..=..]** definujkombinovanyseznam **\definujkombinovanyseznam [...] [...] [..=..]** definujkonverzi **\definujkonverzi [...] [...] [...]** definujkonverzi:list **\definujkonverzi** [...] [...] definujnadpis **\definujnadpis [...] [...] [..=..]** definujobrazeksymbol **\definujobrazeksymbol** [...] [..=..] definujodstavce **business and the contract of the contract of the contract of the contract of the contract of the contract of the contract of the contract of the contract of the contract of the contract of the contract of** definujopis **\definujopis [...] [...] [..=..]** definujoramovani **\definujoramovani [...] [...] [..=..]** definujoramovanytext **\definujoramovanytext [...] [...] [..=..]** definujplvouciobjekt **\definujplvouciobjekt [...] [...] [..=..]** definujplvouciobjekt:name **\definujplvouciobjekt [...] [...] [...]** definujpodpole **\definujpodpole [...] [...] [...]** definujpole **\definujpole [...] [...] [...] [...] [...]** definujpopis **\definujpopis [...] [...] [..=..]** definujpopisek **\definujpopisek [...] [...] [..=..]** definujprekryv **bluestigs** and the definujprekryv [...] [...] [...] definujprofil **\definujprofil [...] [...] [..=..]** definujprogram **blue and the contract of the contract of the contract of the contract of the contract of the contract of the contract of the contract of the contract of the contract of the contract of the contract of the c** definujprostredizakladnihofontu **\definujprostredizakladnihofontu [...] [...] [..=..]** definujrejstrik **\definujrejstrik [...] [...] [..=..]** definujsablonutabulky **\definujsablonutabulky** [...] [...] [...] [...] definujseznam **\definujseznam [...] [...] [..=..]** definujskupinubarev **business and the contract of the contract of the contract of the contract of the contract of the contract of the contract of the contract of the contract of the contract of the contract of the contra** definujstartstop **b a definujstartstop**  $\delta$  **definujstartstop** [...] [...] [..=..] definujstyl  $\delta$  **definutes**  $\delta$  **definutes**  $\delta$  **definutes**  $\delta$  **[...]** [...] [... definujsymbol **\definujsymbol [...] [...] [...]** definujsynonumumfontu **befinujsynonumumfontu** [...] [...] [..=..] definujsynonyma **before the contract of the contract of the contract of the contract of the contract of the contract of the contract of the contract of the contract of the contract of the contract of the contract of the co** definujtabelaci **\definujtabelaci** [...] [...] [...] **OPTIMITEXT OPTIMITEXT OPTIMITEXT OPTIMITEXT CONSUMITEXT CONSUMITEXT OPTIMITEXT CONSUMITEXT CONSUMITENT OPTIMITEXT CONSUMITENT OPTIMITEXT CONSUMITEIT OPTIMITEXT CONSUMITEIT OPTIMITEIT CONSUM** definujtrideni **behavior (1...)**  $\alpha$  **definutively definutively c**  $\alpha$  **c**  $\alpha$  **c**  $\alpha$  **c**  $\alpha$  **c**  $\alpha$  **c**  $\alpha$  **c**  $\alpha$  **c**  $\alpha$  **c**  $\alpha$  **c**  $\alpha$  **c**  $\alpha$  **c**  $\alpha$  **c**  $\alpha$  **c**  $\alpha$  **c**  $\alpha$  **c**  $\alpha$  **c**  $\alpha$  definujupravu **behala karata (\* 1910)** (\* 1910)<br>
definujupravu [...] [..=..] definujvelikostpapiru **\definujvelikostpapiru [...] [..=..]** definujvelikostpapiru:name **\definujvelikostpapiru [...] [...] [...]** definujvycet **definition definition definition definition definition definition definition definition definition definition definition definition definition definition definition definition** definujzakladnifont **before the contract of the contract of the contract of the contract of the contract of the contract of the contract of the contract of the contract of the contract of the contract of the contract of th** definujzakladnifont:argument **\definujzakladnifont [...]** [...] [...] [...] definujzasobnikpoli **\definujzasobnikpoli [...] [...] [..=..]** definujznaceni **\definujznaceni [...] [...] [..=..]**

delimitedtext:instance:aside  $\text{value}$   $\text{value}$  [...] {...} delimitedtext:instance:blockquote \blockquote **[...] {...}** delimitedtext:instance:quotation **below that all values**  $\qquad \qquad \qquad \qquad \qquad \{1 \ldots\}$ delimitedtext:instance:quote **business** \quote  $\{... \}$  {...} delimitedtext:instance:speech  $\simeq$  \speech [...] {...} delkaseznamu **\delkaseznamu** depthofstring  $\text{depth of string } \ldots$ } depthonlybox **\depthonlybox {...}** depthstrut **\depthstrut \depthstrut** determinenoflines **busines and the contract of the contract of the contract of the contract of the contract of the contract of the contract of the contract of the contract of the contract of the contract of the contract** devanagarinumerals **\devanagarinumerals {...}** digits **\digits {...}** digits:string **b**  $\frac{d}{d}$  ... directcolor **\directcolor \directcolor**  $\Lambda$ ... directcolored **\directcolored [..=..]** directcolored:name **\directcolored [...]** directgetboxllx **\directgetboxllx** ... directgetboxlly **business and the contract of the contract of the contract of the contract of the contract of the contract of the contract of the contract of the contract of the contract of the contract of the contract o** directluacode **\directluacode {...}** directsetup **\directsetup**  $\{ \ldots \}$ directsymbol **\directsymbol {...} {...}** directvspacing **directvs directvs directvs directvs directvs directvs directvs directvs directvs directvs directvs directvs directvs d** dis **\dis {...}** disabledirectives **\disabledirectives [...]** disableexperiments **\disableexperiments [...]** disablemode **\disablemode [...]** disableoutputstream **\disableoutputstream** disableparpositions **\disableparpositions** disableregime **\disableregime** disabletrackers **\disabletrackers [...]** displaymath **\displaymath {...}** displaymathematics **\displaymathematics {...}** displaymessage **but all the contract of the contract of the contract of the contract of the contract of the contract of the contract of the contract of the contract of the contract of the contract of the contract of the co** disposeluatable **being a contract to the contract of the contract of the contract of the contract of the contract of the contract of the contract of the contract of the contract of the contract of the contract of the contr** doadaptleftskip **bluestights and the contract of the contract of the contract of the contract of the contract of the contract of the contract of the contract of the contract of the contract of the contract of the contrac** doadaptrightskip **blue and the controller of the controller of the controller**  $\ddot{o}$  **doadaptrightskip**  $\{ \ldots \}$ doaddfeature **\doaddfeature {...}** doassign **being the contract of the contract of the contract of the contract of the contract of the contract of the contract of the contract of the contract of the contract of the contract of the contract of the contract o** documentvariable **\documentvariable**  $\{\ldots\}$ doeassign **becassign a** constant  $\alpha$  **doeassign** [...] [..=..] dofastloopcs **\dofastloopcs {...} \...** dogetattribute **but all the contract of the contract of the dogetattribute {...}** dogetattributeid **\dogetattributeid** {...} docheckassignment **business docheckassignment** {...} docheckedpair **\docheckedpair {...}** doif **\doif**  $\{...} {\dots} {\dots}$ 

delimitedtext:instance  $\Omega$   $\Omega$   $\Omega$   $\Omega$   $\Omega$ depthspanningtext  $\operatorname{...} {\dots} {\dots}$ dimensiontocount **dimensiontocount**  $\{\ldots\}$ directboxfromcache **\directboxfromcache {...} {...}** directconvertedcounter **\directconvertedcounter**  $\{... \} \{... \}$  directcopy boxfromcache directcopyboxfromcache **\directcopyboxfromcache {...} {...}** directdummyparameter **business and the contract of the set of the contract of the set of the set of the set of the set of the set of the set of the set of the set of the set of the set of the set of the set of the set of** directhighlight **directhighlight**  $\{... \} \{... \}$ directlocalframed **business**  $\langle$  [...]  $\{... \}$ directselect<br>  $\left\{ \ldots \right\}$  {...} {...} {...} {...}<br>
directsethar { } <sup>OPT</sup> <sup>OPT</sup> OPT OPT OPT directsetbar **optimal contracts of the contracts of the contractsetbar {...}<sup> OPT</sup> <sup>OPT</sup> <sup>OPT</sup> <sup>OPT</sup>** distributedhsize  $\delta$   $\delta$  **\distributedhsize** {...} {...} dividedsize **\dividedsize {...} {...} {...}** doassignempty **being the contract of the contract of the contract of the doassignempty [...] [..=..]** doboundtext **\doboundtext** {...} {...} dodoubleargument **\dodoubleargument** \... [...] [...] dodoubleargumentwithset **\dodoubleargumentwithset \...** [...] [...] dodoubleempty **because the contract of the contract of the contract of the contract of the contract of the contract of the contract of the contract of the contract of the contract of the contract of the contract of the con** dodoubleemptywithset **\dodoubleemptywithset \...** [...] [...] dodoublegroupempty **\dodoublegroupempty \... {...}** {...} doexpandedrecurse **business and the contract of the contract of the contract of the contract of the contract of the contract of the contract of the contract of the contract of the contract of the contract of the contract** dogetcommacommandelement **business** \dogetcommacommandelement ... \from ... \to \... dogobbledoubleempty **\dogobbledoubleempty [...] [...]** dogobblesingleempty **\dogobblesingleempty [...]** doifallcommon **being a contract of the contract of the contract of the contract of the contract of the contract of the contract of the contract of the contract of the contract of the contract of the contract of the contrac** doifallcommonelse **being a support of the controller function**  $\ddot{\theta}$  and  $\ddot{\theta}$  and  $\ddot{\theta}$  are  $\ddot{\theta}$  and  $\ddot{\theta}$  and  $\ddot{\theta}$  are  $\ddot{\theta}$  and  $\ddot{\theta}$  are  $\ddot{\theta}$  and  $\ddot{\theta}$  are  $\ddot{\theta}$  and  $\ddot{\theta}$  are  $\dd$ 

doifallmodes **being a contrary of the contrary of the contrary of the contrary of the contrary of the contrary of the contrary of the contrary of the contrary of the contrary of the contrary of the contrary of the contrary** doifcolor **\doifcolor**  $\{... \}$  {...} doifcommon **\doifcommon {...}** {...} doifcounter **\doiffedure** \doifcounter {...} {...} doifdefined **but allowed a controlled a controlled**  $\qquad \qquad \text{dofidefined } \{ \ldots \} \{ \ldots \}$ doifelseenv **but allow that the contract of the contract of the contract of the contract of the contract of the contract of the contract of the contract of the contract of the contract of the contract of the contract of th** doifelsefigure **being the contract of the contract of the contract of the contract of the contract of the contract of the contract of the contract of the contract of the contract of the contract of the contract of the cont** 

doifalldefinedelse **business and the contract of the contract of the contract of the contract of the contract of the contract of the contract of the contract of the contract of the contract of the contract of the contrac** doifallmodeselse **business \doifallmodeselse** {...} {...} doifassignmentelse **business \doifassignmentelse** {...} {...} doifassignmentelsecs **being as a constant of the constant of the constant of the constant of the constant of the constant of the constant of the constant of the constant of the constant of the constant of the constant of t** doifblackelse **being the controller of the controller of the controller**  $\set{...}$   $\set{...}$ doifbothsides **\doifbothsides**  $\{... \} \{... \} \{... \}$ doifbothsidesoverruled **\doifbothsidesoverruled {...} {...} {...}** doifboxelse **\doifboxelse {...} {...} {...} {...}** doifbufferelse **\doifbufferelse {...}** {...} {...} doifcolorelse **\doifcolorelse {...} {...} {...}** doifcommandhandler **\doifcommandhandler**  $\dot{\text{l}}$ ... {...} {...} doifcommandhandlerelse **business doifcommandhandlerelse** \... {...} {...} {...} doifcommonelse **business and the control of the control of the control of the control of the control of the control of the control of the control of the control of the control of the control of the control of the control** doifcontent **\doifcontent {...} {...} {...} \... {...}** doifconversiondefinedelse **business in the conversion of the conversion of the conversion of**  $\alpha$  **and**  $\alpha$  **and**  $\alpha$  **and**  $\alpha$  **and**  $\alpha$  **and**  $\alpha$  **and**  $\alpha$  **and**  $\alpha$  **and**  $\alpha$  **and**  $\alpha$  **and**  $\alpha$  **and**  $\alpha$  **and**  $\alpha$  **and**  $\alpha$  **and \alpha** doifconversionnumberelse **business doifconversionnumberelse** {...} {...} {...} doifcounterelse<br>doifcurrentfonthasfeatureelse **building and the conductance of the conductance** doifcurrentfonthasfeatureelse {.. \doifcurrentfonthasfeatureelse {...} {...} {...} doifdefinedcounter **\doifdefinedcounter**  $\{... \} \{... \}$ doifdefinedcounterelse **\doifdefinedcounterelse** {...} {...} {...} doifdefinedelse **business doifdefinedelse and <b>doifdefinedelse** {...} {...} doifdimensionelse **business and the contract of the contract of the contract of the contract of the contract of the contract of the contract of the contract of the contract of the contract of the contract of the contract** doifdimenstringelse **business \doifdimenstringelse** {...} {...} doifdocumentargument **\doifdocumentargument {...}** {...} doifdocumentargumentelse **business \doifdocumentargumentelse** {...} {...} {...} doifdocumentfilename **\doifdocumentfilename {...} {...}** doifdocumentfilenameelse **\doifdocumentfilenameelse** {...} {...} {...} doifdocumentvariable **\doifdocumentvariable {...} {...}** doifdocumentvariableelse **business doifdocumentvariableelse** {...} {...} {...} doifdrawingblackelse **being the support of the set of the set of the set of the set of the set of the set of the set of the set of the set of the set of the set of the set of the set of the set of the set of the set of the** doifelse **\doifelse {...} {...} {...} {...}** doifelseallcommon **being a controlled a controlled a controlled a controlled a controlled a controlled a controlled a controlled a controlled a controlled a controlled a controlled a controlled a controlled a controlled a** doifelsealldefined **being a support of the contract of the set of the contract**  $\tilde{\cdot}$ **...**  $\{ \ldots \}$ doifelseallmodes **\doifelseallmodes {...} {...} {...}** doifelseassignment **being the controller of the controller of the controller of the doifelseassignment**  $\{... \} \ldots \ldots$ \doifelseassignmentcs {...} \... \... doifelseblack **\doifelseblack** {...} {...} {...} doifelsebox **\doifelsebox {...} {...} {...} {...}** doifelseboxincache **\doifelseboxincache {...} {...} {...} {...}** doifelsebuffer **business \doifelsebuffer** {...} {...} doifelsecolor **\doifelsecolor {...}** {...} doifelsecommandhandler **\doifelsecommandhandler** \... {...} {...} {...} doifelsecommon **\doifelsecommon {...} {...} {...} {...}** doifelseconversiondefined **being a support of the conversion of the conversion of the conversion of the conversion of the conversion of the conversion of the conversion of the conversion of the conversion of the conversion** doifelseconversionnumber **\doifelseconversionnumber** {...} {...} {...} doifelsecounter **\doifelsecounter {...}** {...} doifelsecurrentfonthasfeature **\doifelsecurrentfonthasfeature** {...} {...} doifelsecurrentsortingused **\doifelsecurrentsortingused** {...} {...} doifelsecurrentsynonymshown **\doifelsecurrentsynonymshown {...} {...}** doifelsecurrentsynonymused **\doifelsecurrentsynonymused** {...} {...} doifelsedefined **being a set of the contract of the contract of the contract of the contract of the contract of the contract of the contract of the contract of the contract of the contract of the contract of the contract o** doifelsedefinedcounter  $\dot{f}$ **...**}  $\{...$ doifelsedimension **being the contract of the contract of the contract of the contract of the contract of the contract of the contract of the contract of the contract of the contract of the contract of the contract of the c** doifelsedimenstring **being the contract of the contract of the contract of the contract of the contract of the contract of the contract of the contract of the contract of the contract of the contract of the contract of the** doifelsedocumentargument **being a constant that a constant**  $\{\ldots\}$  {...} {...} doifelsedocumentfilename **business doifelsedocumentfilename** {...} {...} doifelsedocumentvariable **\doifelsedocumentvariable {...} {...}** {...} {...} {...} \doifelsedrawingblack {...} {...} doifelseempty **below doifelseempty and the contract of the contract of the contract**  $\mathbf{A}$  **and**  $\mathbf{A}$  **and**  $\mathbf{A}$  **and**  $\mathbf{A}$  **and**  $\mathbf{A}$  **and**  $\mathbf{A}$  **and**  $\mathbf{A}$  **and**  $\mathbf{A}$  **and**  $\mathbf{A}$  **and**  $\mathbf{A}$  **and \mathbf** doifelseemptyvalue **business \doifelseemptyvalue {...}** {...} doifelseemptyvariable **business** \doifelseemptyvariable {...} {...} {...} {...} doifelsefastoptionalcheck **\doifelsefastoptionalcheck {...} {...}** doifelsefastoptionalcheckcs **\doifelsefastoptionalcheckcs** \... \... doifelsefieldbody **being the contract of the contract of the contract of the contract of the contract of the contract of the contract of the contract of the contract of the contract of the contract of the contract of the c** doifelsefieldcategory **biasedielized at a set of the set of the set of the set of the set of the set of the set of the set of the set of the set of the set of the set of the set of the set of the set of the set of the set** 

doifelsehelp **being a controlled a controlled being a controlled being a controlled being a controlled being a controlled being a controlled being a controlled being a controlled being a controlled being a controlled being** doifelseitalic **business \doifelseitalic {...}** {...}

doifelsefile **being a controlled a controlled a controlled a controlled a controlled a controlled a controlled a controlled a controlled a controlled a controlled a controlled a controlled a controlled a controlled a contr** doifelsefiledefined **\doifelsefiledefined {...} {...} {...}** doifelsefileexists **being the contract of the contract of the contract of the contract of the contract of the contract of the contract of the contract of the contract of the contract of the contract of the contract of the** doifelsefirstchar **being a support of the contract of the contract of the contract of the contract of the contract of the contract of the contract of the contract of the contract of the contract of the contract of the cont** doifelseflagged  $\ddot{\ldots}$ doifelsefontfeature **business \doifelsefontfeature {...}** {...} doifelsefontchar **\doifelsefontchar**  $\{\ldots\}$  {...} {...} {...} doifelsefontpresent **business doifelsefontpresent {...}** {...} {...} doifelsefontsynonym  $\{\ldots\}$  {...}  $\{\ldots\}$ doifelseframed **being a set of the contract of the contract of the contract of the contract of the contract of the contract of the contract of the contract of the contract of the contract of the contract of the contract of** doifelsehasspace **being a constant of the constant of the constant of the constant of the constant of the constant of the constant of the constant of the constant of the constant of the constant of the constant of the cons** doifelseincsname **business \doifelseincsname** {...} {...} {...} {...} doifelseindented **\doifelseindented {...} {...}** doifelseinelement **businelement**  $\dot{\text{...}} \{... \}$ doifelseinputfile **business doifelseinputfile {...}** {...} doifelseinsertion **\doifelseinsertion** {...} {...} doifelseinset **being a constant to the constant of the constant of the constant**  $\text{dom}(f...) \{... \} \{... \} \{... \}$ doifelseinstring **being the contract of the contract of the contract of the contract of the contract of the contract of the contract of the contract of the contract of the contract of the contract of the contract of the co** doifelseinsymbolset **\doifelseinsymbolset {...}** {...} {...} doifelseintoks<br>
doifelseintwopassdata<br>
doifelseintwopassdata<br>
doifelseintwopassdata<br>
doifelseintwopassdata<br>
doifelseintwopassdata<br>
doifelseintwopassdata<br>
doifelseintwopassdata<br>
doifelseintwopassdata<br>
doifelseintwopassdata<br> \doifelseintwopassdata {...} {...} {...} {...} doifelselanguage **\doifelselanguage {...} {...} {...}** doifelselayerdata **being a support of the set of the set of the set of the set of the set of the set of the set of the set of the set of the set of the set of the set of the set of the set of the set of the set of the set** doifelselayoutdefined **\doifelselayoutdefined** {...} {...} doifelselayoutsomeline **business \doifelselayoutsomeline {...}** {...} {...} doifelselayouttextline **business \doifelselayouttextline {...}** {...} {...} doifelseleapyear **\doifelseleapyear {...}** {...} doifelselist **building the contract of the contract of the contract**  $\text{dom}(f \ldots)$  **{...}** {...} doifelselocation **be a summary of the control of the control of the control of the control of the control of the control of the control of the control of the control of the control of the control of the control of the cont** doifelselocfile **business \doifelselocfile** {...} {...} doifelseMPgraphic **\doifelseMPgraphic {...}** {...} doifelsemainfloatbody **butters** and the butter of the doifelsemainfloatbody  $\{... \}$ doifelsemarkedcontent **business \doifelsemarkedcontent {...}** {...} doifelsemarkedpage **\doifelsemarkedpage {...} {...} {...}** doifelsemarking **being the contract of the contract of the contract of the contract of the contract of the contract of the contract of the contract of the contract of the contract of the contract of the contract of the con** doifelsemeaning  $\qquad \qquad \qquad \qquad \qquad \ldots \qquad \ldots \{ \ldots \} \ \{ \ldots \}$ doifelsemessage  $\dot{c}$  **\doifelsemessage {...}** {...} {...} doifelsemode **business \doifelsemode {...}** {...} {...} doifelsenextbgroup **business and the contract of the contract of the contract of the contract of the contract of the contract of the contract of the contract of the contract of the contract of the contract of the contrac** doifelsenextbgroupcs **business and the contract of the contract of the contract of the contract of the contract of the contract of the contract of the contract of the contract of the contract of the contract of the contr** doifelsenextchar **being the contract of the contract of the contract (iii)** doifelsenextchar  $\{... \} \{... \}$ doifelsenextoptional **being a support of the set of the set of the set of the set of the set of the set of the set of the set of the set of the set of the set of the set of the set of the set of the set of the set of the s** doifelsenextoptionalcs **business and the contract of the contract of the contract of the contract of the contract of the contract of the contract of the contract of the contract of the contract of the contract of the con** doifelsenextparenthesis **\doifelsenextparenthesis {...} {...}** doifelsenonzeropositive **business** \doifelsenonzeropositive {...} {...} {...} doifelsenoteonsamepage **being the control of the constraints of the constraints**  $\delta$ doifelsenothing **being the contract of the contract of the contract of the contract of the contract of the contract of the contract of the contract of the contract of the contract of the contract of the contract of the con** doifelsenumber **business doifelsenumber {...}** {...} {...} doifelseobjectfound  $\qquad \qquad \text{dof} \text{dof} \text{$ doifelseobjectreferencefound **\doifelseobjectreferencefound** {...} {...} {...} doifelseoddpage **\doifelseoddpage {...} {...}** doifelseoddpagefloat **being a constant of the constant of the constant of the constant of the constant of the constant of the constant of the constant of the constant of the constant of the constant of the constant of the** doifelseoldercontext<br>doifelseoldercontext {...} {...} {...} doifelseolderversion **being a constant of the constant of the constant of the constant of the constant of the constant of the constant of the constant of the constant of the constant of the constant of the constant of the** doifelseorientation **\doifelseorientation** {...} {...} doifelseoverlapping **being the contract of the contract of the contract of the contract of the contract of the contract of the contract of the contract of the contract of the contract of the contract of the contract of the** doifelseoverlay **be a constant of the constant of the constant of the constant of the constant of the constant of the constant of the constant of the constant of the constant of the constant of the constant of the constant** doifelseparallel **\doifelseparallel {...} {...} {...} {...}** doifelseparentfile **business doifelseparentfile** {...} {...} doifelsepath  $\{... \} \{... \}$ doifelsepathexists **being the contract of the contract of the contract of the contract of the contract of the contract of the contract of the contract of the contract of the contract of the contract of the contract of the** doifelsepatterns **being the contract of the contract of the contract of the contract of the contract of the contract of the contract of the contract of the contract of the contract of the contract of the contract of the co** doifelseposition **because the contract of the contract of the contract of the contract of the contract of the contract of the contract of the contract of the contract of the contract of the contract of the contract of the** doifelsepositionaction **because the contraction of the contraction {...}** {...} {...} doifelsepositiononpage  $\delta$  **\doifelsepositiononpage** {...} {...} {...} doifelsepositionsonsamepage **\doifelsepositionsonsamepage {...} {...} {...}** doifelsepositionsonthispage  $\dot{\text{doint}}$  **\doifelsepositionsonthispage {...} {...}** doifelsepositionsused **\doifelsepositionsused {...**} {...} doifelsereferencefound **business and <b>a doifelsereferencefound** {...} {...} doifelserightpage **being a support of the control of the control of the control of the control of the control of the control of the control of the control of the control of the control of the control of the control of the** 

doifempty **\doifempty \doifempty \doifempty \doifempty \doifempty \doifempty \doifempty \doifempty \doifempty \doifempty \doifempty \doifempty \doifempty \doifempty \doifempty \doifempty \do** doifemptytoks **being a controlled a controlled a controlled a controlled a controlled a controlled a controlled a controlled a controlled a controlled a controlled a controlled a controlled a controlled a controlled a cont** doifemptyvalue **business doifemptyvalue {...}** {...} doifenv **but all the contract of the contract of the contract of the contract of the contract of the contract of the contract of the contract of the contract of the contract of the contract of the contract of the contract** doiffile<br>doiffiledefinedelse<br>doiffiledefinedelse<br>doiffiledefinedelse doifhelpelse **business doifhelpelse** {...} {...} doifitalicelse **business doifitalicelse and the set of the set of the set of the set of the set of the set of the set of the set of the set of the set of the set of the set of the set of the set of the set of the set o** doiflocationelse **business doiflocationelse and <b>d**<sub>i</sub> doiflocationelse **{...**} {...}

doifelserightpagefloat **being the set of the set of the set of the set of the set of the set of the set of the set of the set of the set of the set of the set of the set of the set of the set of the set of the set of the s** doifelserighttoleftinbox **\doifelserighttoleftinbox** ... {...} {...} doifelsesamelinereference **by the contract of the contract of the contract of the contract of the contract of the contract of the contract of the contract of the contract of the contract of the contract of the contract of** doifelsesamestring **being the contract of the contract of the contract of the contract of the contract of the contract of the contract of the contract of the contract of the contract of the contract of the contract of the** doifelsesetups **being a constant of the constant of the constant of the constant of the constant of the constant of the constant of the constant of the constant of the constant of the constant of the constant of the consta** doifelsesomebackground **business and the contract of the contract of the contract of the contract of the contract of the contract of the contract of the contract of the contract of the contract of the contract of the con** doifelsesomespace **being a constant of the constant of the constant of the constant of the constant of the constant of the constant of the constant of the constant of the constant of the constant of the constant of the con** doifelsesomething **\doifelsesomething {...} {...} {...}** doifelsesometoks **being a constant of the constant of the constant of the constant of the constant of the constant of the constant of the constant of the constant of the constant of the constant of the constant of the cons** doifelsestringinstring **being the set of the set of the set of the set of the set of the set of the set of the set of the set of the set of the set of the set of the set of the set of the set of the set of the set of the s** doifelsestructurelisthasnumber **\doifelsestructurelisthasnumber** {...} {...} doifelsestructurelisthaspage **bisestructurelisthaspage**  $\{... \} \{... \}$ doifelsesymboldefined **\doifelsesymboldefined** {...} {...} doifelsesymbolset **business doifelsesymbolset**  $\{...} \{... \} \{... \}$ doifelsetext  $\{\ldots\}$  {...} {...} doifelsetextflow  $\ddot{\text{1}}$ doifelsetextflowcollector **\doifelsetextflowcollector** {...} {...} doifelsetopofpage **being a constant of the constant of the constant of the constant of the constant of the constant of the constant of the constant of the constant of the constant of the constant of the constant of the con** doifelsetypingfile **being the contract of the contract of the contract of the contract of the contract of the contract of the contract of the contract of the contract of the contract of the contract of the contract of the** doifelseundefined<br>
doifelseundefined {...} {...}<br>
doifelseurldefined {...} {...} doifelseurldefined<br>
doifelsevalue<br>
doifelsevalue {...} {...} {...} {...} doifelsevalue<br>
doifelsevalue **below that all the contract of the contract of the contract of the doifelsevalue<br>
doifelsevalue {...} {...} {...} {...} {...} {...} {...} {...} {...} {...} {...} {...} {...} {...} {...} {...}** \doifelsevaluenothing {...} {...} {...} doifelsevariable **business doifelsevariable**  $\qquad$  **<b>doifelsevariable**  $\{\ldots\}$   $\{\ldots\}$   $\{\ldots\}$ doifemptyelse **\doifemptyelse** {...} {...} doifemptyvalueelse **being the contract of the contract of the contract of the contract of the contract of the contract of the contract of the contract of the contract of the contract of the contract of the contract of the** doifemptyvariable **\doifemptyvariable**  $\{\ldots\}$  {...}  $\{\ldots\}$ doifemptyvariableelse **being as a constant of the constant of the constant of the constant of the constant of the constant of the constant of the constant of the constant of the constant of the constant of the constant of** doifenvelse **\doifenvelse** {...} {...} **{...**} doiffastoptionalcheckcselse **business \doiffastoptionalcheckcselse** \... \... doiffastoptionalcheckelse **business \doiffastoptionalcheckelse** {...} {...} doiffieldbodyelse **business in the contract of the contract of the contract of the contract of the doiffieldcategoryelse {...} {...} {...} {** \doiffieldcategoryelse {...} {...} {...} doiffigureelse **being a contained a contained a contained a contained a contained a contained a contained a contained a contained a contained a contained a contained a contained a contained a contained a contained a contai** doiffiledefinedelse **\doiffiledefinedelse** {...} {...} {...}<br>doiffileelse **\doiffileelse** {...} {...} {...} doiffileelse **\doiffileelse {...} {...} {...}** doiffileexistselse **being the controller of the controller**  $\text{doiffileexists}$  {...} {...} {...} doiffirst charge lse {...} {...} and {...} {...} and {...} {...} and {...} {...} and {...} {...} and {...} {...} and {...} {...} and \doiffirstcharelse {...} {...} {...} {...} doifflaggedelse **\doifflaggedelse {...} {...} {...}** doiffontfeatureelse **being a constant of the constant of the constant of the constant of the constant of the constant of the constant of the constant of the constant of the constant of the constant of the constant of the c** doiffontcharelse **being a constant of the constant of the constant of the constant of the constant of the constant of the constant of the constant of the constant of the constant of the constant of the constant of the cons** doiffontpresentelse **business and the contract of the contract of the contract of the contract of the contract of the contract of the contract of the contract of the contract of the contract of the contract of the contra** doiffontsynonymelse **business doiffontsynonymelse** {...} {...} **f...**} doifhasspaceelse **being a constant of the constant of the constant of the constant of the constant of the constant of the constant of the constant of the constant of the constant of the constant of the constant of the cons** doifcheckedpagestate **beider as a constant of the constant of the constant of the constant of the constant of the constant of the constant of the constant of the constant of the constant of the constant of the constant of** doifincsnameelse **being a constant of the constant of the constant of the constant of the constant of the constant of the constant of the constant of the constant of the constant of the constant of the constant of the cons** doifinelementelse **\doifinelementelse** {...} {...} doifinputfileelse **\doifinputfileelse {...} {...} {...}** doifinsertionelse **business doifinsertionelse** {...} {...} doifinset **\doifinset** \doifinset {...} {...} doifinsetelse **\doifinsetelse {...} {...} {...} {...}** doifinstring  $\qquad \qquad \qquad \qquad \text{dointistring} \{ \ldots \} \{ \ldots \}$ doifinstringelse **being as a contract of the contract of the contract of the contract of the contract of the contract of the contract of the contract of the contract of the contract of the contract of the contract of the c** doifinsymbolset **\doifinsymbolset {...}** {...} {...} doifinsymbolsetelse **business \doifinsymbolsetelse {...}** {...} {...} doifintokselse **\doifintokselse {...} {...} {...} {...}** doifintwopassdataelse **business doifinity has a set of considering a solution has a set of considering**  $\alpha$  **has a set of considering**  $\alpha$  **has a set of considering**  $\alpha$  **has a set of considering**  $\alpha$  **has a set** doiflanguageelse **being a contained a container a container a doiflanguageelse** {...} {...} doiflayerdataelse **business and the contract of the contract of the contract of the contract of the contract of the contract of the contract of the contract of the contract of the contract of the contract of the contract** doiflayoutdefinedelse **businedelse**  $\ddot{\text{dofilayoutdefinedelse } \dots \} \{ \dots \}$ doiflayoutsomelineelse **business \doiflayoutsomelineelse** {...} {...} doiflayouttextlineelse **business \doiflayouttextlineelse** {...} {...} doifleapyearelse **being a constant of the constant of the constant of the constant of the constant of the constant of the constant of the constant of the constant of the constant of the constant of the constant of the cons** doiflistelse **\doiflistelse {...} {...} {...}**

doifmode **\doifmode {...} {...}** doifnot **\doifnot \doifnot \doifnot \doifnot \doifnot \doifnot \doifnot \mediates}** doifnotcounter **\doifnotcounter {...}** {...} {...} doifnotdocumentargument doifnotempty **\doifnotempty**  $\ldots$  } {...} doifnotenv **\doifnotenv {...} {...}** doifnotfile **being a controller to the controller of the set of the set of the set of the set of the set of the set of the set of the set of the set of the set of the set of the set of the set of the set of the set of the** doifnotflagged **being a supportflagged and the set of the set of the set of the set of the set of the set of the set of the set of the set of the set of the set of the set of the set of the set of the set of the set of the** doifnothing **\doifnothing {...}** {...} doifnotmode **business doifnotmode**  $\{\ldots\}$  {...} doifnotnumber<br>doifnotsamestring<br>doifnotsamestring<br> $\ddot{\theta}$ doifnumber **\doifnumber {...} {...}** doifoddpageelse **bluestight and the control of the control of the control of the control of the control of the control of the control of the control of the control of the control of the control of the control of the cont** 

doiflocfileelse **business doiflocfileelse**  $\ldots$  {...} {...} doifMPgraphicelse **business doifMPgraphicelse {...}** {...} doifmainfloatbodyelse **\doifmainfloatbodyelse {...} {...}** doifmarkingelse **being as a constant of the constant of the constant of the constant of the constant of the constant of the constant of the constant of the constant of the constant of the constant of the constant of the co** doifmeaningelse **\doifmeaningelse \... \... {...} {...}** doifmessageelse **\doifmessageelse {...} {...} {...} {...}** doifmodeelse **\doifmodeelse {...} {...} {...}** doifnextbgroupcselse **business \doifnextbgroupcselse \... \...** doifnextbgroupelse **business and the contract of the contract of the contract of the contract of the contract of the contract of the contract of the contract of the contract of the contract of the contract of the contrac** doifnextcharelse **business doifnextcharelse** {...} {...} doifnextoptionalcselse **business doifnextoptionalcselse** \... \... doifnextoptionalelse **business \doifnextoptionalelse** {...} {...} doifnextparenthesiselse **\doifnextparenthesiselse {...} {...}** doifnonzeropositiveelse **business** \doifnonzeropositiveelse {...} {...} {...} doifnotallcommon **business and all common <b>doif**  $\Delta$  **doifnotallcommon**  $\{ \ldots \}$   $\{ \ldots \}$ doifnotallmodes **\doifnotallmodes {...}** {...} {...} doifnotcommandhandler **\doifnotcommandhandler** \... {...} {...} doifnotcommon **\doifnotcommon {...}** {...} {...} doifnotdocumentargument<br>doifnotdocumentfilename<br>doifnotdocumentfilename {...} {...} \doifnotdocumentfilename  $\{ \ldots \}$   $\{ \ldots \}$ doifnotdocumentvariable **\doifnotdocumentvariable {...} {...}** doifnotemptyvalue **business doifnotemptyvalue {...}** {...} doifnotemptyvariable **\doifnotemptyvariable {...}** {...} {...} doifnoteonsamepageelse **being the constant of the constant of the constant of the constant of the constant of the constant of the constant of the constant of the constant of the constant of the constant of the constant of** doifnotescollected **\doifnotescollected {...} {...}** doifnothingelse **being as a controlled being the controlled being doifnothingelse**  $\{\ldots\}$  {...} doifnotinset **\doifnotinset {...} {...} {...}** doifnotinsidesplitfloat **\doifnotinsidesplitfloat** {...} doifnotinstring {...} {...} { \doifnotinstring {...} {...} {...} doifnotsamestring **being the control of the control of the control of the control of the control of the doifnotsetups {...} {...} {...} doifnotsetups <b>doifnotsetups**  $\{... \}$  {...}  $\{... \}$ doifnotsetups **\doifnotsetups {...} {...}** doifnotvalue **\doifnotvalue {...} {...} {...}** doifnotvariable **business doifnotvariable {...}** {...} {...} doifnumberelse **\doifnumberelse {...} {...} {...}** doifobjectfoundelse **business \doifobjectfoundelse {...}** {...} {...} doifobjectreferencefoundelse **\doifobjectreferencefoundelse {...} {...} {...} {...}** doifoddpagefloatelse **\doifoddpagefloatelse {...}** {...} doifoldercontextelse **\doifoldercontextelse {...} {...} {...}** doifolderversionelse **\doifolderversionelse {...} {...} {...} {...}** doifoverlappingelse **being a contract to the contract of the contract of the contract of the contract of the contract of the contract of the contract of the contract of the contract of the contract of the contract of the c** doifoverlayelse **business and all the set of the set of the set of the set of the set of the set of the set of the set of the set of the set of the set of the set of the set of the set of the set of the set of the set of** doifparallelelse **business in the contract of the contract of the contract of the contract of the contract of the contract of the contract of the contract of the contract of the contract of the contract of the contract of** doifparentfileelse **being a support that the contract of the contract of the contract of the contract of the contract of the contract of the contract of the contract of the contract of the contract of the contract of the c** doifpathelse **being the contract of the contract of the contract of the contract of the contract of the contract of the contract of the contract of the contract of the contract of the contract of the contract of the contra** doifpathexistselse **business \doifpathexistselse** {...} {...} doifpatternselse **business and the contract of the contract of the contract of the contract of the contract of the contract of the contract of the contract of the contract of the contract of the contract of the contract** doifposition **being a controlled as a controlled by the controlled being doifposition {...} {...}** doifpositionaction **being the contraction doifpositionaction** {...} {...} doifpositionactionelse **business \doifpositionactionelse** {...} {...} doifpositionelse **business doifpositionelse** {...} {...} {...} doifpositiononpageelse **being a contained a container and a container a** doifpositiononpageelse {...} {...} {...} doifpositionsonsamepageelse **business** \doifpositionsonsamepageelse {...} {...} doifpositionsonthispageelse **business \doifpositionsonthispageelse** {...} {...} doifpositionsusedelse **\doifpositionsusedelse {...} {...}** doifreferencefoundelse **business \doifreferencefoundelse** {...} {...} {...} doifrightpageelse **\doifrightpageelse {...} {...}** doifrightpagefloatelse **\doifrightpagefloatelse {...} {...}** doifrighttoleftinboxelse **business** \doifrighttoleftinboxelse ... {...} {...} doifsamelinereferenceelse **business \doifsamelinereferenceelse** {...} {...} doifsamestring **because that the contract of the contract of the contract of the contract of the contract of the contract of the contract of the contract of the contract of the contract of the contract of the contract of t** 

doifsetups **being the contract of the contract of the contract of the contract of the contract of the contract of the contract of the contract of the contract of the contract of the contract of the contract of the contract** doifsetupselse **business and the contract of the contract of the contract of the contract**  $\alpha$  **<b>doifsetupselse** {...} {...} doifsomething **because the contract of the contract of the contract of the contract of the contract of the contract of the contract of the contract of the contract of the contract of the contract of the contract of the con** doifsometoks **being a controlled as a controlled by the controlled by doifsometoks**  $\ldots$  **{...}** doifsometokselse **\doifsometokselse** \... {...} {...} doiftext **\doiftext**  $\{... \} \{... \} \{... \}$ doiftextelse **but all the set of the set of the set of the set of the set of the set of the set of the set of the set of the set of the set of the set of the set of the set of the set of the set of the set of the set of th** doiftopofpageelse **\doiftopofpageelse {...} {...}** doifundefined **\doifundefined** {...} {...}<br>doifundefined **\doifundefined** {...} {...} doifvalue **b**  $\begin{array}{ccc} \text{dof} & \text{dof} \end{array} \begin{array}{c} \{ \ldots \} \end{array} \begin{array}{c} \{ \ldots \} \end{array}$ doifvaluenothing **\doifvaluenothing {...} {...}** doifvaluesomething **because the controller of the controller of the controller**  $\{... \} \{... \}$ doifvariable **being a contrariable**  $\{\ldots\}$  {...} {...} doindentation **but allows and the contraction doindentation** dollar **\dollar**  $\ddot{\text{d}o}$ doloop **\doloop {...}** doloopoverlist **\doloopoverlist**  $\{ \ldots \} \{ \ldots \}$ donothing **\donothing \donothing** dontconvertfont **\dontconvertfont \dontconvertfont** dontleavehmode **\dontleavehmode**<br>dontpermitspacesbetweengroups **\dontleavehmode** \dontpermitspace dopositionaction **being the contraction**  $\text{doposition 1...}$ doprocesslocalsetups **being the contract of the contract of the contract of the contract of the contract of the contract of the contract of the contract of the contract of the contract of the contract of the contract of th** dorecurse **\dorecurse {...} {...}** dorechecknextindentation **\dorechecknextindentation** dorepeatwithcommand **being the controller of the controller of the controller of the controller of the controller of the controller of the controller of the controller of the controller of the controller of the controller** doreplacefeature **but all the set of the control of the control of the control of the control of the control of the control of the control of the control of the control of the control of the control of the control of the c** doresetandafffeature **but all the set of the set of the set of the set of the set of the set of the set of the set of the set of the set of the set of the set of the set of the set of the set of the set of the set of the s** doresetattribute **but all the controlled between the controlled between**  $\setminus$  **doresetattribute**  $\{ \ldots \}$ dorotatebox **\dorotatebox** {...} \... {...} dosetattribute **being a constant of the constant of the constant of the constant of the constant of the constant of the constant of the constant of the constant of the constant of the constant of the constant of the consta** dosetleftskipadaption **being a constructed as a constructed by the construction of the dosetleftskipadaption {...}**<br>dosetrightskipadaption **being a constructed by the construction of the construction of the dosetrightskipa** dosingleargument **\dosingleargument** \... [...] dosingleempty **because the contract of the contract of the contract of the contract of the contract of the contract of the contract of the contract of the contract of the contract of the contract of the contract of the con** dosinglegroupempty **because the contract of the contract of the contract of the contract of the contract of the contract of the contract of the contract of the contract of the contract of the contract of the contract of th** 

doifsamestringelse **business doifsamestringelse** {...} {...} {...} {...} doifsomebackground  $\qquad \qquad \text{doifsomebackground } \{ \ldots \} \ \{ \ldots \}$ doifsomebackgroundelse **business \doifsomebackgroundelse {...}** {...} doifsomespaceelse **business and a constraint of the constraint of the constraint**  $\ddot{\theta}$  **and**  $\ddot{\theta}$  **and**  $\ddot{\theta}$  **and**  $\ddot{\theta}$  **and**  $\ddot{\theta}$  **and**  $\ddot{\theta}$  **and**  $\ddot{\theta}$  **and**  $\ddot{\theta}$  **and**  $\ddot{\theta}$  **and**  $\ddot{\theta}$  **and**  $\ddot{\theta}$ doifsomethingelse **business doifsomethingelse** {...} {...} doifstringinstringelse **being a constringed as a constringely**  $\text{matrixing}$  and  $\text{matrixing}$   $\{... \} \{... \} \{... \}$ doifstructurelisthasnumberelse **\doifstructurelisthasnumberelse** {...} {...} doifstructurelisthaspageelse **\doifstructurelisthaspageelse** {...} {...} doifsymboldefinedelse **business \doifsymboldefinedelse** {...} {...} doifsymbolsetelse **business doifsymbolsetelse** {...} {...} {...} doiftextflowcollectorelse **\doiftextflowcollectorelse** {...} {...} {...} doiftextflowelse **business and the contract of the contract of the contract of the contract of the contract of the contract of the contract of the contract of the contract of the contract of the contract of the contract** doiftypingfileelse **being the controlled of the controlled with the controlled with the doifundefined {...} {...} {...}** doifundefined {...} {...} \doifundefinedcounter {...} {...} doifundefinedelse **businedelse**  $\dot{\text{dointudefinedelse}$   $\{... \} \{... \}$ doifunknownfontfeature **business \doifunknownfontfeature {...} {...}** {...} doifurldefinedelse **business \doifurldefinedelse** {...} {...} doifvalueelse **\doifvalueelse {...} {...} {...} {...}** doifvaluenothingelse **being the controller of the controller of the controller**  $\delta$  **{...} {...}** doifvariableelse **business doifvariableelse** {...} {...} {...} {...} dontpermitspacesbetweengroups **\dontpermitspacesbetweengroups** doquadrupleargument **being a constant of the constant of the constant of the constant of the constant of the constant of the constant**  $\alpha$  **of**  $\alpha$  **of**  $\alpha$  **of**  $\alpha$  **of**  $\alpha$  **of**  $\alpha$  **of**  $\alpha$  **of**  $\alpha$  **of**  $\alpha$  **of**  $\alpha$  **of**  $\alpha$  **of** doquadrupleempty **being the contract of the contract of the contract of the contract of the contract of the contract of the contract of the contract of the contract of the contract of the contract of the contract of the co** doquadruplegroupempty **because the conduction of the conduction**  $\text{to} \{... \} \{... \} \{... \} \{... \}$ doquintupleargument **\doquintupleargument** \... [...] [...] [...] [...] [...] doquintupleempty **being the contract of the contract of the contract of the contract of the contract of the contract of the contract of the contract of the contract of the contract of the contract of the contract of the co** doquintuplegroupempty **\doquintuplegroupempty** \... {...} {...} {...} {...} \dosetrightskipadaption {...} dosetupcheckedinterlinespace **\dosetupcheckedinterlinespace {..=..}** dosetupcheckedinterlinespace:argument **\dosetupcheckedinterlinespace {...}** dosetupcheckedinterlinespace:name **\dosetupcheckedinterlinespace {...}** doseventupleargument **\doseventupleargument** \... [...] [...] [...] [...] [...] [...] [...] doseventupleempty **\doseventupleempty \... [...] [...] [...] [...] [...] [...] [...]** dosixtupleargument **being a constructed by the construction of the construction of the construction of the construction of the construction of the construction of the construction of the construction of the construction of** dosixtupleempty \... [...] [...] [...] [...] [...] [...] [...] dostarttagged **\dostarttagged {...} {...} ... \dostoptagged** dostepwiserecurse **being a constrained dostepwiserecurse {...} {...}** {...} dosubtractfeature **but a subset of the contraction of the contraction of the contraction of the contraction of**  $\setminus$  **dosubtractfeature**  $\set{...}$ 

dotfill **\dotfill**  $\qquad \qquad \text{d}$ dotfskip **\dotfskip** {...} dotoks \...<sup>2</sup> doublebond **\doublebond** dowith **\dowith {...}** {...} dowithpargument **\dowithpargument** \... dowithrange **downliness**  $\{... \} \ldots$ dowithwargument **\dowithwargument** \... dpofstring **\dpofstring {...}** dummydigit **\dummydigit** dummyparameter **\dummyparameter {...}** ETEX **\ETEX** EveryLine **\EveryLine** {...}<br>
EveryPar **\EveryPar** {...} efcmaxheight **\efcmaxheight {...}** efcmaxwidth **\efcmaxwidth {...}** efcminheight **\efcminheight {...}** efcminwidth **\efcminwidth {...}** efcparameter **\efcparameter** {...} {...} effect **\effect [...] {...}** elapsedseconds **\elapsedseconds** elapsedsteptime **below that the element of the element of the element of the element of the element of the element of the element of the element of the element of the element of the element of the element of the element of** elapsedtime **below that the example of the example of the example of the example of the example of the example of the example of the example of the example of the example of the example of the example of the example of the** em **\em** emphasisboldface **\emphasisboldface** emphasistypeface **\emphasistypeface** emptylines **\emptylines**  $\ldots$ emspace **\emspace** enableasciimode **\enableasciimode** enabledirectives **and the constructives**  $\{... \}$  enabledirectives  $[...]$ enablemode  $\end{math}$  enablemode  $\ldots$ <br>enable $\text{outputstream}$  anableoutputstream enableparpositions **\enableparpositions** enableregime **below hence the contract of the contract of the contract of the contract of the contract of the contract of the contract of the contract of the contract of the contract of the contract of the contract of th** enabletrackers **below that the enabletrackers**  $\{ \ldots \}$ enskip **\enskip** enspace **\enspace** env \env {...} envvar **\envvar {...}** {...} epos **\epos {...}** eTeX **\eTeX** exitloop **\exitloop**  $\setminus$ exitloopnow **\exitloopnow** expanded **\expanded** {...} expdoif **\expdoif {...} {...} {...}**

dotripleargument **\dotripleargument \...** [...] [...] [...] dotripleargumentwithset **\dotripleargumentwithset \...** [...] [...] [...] dotripleempty **\dotripleempty \... [...] [...] [...]** dotripleemptywithset **being the controllect of the controllect with the controllect**  $\lambda$ **... [...] [...] [...]** dotriplegroupempty **\dotriplegroupempty \... {...}** {...} {...} dowithnextbox  $\{... \} \ldots \{... \}$ dowithnextboxcontent **b a a dowithnextboxcontent {...}** {...} \... {...} dowithnextboxcontentcs **\dowithnextboxcontentcs** \... \... {...} dowithnextboxcs **\dowithnextboxcs** \dowithnextboxcs \... \... {...} EveryPar **\EveryPar {...}** edefconvertedargument **bedeficially** and **header**  $\ed$  **header**  $\ldots$  {...} enableexperiments **\enableexperiments [...]** enableoutputstream **\enableoutputstream [...]** equaldigits **\equaldigits {...}** executeifdefined **because and the secuteiful executeifdefined** {...} {...} expandeddoif **because the contract of the contract of the contract of the contract of the contract of the contract of the contract of the contract of the contract of the contract of the contract of the contract of the cont** expandeddoifelse **\expandeddoifelse {...} {...} {...} {...}** expandeddoifnot **because and the contract of the contract of the contract of the contract of the contract of the contract of the contract of the contract of the contract of the contract of the contract of the contract of t** expandfontsynonym **because the contract of the contract of the contract of the contract of the contract of the contract of the contract of the contract of the contract of the contract of the contract of the contract of the** expandcheckedcsname **being a set of the contract of the contract of the contract of the contract of the contract of the contract of the contract of the contract of the contract of the contract of the contract of the contra** expdoifcommonelse **bexploifcommonelse**  $\text{e}$  \expdoifcommonelse {...} {...} {...} expdoifelse **bexploifelse**  $\begin{array}{c} \text{erpoloifelse} \end{array} \{... \} \{... \} \{... \}$ expdoifelsecommon **\expdoifelsecommon {...} {...} {...} {...}** expdoifelseinset **\expdoifelseinset {...} {...} {...} {...}** expdoifinsetelse **\expdoifinsetelse {...} {...} {...} {...}** expdoifnot **bexploifnot**  $\exp\{... \} \{... \} \{... \}$ externalfigurecollectionmaxheight **\externalfigurecollectionmaxheight {...}** externalfigurecollectionmaxwidth **\externalfigurecollectionmaxwidth** {...} externalfigurecollectionminheight **\externalfigurecollectionminheight {...}**

fakebox ... fastdecrement **but all the contract of the contract of the contract of the contract of the contract of the contract of the contract of the contract of the contract of the contract of the contract of the contract of the con** fastincrement **but all the set of the set of the set of the set of the set of the set of the set of the set of the set of the set of the set of the set of the set of the set of the set of the set of the set of the set of t** fastloopfinal **\fastloopfinal** fastloopindex **\fastloopindex** fastscale **being the set of the set of the set of the set of the set of the set of the set of the set of the set of the set of the set of the set of the set of the set of the set of the set of the set of the set of the set** fastsetup **\fastsetup**  $\{... \}$ feature **\feature [...] [...]** feature:direct **\feature {...}** {...} fence **\fence** fenced **\fenced**  $\{... \} \{... \}$ <br>fence:example **\fenced**  $\{... \} \{... \}$  $fence: example$ fetchallmarks **fetchallmarks**  $\{\ldots\}$ <br>fetchmark  $\ldots$  fetchmark  $\ldots$   $\ldots$   $\ldots$   $\ldots$   $\ldots$   $\ldots$   $\ldots$   $\ldots$   $\ldots$   $\ldots$   $\ldots$   $\ldots$   $\ldots$   $\ldots$   $\ldots$   $\ldots$   $\ldots$   $\ldots$   $\ldots$   $\ldots$   $\ldots$   $\ldots$   $\ldots$   $\ldots$   $\ldots$   $\ldots$  fetchonemark **\fetchonemark [...] [...]** fetchtwomarks **\fetchtwomarks [...]** fieldbody **\fieldbody [...] [..=..]** figurefilename **\figurefilename** figurefilepath **\figurefilepath** figurefiletype **\figurefiletype** figurefullname **\figurefullname** figureheight **\figureheight** figurenaturalheight **\figurenaturalheight** figurenaturalwidth **\figurenaturalwidth** filename **\filename** \filename {...}<br>filledhboxb **b b has all the set of the set of the set of the set of the set of the set of the set of the set of the set of the set of the set of the set of the set of the set of th** filledhboxc **\filledhboxc ... {...}** filledhboxg **\filledhboxg ... {...}** filledhboxk **\filledhboxk ... {...}** filledhboxm **\filledhboxm ... {...}** filledhboxr **\filledhboxr ... {...}** filledhboxy **\filledhboxy ... {...}** filler **filler**  $\{... \}$ fillupto **\fillupto [...] {...}** filterreference **\filterreference {...}** firstcounter **\firstcounter [...] [...]** firstcountervalue **\firstcountervalue [...]** firstcharacter **\firstcharacter** firstinlist **\firstinlist [...]** firstofoneargument **\firstofoneargument {...}** firstrealpage **\firstrealpage**

```
externalfigurecollectionminwidth \externalfigurecollectionminwidth {...}
externalfigurecollectionparameter \externalfigurecollectionparameter {...} {...}
externiobraz \externiobraz [...] [...] [..=..]
fastlocalframed \fastlocalframed [...] [..=..] {...}
fastsetupwithargument \fastsetupwithargument {...} {...}
fastsetupwithargumentswapped \fastsetupwithargumentswapped {...} {...}
fastswitchtobodyfont \fastswitchtobodyfont {...}
fastsxsy \fastsxsy {...} {...} {...}
fetchallmarkings fetchallmarkings \{... \} [...] [...]
                                                fetchmark \fetchmark [...] [...]
fetchmarking \fetchmarking [...] [...] [...]
fetchonemarking better as a set of the contract of the set of the set of the set of the set of the set of the set of the set of the set of the set of the set of the set of the set of the set of the set of the set of the s
fetchruntinecommand \fetchruntinecommand \... {...}
fetchtwomarkings \fetchtwomarkings [...] [...]
fifthoffivearguments \fifthoffivearguments {...} {...} {...} {...} {...}
fifthofsixarguments being a constant of the set of the set of the set of the set of the set of the set of the set of the set of the set of the set of the set of the set of the set of the set of the set of the set of the s
figuresymbol https://web/iguresymbol (figuresymbol [...] [..=..]<br>figurewidth https://web/igures/figurewidth \figurewidth
                                                figurewidth \figurewidth
                                                filledhboxb \filledhboxb ... {...}
\left.\begin{array}{ccccc} \text{filterfromnext} & \text{...} & \text{...} & \text{...} & \text{...} & \text{...} & \text{...} & \text{...} \end{array}\right\}OPT filterfromvalue \filterfromvalue {...} {...} {...}
filterpages \filterpages [...] [...] [..=..]
findtwopassdata \findtwopassdata {...} {...}
finishregisterentry \finishregisterentry [...] [..=..] [..=..]
firstoffivearguments \firstoffivearguments {...} {...} {...} {...} {...}
firstoffourarguments \firstoffourarguments {...} {...} {...} {...}
firstofoneunexpanded \firstofoneunexpanded {...}
firstofsixarguments \firstofsixarguments {...} {...} {...} {...} {...} {...}
firstofthreearguments being a constant of the set of the set of the set of the set of the set of the set of the set of the set of the set of the set of the set of the set of the set of the set of the set of the set of the
firstofthreeunexpanded \firstofthreeunexpanded {...} {...} {...}
firstoftwoarguments \firstoftwoarguments {...} {...}
firstoftwounexpanded \firstoftwounexpanded {...} {...}
firstrealpagenumber \firstrealpagenumber
```
firstsubpagenumber **\firstsubpagenumber** firstuserpage **\firstuserpage** firstuserpagenumber **\firstuserpagenumber** fittopbaselinegrid **\fittopbaselinegrid {...}** flag **\flag** {...} flushbox **\flushbox {...} {...}** flushboxregister **\flushboxregister ...** flushcollector **\flushcollector [...]** flushedrightlastline **\flushedrightlastline** flushlayer **\flushlayer [...]** flushlocalfloats **\flushlocalfloats** flushnextbox **\flushnextbox** flushnotes **\flushnotes** flushoutputstream **\flushoutputstream [...]** flushshapebox **\flushshapebox** flushtextflow **\flushtextflow {...}** flushtokens **\flushtokens [...]** flushtoks **\flushtoks \flushtoks \flushtoks \flushtoks \flushtoks \flushtoks \flushtoks \flushtoks \flushtoks \flushtoks \flushtoks \flushtoks \flushtoks \flushtoks \flushtoks \flushtoks \fl** fontbody **\fontbody** fontclass **\fontclass \fontclass** fontface **\fontface**  $\setminus$ fontchar **\fontchar {...}** fontcharbyindex **\fontcharbyindex {...}** fontsize **\fontsize** fontstyle **\fontstyle** footnotetext **be a function of the set of the set of the set of the set of the set of the set of the set of the set of the set of the set of the set of the set of the set of the set of the set of the set of the set of the** footnotetext:assignment **\footnotetext [..=..]** forcecharacterstripping **\forcecharacterstripping** forcelocalfloats **\forcelocalfloats** forgeteverypar **\forgeteverypar** forgetparskip **\forgetparskip** forgetragged **\forgetragged** foundbox **\foundbox {...} {...}**<br>fourthoffive<br>arguments **\fourthoffive** frameddimension **\frameddimension {...}** framedparameter **\framedparameter {...}** frenchspacing **being the contract of the contract of the contract of the contract of the contract of the contract of the contract of the contract of the contract of the contract of the contract of the contract of the contr** fromlinenote **\fromlinenote [...] {...}** frozenhbox **\frozenhbox {...}** frule  $\{true$  ... \relax GetPar **\GetPar**  $\setminus$ GotoPar **\GotoPar \GotoPar** Greeknumerals **being the contract of the contract of the Contract of Contract of Contract of Contract of Contract of Contract of Contract of Contract of Contract of Contract of Contract of Contract of Contract of Contract** getboxllx ... getboxlly ... getbufferdata **blue assumed as a contract of the set of the set of the set of the set of the set of the set of the set of the set of the set of the set of the set of the set of the set of the set of the set of the set of t** getcommalistsize **\getcommalistsize [...]** getdatavalue **\getdatavalue {...}** getdefinedbuffer **business \getdefinedbuffer** [...] geteparameters **between the contract of the contract of the contract of the contract of the contract of the contract of the contract of the contract of the contract of the contract of the contract of the contract of the co** 

firstsubcountervalue **\firstsubcountervalue [...] [...]** fitfieldframed **\fitfieldframed [..=..] {...}** floatuserdataparameter **\floatuserdataparameter {...}** fontalternative **\fontalternative** fontclassname **business here here here here here here here here here here here here here here here here here here here here here here here here here here here here** fontfeaturelist **\fontfeaturelist [...] [...]** forgetparameters **\forgetparameters [...] [..=..]** fourthoffivearguments **\fourthoffivearguments {...} {...} {...} {...} {...}** fourthoffourarguments **\fourthoffourarguments {...} {...} {...} {...}** fourthofsixarguments **\fourthofsixarguments {...}** {...} {...} {...} {...} {...} freezedimenmacro **being the controlled as a set of the set of the set of the controlled and the set of the set of the set of the set of the set of the set of the set of the set of the set of the set of the set of the set o** freezemeasure **being the contract of the set of the set of the set of the set of the set of the set of the set of the set of the set of the set of the set of the set of the set of the set of the set of the set of the set o** gdefconvertedargument **business \gdefconvertedargument** \... {...} gdefconvertedcommand **because the converted of the converted command \...** \... getboxfromcache **business \getboxfromcache {...}** {...} ... getcommacommandsize **business \getcommacommandsize [...]** getdayoftheweek **\getdayoftheweek {...} {...} {...}** getdayspermonth **\getdayspermonth {...} {...}** etdocumentargument **being the set of the set of the set of the set of the set of the set of the set of the set of the set of the set of the set of the set of the set of the set of the set of the set of the set of the set o** getdocumentargumentdefault **between the set of the set of the set of the set of the set of the set of the set of the set of the set of the set of the set of the set of the set of the set of the set of the set of the set of** getdocumentfilename **business \getdocumentfilename** {...} getdummyparameters **\getdummyparameters [..=..]** getemptyparameters **\getemptyparameters**  $[...]$   $[...]$ ...

getinlineuserdata **\getinlineuserdata** getlocalfloats **blue and the contract of the contract of the contract of the contract of the contract of the contract of the contract of the contract of the contract of the contract of the contract of the contract of the c** getMPdrawing **blue and the contract of the contract of the contract of the contract of the contract of the contract of the contract of the contract of the contract of the contract of the contract of the contract of the con** getnoflines **\getnoflines**  $\{...$ } getpaletsize **by the contract of the contract of the contract of the contract of the contract of the contract of the contract of the contract of the contract of the contract of the contract of the contract of the contract** getrandomseed **\frac{\frac{\frac{\frac{\frac{\frac{\frac{\frac{\frac{\frac{\frac{\frac{\frac{\frac{\frac{\frac{\frac{\frac{\frac{\frac{\frac{\frac{\frac{\frac{\frac{\frac{\frac{\frac{\frac{\frac{\frac{\frac{\frac{\frac{\fr** gettokenlist **contained a contained a contained a contained a contained a contained a contained a contained a contained a contained a contained a contained a contained a contained a contained a contained a contained a cont** getuserdata **between the contract of the contract of the contract of the contract of the contract of the contract of the contract of the contract of the contract of the contract of the contract of the contract of the contr** getuvalue **by the setuvalue of the setuvalue f...**} getvalue  $\{... \}$ globalpopbox **by the contract of the contract of the contract of the contract of the contract of the contract of the contract of the contract of the contract of the contract of the contract of the contract of the contract** globalpopmacro **\globalpopmacro \** globalpushbox **\globalpushbox** ...

```
getexpandedparameters \getexpandedparameters [...] [..=..]
getfiguredimensions betimentally as a constant of the constant of the set of the constant of the constant of the set of the constant of the constant of the constant of the constant of the constant of the constant of the c
getfirstcharacter \getfirstcharacter {...}
getfirsttwopassdata beta beta \getfirsttwopassdata {...}
getfromcommacommand \getfromcommacommand [...] [...]
getfromcommalist better as a set of the set of the set of the set of the set of the set of the set of the set of the set of the set of the set of the set of the set of the set of the set of the set of the set of the set o
getfromluatable business and the set of the set of the set of the set of the set of the set of the set of the set of the set of the set of the set of the set of the set of the set of the set of the set of the set of the
getfromtwopassdata \getfromtwopassdata {...} {...}
getglyphdirect being a set of the set of the set of the set of the set of the set of the set of the set of the set of the set of the set of the set of the set of the set of the set of the set of the set of the set of the 
getglyphstyled \getglyphstyled {...} {...}
                                                                                            getgparameters \getgparameters [...] [..=..]
getlasttwopassdata \getlasttwopassdata {...}
getlocalfloat blue as a contract of the set of the set of the set of the set of the set of the set of the set of the set of the set of the set of the set of the set of the set of the set of the set of the set of the set o
getMPlayer \getMPlayer \left.\left.\right| [...] \left.\right| [...] \left.\right|getmessage discrete in the control of the control of the control of the control of the control of the control of the control of the get<br>discrete in the control of the control of the control of the control of the control o
                                                                                            getnamedglyphdirect \getnamedglyphdirect {...} {...}
getnamedglyphstyled by \getnamedglyphstyled \getnamedglyphstyled {...} {...}
getnamedtwopassdatalist between the set of the set of the set of the set of the set of the set of the set of the set of the set of the set of the set of the set of the set of the set of the set of the set of the set of th
                                                                                            getnaturaldimensions \getnaturaldimensions ...
getobject by the contract of the contract of the contract of the contract of the contract of the contract of the contract of the contract of the contract of the contract of the contract of the contract of the contract of 
getobjectdimensions business business \getobjectdimensions {...} {...}
getparameters by a set of the set of the set of the set of the set of the set of the set of the set of the set of the set of the set of the set of the set of the set of the set of the set of the set of the set of the set 
getprivatechar better and the set of the set of the set of the set of the set of the set of the set of the set of the set of the set of the set of the set of the set of the set of the set of the set of the set of the se
getprivateslot by the contract of the contract of the contract of the contract of the contract of the contract of the contract of the contract of the contract of the contract of the contract of the contract of the contrac
getrandomcount between \qquad \qquad \ldots \{... \} \{... \}getrandomdimen between between \qquad \qquad \qquad \qquad \ldots \{ \ldots \} \{ \ldots \}getrandomfloat \getrandomfloat \... {...} {...}
getrandomnumber between the superfield of the superfield of the superfield of the superfield of the superfield of the superfield of the superfield of the superfield of the superfield of the superfield of the superfield of
getraweparameters between \getraweparameters [...] [..=..]
getrawgparameters betrawgparameters [...] [..=..]
getrawnoflines by the contract of the contract of the contract of the contract of the contract of the contract of the contract of the contract of the contract of the contract of the contract of the contract of the contrac
getrawparameters but all the set of the set of the set of the set of the set of the set of the set of the set o
getrawxparameters betrawyparameters [...] [..=..]
getreference by a set of the set of the set of the set of the set of the set of the set of the set of the set of the set of the set of the set of the set of the set of the set of the set of the set of the set of the set o
getreferenceentry between the set of the set of the set of the set of the set of the set of the set of the set of the set of the set of the set of the set of the set of the set of the set of the set of the set of the set 
getroundednoflines by the contract of the contract of the contract of the contract of the contract of the contract of the contract of the contract of the contract of the contract of the contract of the contract of the con
getsubstring \setminus getsubstring {...} {...}
gettwopassdata by the contract of the contract of the contract of the contract of the contract of the contract of the contract of the contract of the contract of the contract of the contract of the contract of the contrac
gettwopassdatalist blue as a constructed as a constructed by the set of the set of the set of the set of the set of the set of the set of the set of the set of the set of the set of the set of the set of the set of the se
getvariable business and the set of the set of the set of the set of the set of the set of the set of the set of the set of the set of the set of the set of the set of the set of the set of the set of the set of the set
getvariabledefault \getvariabledefault {...} {...} {...}
getxparameters between \getxparameters [...] [..=..]
globaldisablemode \globaldisablemode [...]
globalenablemode being the contract of the contract of the contract of the contract of the contract of the contract of the contract of the contract of the contract of the contract of the contract of the contract of the co
globalletempty \frac{\frac{\frac{\frac{\frac{\frac{\frac{\frac{\frac{\frac{\frac{\frac{\frac{\frac{\frac{\frac{\frac{\frac{\frac{\frac{\frac{\frac{\frac{\frac{\frac{\frac{\frac{\frac{\frac{\frac{\frac{\frac{\frac{\frac{\f
globalpreventmode by a subset of the contract of the set of the set of the set of the set of the set of the set of the set of the set of the set of the set of the set of the set of the set of the set of the set of the set
globalprocesscommalist \globalprocesscommalist [...] \...
globalpushmacro \eleft(\) \eleft(\) \eleft(\) \eleft(\) \eleft(\) \eleft(\) \eleft(\) \eleft(\) \eleft(\) \eleft(\) \eleft(\) \eleft(\) \eleft(\) \eleft(\) \eleft(\) \eleft(\) \eleft(\) \eleft(\) \eleft(\) \eleft(\) \ele
globalpushreferenceprefix \globalpushreferenceprefix {...} ... \globalpopreferenceprefix }<br>globalswapcounts \globalswapcounts \... \...
                                                                                            globalswapcounts \globalswapcounts \... \...
globalswapdimens being a contract to the contract of the contract of the contract of the contract of the contract of the contract of the contract of the contract of the contract of the contract of the contract of the cont
globalswapmacros by the contract of the contract of the contract of the contract of the contract of the contract of the contract of the contract of the contract of the contract of the contract of the contract of the contr
globalundefine \globalundefine {...}
glyphfontfile \glyphfontfile {...}
gobbledoubleempty bluestights \qquad \gobbledoubleempty [\dots] [\dots]gobbleeightarguments being the computer of the computer of the computer \{...}\ {...} {...} {...} {...} {...} {...}
gobblefivearguments \gobblefivearguments {...} {...} {...} {...} {...}
gobblefiveoptionals but all the support of the contract of the support of the support of the support of the support of the support of the support of the support of the support of the support of the support of the support 
gobblefourarguments but all the contract of the contract of the contract of the contract of the contract of the contract of the contract of the contract of the contract of the contract of the contract of the contract of t
```
gobblespacetokens **by the contract of the contract of the contract of the contract of the contract of the contract of the contract of the contract of the contract of the contract of the contract of the contract of the cont** gobbleuntil **\frac{\frac{\frac{\frac{\frac{\frac{\frac{\frac{\frac{\frac{\frac{\frac{\frac{\frac{\frac{\frac{\frac{\frac{\frac{\frac{\frac{\frac{\frac{\frac{\frac{\frac{\frac{\frac{\frac{\frac{\frac{\frac{\frac{\frac{\frac** grabuntil **\grabuntil**  $\{... \} \ldots$ grave **\grave {...}** greeknumerals **\greeknumerals {...}** gsetboxllx ... {...} gsetboxlly **be a set of the contract of the contract of the contract of the contract of the contract of the contract of the contract of the contract of the contract of the contract of the contract of the contract of the co** hairspace **\hairspace** halflinestrut **\halflinestrut** halfstrut **\halfstrut** halfwaybox **\halfwaybox {...}** hash **\hash** hat **hat**   $\int$  **hat {...}** hboxofvbox ... hbox:example  $\hbar$ ox:example  $\hbar$ ox:example  $\hbar$ ox:example  $\hbar$ ox:example  $\hbar$ ox:example  $\hbar$ ox:example  $\hbar$ ox:example  $\hbar$ ox:example  $\hbar$ ox:example  $\hbar$ ox:example  $\hbar$ ox:example  $\hbar$ ox:example  $\hbar$ ox:example hdofstring **\hdofstring {...}** headhbox **\headhbox ... {...}** headnumbercontent **\headnumbercontent** headnumberwidth **\headnumberwidth** headsetupspacing **beadsetupspacing** headtextcontent **\headtextcontent** headtextdistance **\headtextdistance** headtextwidth **\headtextwidth** headvbox **\headvbox ... {...}** headwidth **\headwidth** hebrewnumerals **\hebrewnumerals {...}** heightofstring **being the interval of the contract of the set of the set of the set of the set of the set of the set of the set of the set of the set of the set of the set of the set of the set of the set of the set of the** hexnumber **\hexnumber {...}** hglue **but a set of the set of the set of the set of the set of the set of the set of the set of the set of the set of the set of the set of the set of the set of the set of the set of the set of the set of the set of the** hiddencitation **\hiddencitation [...]** hiddencite **\hiddencite**  $\ldots$ highlight **\highlight [...] {...}** highlight:example  $\text{hichordinalstr}$  \HIGHLIGHT **{...}** hl **\hl [...]** hlavnijazyk **\hlavnijazyk [...]** hodnotabarvy **\hodnotabarvy {...}** hpackbox **\hpackbox** hpackedbox **\hpackedbox**

```
gobblefouroptionals business business \gobblefouroptionals [...] [...] [...] [...]
gobbleninearguments \gobbleninearguments {...} {...} {...} {...} {...} {...} {...} {...} {...}
gobbleoneargument by the contract of the contract of the contract of the contract of the contract of the contract of the contract of the contract of the contract of the contract of the contract of the contract of the cont
gobbleoneoptional blue b \qquad l \qquad l \qquad l \qquad l \qquad l \qquad l \qquad l \qquad l \qquad l \qquad l \qquad l \qquad l \qquad l \qquad l \qquad l \qquad l \qquad l \qquad l \qquad l \qgobblesevenarguments business business \gobblesevenarguments {...} {...} {...} {...} {...} {...}
gobblesingleempty butters butters and the contract of the contract of the contract of the contract of the contract of the contract of the contract of the contract of the contract of the contract of the contract of the
gobblesixarguments being a constant of the constant of the constant of the constant of the constant of the constant of the constant of the constant of the constant of the constant of the constant of the constant of the co
gobbletenarguments beinarguments and the conductionarguments in the conductionarguments \{...}\ \{...}\ \{...}\ \{...}\ \{...}\ \{...}\ \{...}\gobblethreearguments \gobblethreearguments {...} {...} {...}
gobblethreeoptionals \gobblethreeoptionals [...] [...] [...]
gobbletwoarguments \gobbletwoarguments {...} {...}
gobbletwooptionals being a computed \{g \circ bbetwooptionals [...] [...]
gobbleuntilrelax \gobbleuntilrelax ... \relax
grabbufferdata \grabbufferdata [...] [...] [...] [...]
grabbufferdatadirect \grabbufferdatadirect {...} {...} {...}
                                                    grayvalue \grayvalue {...}
greedysplitstring biasedysplitstring the set of the set of the set of the set of the set of the set of the set of the set of the set of the set of the set of the set of the set of the set of the set of the set of the set 
groupedcommand \groupedcommand {...} {...}
gujaratinumerals \gujaratinumerals {...}
gurmurkhinumerals \gurmurkhinumerals {...}
handletokens blandletokens ... \with \...
hboxreference \hboxreference [...] \{... \}headnumberdistance \headnumberdistance
headreferenceattributes \headreferenceattributes
heightanddepthofstring \heightanddepthofstring {...}
heightspanningtext \heightspanningtext {...} {...} {...}
help:instance \HELP [...] {...} {...}
help:instance:helptext \hbox{helynt}hexstringtonumber \hexstringtonumber {...}
                                                    highordinalstr \highordinalstr {...}
hilo \hilo [...] {...} {...}
himilo \himilo {...} {...} {...}
horizontalgrowingbar \horizontalgrowingbar [..=..]
horizontalpositionbar \horizontalpositionbar [..=..]
```
hphantom **\hphantom {...}** hpos **\hpos {...}** {...} hsizefraction **\hsizefraction \hsizefraction \** hsmash **\hsmash {...}** hsmashbox **\hsmashbox ...** hsmashed **\hsmashed {...}** hspace **being the contract of the contract of the contract of the contract of the contract of the contract of the contract of the contract of the contract of the contract of the contract of the contract of the contract of** htdpofstring **butching the contract of the contract of the contract of the contract of the contract of the contract of the contract of the contract of the contract of the contract of the contract of the contract of the con** htofstring **https://wide.org/wide.org/wide.org/wide.org/wide.org/wide.org/wide.org/wide.org/wide.org/** hyphen **\hyphen \\hyphen \\hyphen \\hyphen** \\hyphen \\hyphen \\hyphen \\hyphen \\hyphen \\hyphen \\hyphen \\hyphen \\hyphen \\hyphen \\hyphen \\hyphen \\hyphen \\hyphen \\hyphen \\hyphen \\hyphen \\hyphen \\hyphen \\hyphe hyphenatedfile **by** hyphenatedfile **contained**  $\lambda$  **hyphenatedfile**  $\{\ldots\}$ hyphenatedfilename **\hyphenatedfilename {...}** hyphenatedhbox **\hyphenatedhbox {...}** hyphenatedpar **by** hyphenatedpar **f**...} hyphenatedurl **buychers hyphenatedurl**  $\h$ **hyphenatedurl**  $\{...$ hyphenatedword **\hyphenatedword {...}** chardescription **because that the chardescription**  $\ldots$ } charwidthlanguage **\charwidthlanguage** check **\check {...}** checkedblank **blue checkedblank**  $\{... \}$ <br>
checkedfiller **blue** checkedfiller **checkedfiller**  $\{... \}$ checkedchar **\checkedchar {...}** {...} checkinjector **business in the checking of the checking of the checking of**  $\Lambda$  **. The checking of**  $\Lambda$ checknextinjector **\checknextinjector [...]** checkpage **business in the checkpage**  $\{\ldots\}$  [..=..] checkparameters **\checkparameters [...]** checksoundtrack **business checksoundtrack**  $\{...$ checktwopassdata **\checktwopassdata {...}** chem **\chem \chem \chem \chem \chem \chem \chem \chem \chem \chem \chem \chem \chem \chem \chem \chem \chem \chem \chem \chem \chem \chem \chem \chem \chem \chem \chem** chemicalbottext **\chemicalbottext** {...} chemicalmidtext **\chemicalmidtext {...}** chemicalsymbol **\chemicalsymbol [...]** chemicaltext **\chemicaltext {...}** chemicaltoptext **business chemicaltoptext** {...} chineseallnumerals **\chineseallnumerals {...}** chinesecapnumerals **\chinesecapnumerals {...}** chinesenumerals **\chinesenumerals {...}** INRSTEX **\INRSTEX** ibox **\ibox {...}** idxfromluatable **\idxfromluatable \...** ... **b** iff **\iff** ignoreimplicitspaces **\ignoreimplicitspaces** ignoretagsinexport **\ignoretagsinexport [...]** ignorevalue **\ignorevalue {...}** impliedby **\impliedby** implies **\implies** includemenu **\includemenu [...]** includeversioninfo **\includeversioninfo {...}** incrementedcounter **\incrementedcounter [...]** incrementpagenumber **\incrementpagenumber** incrementsubpagenumber **\incrementsubpagenumber** incrementvalue **\incrementvalue {...}** indentation **\indentation** infofont **\infofont** infofontbold **\infofontbold**

hyphenatedcoloredword **\hyphenatedcoloredword {...}** characterkerning:example  $\setminus$ CHARACTERKERNING [...] {...} checkedfiller **\checkedfiller {...}** checkedstrippedcsname **business \checkedstrippedcsname \...** checkcharacteralign **\checkcharacteralign {...}** checknextindentation **\checknextindentation [...]** checkpreviousinjector **\checkpreviousinjector [...]** checkvariables **\checkvariables [...] [..=..]** chemical **beaming the contract of the contract (i.i.**  $[\ldots]$  [...] [...] ifassignment **\ifassignment ... \else ... \fi** ifinobject **\ifinobject ... \else ... \fi** ifinoutputstream **\ifinoutputstream ... \else ... \fi** ifparameters **\ifparameters ... \else ... \fi** iftrialtypesetting **\iftrialtypesetting ... \else ... \fi** immediatesavetwopassdata **\immediatesavetwopassdata {...} {...} {...}** includesvgbuffer **building and the control of the control of the control of the control of the control of the control of the control of the control of the control of the control of the control of the control of the control** includesvgfile **\includesvgfile [...] [..=..]** incrementcounter **\incrementcounter [...] [...]**

inhibitblank **\inhibitblank** initializeboxstack **\initializeboxstack {...}** inlinebuffer **\inlinebuffer [...]** inlinedbox **\inlinedbox {...}** inlinemath **\inlinemath {...}** inlinemathematics **\inlinemathematics {...}** inlinemessage **\inlinemessage {...}** inlineordisplaymath **\inlineordisplaymath {...} {...}** innerflushshapebox **\innerflushshapebox** input **\input {...}** inputfilebarename **\inputfilebarename** inputfilename **\inputfilename** inputfilerealsuffix **\inputfilerealsuffix** inputfilesuffix **\inputfilesuffix** inputgivenfile **\inputgivenfile {...}** input:string **\input ...** insertpages **\insertpages [...] [...] [..=..]** inspectluatable **\inspectluatable \instalace** \instalace iazyka  $\{ \ldots \}$ instalacejazyka **\instalacejazyka [...] [..=..]** installactionhandler **\installactionhandler {...}** installactivecharacter **\installactivecharacter ...** installattributestack **\installattributestack \...** installcorenamespace **\installcorenamespace {...}** installdefinitionset **\installdefinitionset \... {...}** installglobalmacrostack **\installglobalmacrostack \...** installmacrostack **\installmacrostack \...** installnamespace **\installnamespace {...}** installoutputroutine **\installoutputroutine \... {...}** installparentinjector **\installparentinjector \... {...}** installsetuphandler **\installsetuphandler \... {...}**  $\label{thm:main} \text{instantar} \text{ind} \left\{ \begin{array}{c} 1 \end{array} \right. \begin{array}{c} \text{ind} \left( \text{real} \right) \end{array} \begin{array}{c} \text{ind} \left( \text{real} \right) \end{array}$ installversioninfo **\installversioninfo {...} {...}** integerrounding **\integerrounding {...}** interakcnilista **\interakcnilista [...] [..=..]**

inheritparameter **\inheritparameter [...] [...] [...]** inlineprettyprintbuffer **\inlineprettyprintbuffer** {...} {...} inlinerange **\inlineprettyprintbuffer** {...}  $\left\{ \ldots \right\}$ inlinerange **\inlinerange [...]** \instalacejazyka [...] [...] installanddefineactivecharacter **\installanddefineactivecharacter ... {...}** installautocommandhandler **binstallautocommandhandler**  $\infty$  **\installautocommandhandler**  $\ldots$  {...} \... installautosetuphandler **\installautosetuphandler \... {...}** installbasicautosetuphandler **\installbasicautosetuphandler \... {...} \...** installbasicparameterhandler **\installbasicparameterhandler \... {...}** installbottomframerenderer **\installbottomframerenderer {...} {...}** installcommandhandler **\installcommandhandler \... {...} \...** installdefinehandler **\installdefinehandler \... {...} \...** installdefinitionsetmember **\installdefinitionsetmember \... {...}** \... {...} installdirectcommandhandler **\installdirectcommandhandler \... {...}** installdirectparameterhandler **\installdirectparameterhandler \... {...}** installdirectparametersethandler **\installdirectparametersethandler \... {...}**<br>installdirectsetuphandler **\installdirectsetuphandler** \... {...} installdirectsetuphandler **\installdirectsetuphandler \... {...}** installdirectstyleandcolorhandler **\installdirectstyleandcolorhandler \... {...}** installframedautocommandhandler **\installframedautocommandhandler \... {...} \...** installframedcommandhandler **\installframedcommandhandler \... {...} \...** installleftframerenderer **\installleftframerenderer {...} {...}** installpagearrangement **\installpagearrangement ... {...}** installparameterhandler **\installparameterhandler \... {...}** installparameterhashhandler **\installparameterhashhandler \... {...}** installparametersethandler **\installparametersethandler \... {...}** installrightframerenderer **\installrightframerenderer {...} {...}** installrootparameterhandler **\installrootparameterhandler \... {...}** installsetuponlycommandhandler **\installsetuponlycommandhandler \... {...}** installshipoutmethod **\installshipoutmethod {...} {...}** installsimplecommandhandler **\installsimplecommandhandler** \... {...} \... installsimpleframedcommandhandler **\installsimpleframedcommandhandler \... {...} \...** installstyleandcolorhandler **\installstyleandcolorhandler \... {...}**<br>installswitchcommandhandler **\installswitchcommandhandler \... {...**} installswitchcommandhandler **\installswitchcommandhandler \... {...} \...** installswitchsetuphandler **\installswitchsetuphandler \... {...}** installtexdirective **business \installtexdirective {...}** {...} {...} installtextracker **\installtextracker {...} {...} {...}** installtopframerenderer **\installtopframerenderer {...} {...}** installunitsseparator **\installunitsseparator {...} {...}**

interaktivnimenu **\interaktivnimenu [...] [..=..]** intertext **but intertext**  $\{... \}$ interwordspaceafter **\interwordspaceafter** interwordspacebefore **\interwordspacebefore** interwordspaces **\interwordspaces {...}** interwordspacesafter **\interwordspacesafter {...}** interwordspacesbefore **\interwordspacesbefore {...}** invokepagehandler **\invokepagehandler {...} {...}** italiccorrection **\italiccorrection** italicface **\italicface**  $\setminus$ **italicface** itemtag **between** the contract  $\lambda$  itemtag  $\ldots$ ] jazyk **\jazyk [...]** jazyk:example jdidolu **\jdidolu [...]** jdinabox **\jdinabox {...} [...]** jednotka:instance  $\text{U}\left\{ \dots \right\}$ <br>jednotka:instance:unit  $\text{I}\left\{ \dots \right\}$ jednotka:instance:unit \unit **{...}** jobfilename **\jobfilename** Kap **\Kap {...}** kaligraficke **\kaligraficke** kap **\kap {...} kapitalky** *kapitalky kapitalky k...}* keeplinestogether **bluestogether**  $\leq$ **f**  $\leq$ **f**  $\leq$ **f**  $\leq$ **f**  $\leq$ **f**  $\leq$ **f**  $\leq$ **f**  $\leq$ **f**  $\leq$ **f**  $\leq$ **f**  $\leq$ **f**  $\leq$ **f**  $\leq$ **f**  $\leq$ **f**  $\leq$ **f**  $\leq$ **f**  $\leq$ **f**  $\leq$ **f**  $\leq$ **f**  $\leq$ **f**  $\leq$ **f** keepunwantedspaces **\keepunwantedspaces** kerncharacters **between the contracters**  $\ker$  **herncharacters**  $[\ldots]$   $\{ \ldots \}$ komentar:instance \COMMENT **[...] [..=..] {...}** komentar:instance:comment  $\{\ldots\}$   $\ldots$   $\ldots$   $\ldots$   $\ldots$ komponenta **\komponenta [...]** komponenta:string **\komponenta** ... konvertujcislo **\konvertujcislo {...} {...}** kopirujpole **belang in the set of the set of the set of the set of the set of the set of the set of the set of the set of the set of the set of the set of the set of the set of the set of the set of the set of the set of t** koreancirclenumerals **\koreancirclenumerals {...}** koreannumerals **\koreannumerals {...}** koreannumeralsc **\koreannumeralsc {...}** koreannumeralsp **being the controller of the controller with the set of the controller**  $\k$  **(** $k$ **oreanparentnumerals)** korekcebilehomista<br> **korekcebilehomista \korekcebilehomista** {...} kurziva *kurziva* kurzivnitucne **\kurzivnitucne** LAMSTEX **\LAMSTEX** LATEX **\LATEX** LamSTeX **\LamSTeX** LaTeX **\LaTeX** LUAJITTEX **\LUAJITTEX** LUAMETATEX **\LUAMETATEX** LUATEX **\LUATEX** Lua **\Lua** LuajitTeX **\LuajitTeX** LuaMetaTeX **\LuaMetaTeX** LuaTeX **\LuaTeX** labellanguage:instance \LABELjazyk labellanguage:instance:btxlabel \btxlabeljazyk labellanguage:instance:head \headjazyk labellanguage:instance:label \labeljazyk labellanguage:instance:mathlabel \mathlabeljazyk labellanguage:instance:operator \\operatorjazyk labellanguage:instance:prefix \prefixjazyk labellanguage:instance:suffix labellanguage:instance:taglabel \taglabeljazyk \taglabeljazyk \taglabeljazyk \taglabelianguage:instance:unit labellanguage:instance:unit \unitjazyk labeltexts:instance  $\triangle$  \LABELtexts {...} {...} labeltexts:instance:head **belief**  $\{... \}$ labeltexts:instance:label  $\{ \ldots \}$  {...} labeltexts:instance:mathlabel \mathlabeltexts **{...} {...}** languagecharacters **\languagecharacters {...}** languageCharacters **\languageCharacters {...}** languagecharwidth **\languagecharwidth {...}**

interakcnitlacitka **\interakcnitlacitka [..=..] [...]** jdina **\jdina {...} [...]** jdinastranu **\jdinastranu {...} [...]** jobfilesuffix **\jobfilesuffix** klonujpole **\klonujpole [...] [...] [...] [...]** koreanparentnumerals **\koreanparentnumerals {...}**

lastcountervalue **\lastcountervalue [...]** lastdigit **\lastdigit {...}** lastlinewidth **\lastlinewidth** lastnaturalboxdp **\lastnaturalboxdp** lastnaturalboxht **\lastnaturalboxht** lastnaturalboxwd **\lastnaturalboxwd** lastpredefinedsymbol **\lastpredefinedsymbol** lastrealpage **black of the contract of the contract of the contract of the contract of the contract of the contract of the contract of the contract of the contract of the contract of the contract of the contract of the con** lastrealpagenumber **\lastrealpagenumber** lastsubpagenumber **\lastsubpagenumber** lasttwodigits **\lasttwodigits {...}** lastuserpage **\lastuserpage** lastuserpagenumber **\lastuserpagenumber** lateluacode **\lateluacode {...}** layerheight **\layerheight \layerheight** layerwidth **\layerwidth** lbox **\lbox ... {...}** leftbox **\leftbox {...}** lefthbox **\lefthbox {...}** leftlabeltext:instance \leftLABELtext **{...}** leftlabeltext:instance:head \leftheadtext **{...}** leftlabeltext:instance:label \leftlabeltext {...}<br>leftlabeltext:instance:mathlabel \leftmathlabeltext {...} leftlabeltext:instance:mathlabel \leftmathlabeltext **{...}** leftline **but all the set of the set of the set of the set of the set of the set of the set of the set of the set of the set of the set of the set of the set of the set of the set of the set of the set of the set of the se** leftorrighthbox **\leftorrighthbox ... {...}** leftorrightvbox **\leftorrightvbox ... {...}** leftorrightvtop **\leftorrightvtop ... {...}** leftskipadaption **\leftskipadaption** leftsubguillemot **\leftsubguillemot** lefttopbox **\lefttopbox {...}** lefttoright **\lefttoright \lefttoright** lefttorighthbox **\lefttorighthbox ... {...}** lefttorightvbox **\lefttorightvbox ... {...}** lefttorightvtop **\lefttorightvtop** ... {...}<br>letbeundefined **\lefttorightvtop** ... {...} letbeundefined **\letbeundefined** {...}<br>letcatcodecommand **\letcatcodecommand** \letcatcodecommand \. letempty **\letempty**  $\ldots$ letgvalue **\letgvalue {...}** \... letgvalueempty **\letgvalueempty {...}** letgvalurelax **\letgvalurelax {...}** letterampersand **\letterampersand** letterat **\letterat \letterat** letterbackslash **\letterbackslash** letterbar **\letterbar** letterbgroup **blue and the contract of the contract of the contract of the contract of the contract of the contract of the contract of the contract of the contract of the contract of the contract of the contract of the con** letterclosebrace **\letterclosebrace** lettercolon **\lettercolon** letterdollar **\letterdollar** letterdoublequote **\letterdoublequote** letteregroup **bless and the contract of the contract of the contract of the contract of**  $\lambda$  **betteregroup** letterescape **\letterescape** letterexclamationmark **\letterexclamationmark** letterhat **\letterhat** letterleftbrace **\letterleftbrace** letterleftbracket **\letterleftbracket** letterleftparenthesis **\letterleftparenthesis** letterless **\letterless** lettermore **\lettermore** letteropenbrace **\letteropenbrace** letterpercent **\letterpercent** letterquestionmark **\letterquestionmark**

lastcounter **black lastcounter lastcounter** [...] [...] lastsubcountervalue **\lastsubcountervalue [...] [...]** layeredtext **\layeredtext [..=..] [..=..] {...} {...}** lazysavetaggedtwopassdata **beiden alazysavetaggedtwopassdata** {...} {...} {...} {...} {...} {...} } lazysavetwopassdata **being a constant a higher constant a higher constant a higher constant a higher constant a higher constant a higher constant a higher constant a higher constant a higher constant a** leftbottombox **\leftbottombox {...}** letcatcodecommand<br>
letcatcodecommand<br>
letcscsname<br> **letcscsname** letcscsname **\letcscsname \... \csname ... \endcsname** letcsnamecs **bless \letcsnamecs** \csname ... \endcsname \... letcsnamecsname **\letcsnamecsname \csname ... \endcsname \csname ... \endcsname** letdummyparameter **\letdummyparameter** {...} \... letterhash **\letterhash**

letterrightbrace **\letterrightbrace** letterrightbracket **\letterrightbracket** lettersinglequote **\lettersinglequote** letterslash **\letterslash** letterspacing **betters** and the control of the control of the control of the control of the control of the control of the control of the control of the control of the control of the control of the control of the control of lettertilde **\lettertilde** letterunderscore **\letterunderscore letvalue**  $\{\ldots\} \ldots$ letvalueempty **\letvalueempty** {...}<br>letvaluerelax **determines and the set of the set of the set of the set of the set of the set of the set of the set of the set of the set of the set of the set of the set of the set of t** lfence **\lifence** {...} lhbox **\lhbox {...}** lchexnumber **\lchexnumber {...}** lchexnumbers **\lchexnumbers {...}** linebox **\linebox \linebox \linebox \linebox \linefillerhbox \linefillerhbox \linefillerhbox \linefillerhbox \linefillerhbox \linefillerhbox**  $\mathbf{a}$ linenote:instance  $\L{LINEWOTE}$  {...} linenote:instance:linenote \linenote **{...}** listcitation **\listcitation [..=..] [...]** listcitation:alternative **\listcitation [...] [...]** listcite **\listcite [..=..] [...]** listcite:alternative **\listcite [...] [...]** listcite:userdata **\listcite [..=..] [..=..]** listnamespaces **\listnamespaces** literalmode **\literalmode** llap **\llap {...}** loadanyfile **\loadanyfile [...]** loadcldfile **\loadcldfile [...]** loadfontgoodies **\loadfontgoodies [...]** loadluafile **\loadluafile**  $\ldots$ loadluafileonce **\loadluafileonce [...]**  $\label{eq:1} \texttt{loadtextile} \qquad \qquad \texttt{loadtextile} \qquad \texttt{l...}$ loadtexfileonce **\loadtexfileonce [...]** loadtypescriptfile **\loadtypescriptfile [...]** localhsize **\localhsize** localpopbox **\localpopbox ...** localpopmacro **\localpopmacro \...** localpushbox **\localpushbox ...**  $\label{thm:local} \texttt{local} \texttt{pushmacc} \texttt{local} \texttt{pushmacc} \texttt{local} \texttt{pashmacc} \texttt{local} \texttt{parallel} \texttt{local} \texttt{parallel} \texttt{local} \texttt{parallel} \texttt{local} \texttt{parallel} \texttt{local} \texttt{parallel} \texttt{local} \texttt{parallel} \texttt{local} \texttt{parallel} \texttt{local} \texttt{parallel} \texttt{local} \texttt{parallel} \texttt{local} \texttt{parallel} \texttt{local} \texttt{parallel} \texttt{local} \texttt{parallel} \texttt{local} \texttt{parallel} \texttt{local} \texttt{parallel}$ **localundefine**  $\Omega$  *localundefine*  $\{... \}$ locatedfilepath **\locatedfilepath** locatefilepath **\locatefilepath {...}** locfilename **\locfilename {...}** lomihi **\lomihi {...} {...} {...} lowerbox**  $\{... \} \ldots \{... \}$ lowercased **\lowercased {...}** lowercasing **\lowercasing**  $\lambda$  \lowercasing lowerleftdoubleninequote **\lowerleftdoubleninequote** lowerleftsingleninequote **\lowerleftsingleninequote** lowerrightdoubleninequote **\lowerrightdoubleninequote** lowerrightsingleninequote **\lowerrightsingleninequote** lowhigh:instance \LOWHIGH **[...] {...} {...}** lowhigh:instance: \LOWHIGH **[...] {...} {...}**

letterrightparenthesis **\letterrightparenthesis** letvaluerelax **\letvaluerelax {...}** limitatefirstline **\limitatefirstline {...} {...} {...}** limitatelines **\limitatelines {...} {...} {...}** limitatetext **\limitatetext {...} {...} {...}** limitatetext:list **\limitatetext {...} {...} {...}** linefillerhbox **\linefillerhbox**  $\ldots$ }<br>linefillervbox **\linefillervbox**  $\ldots$ } linefillervbox **\linefillervbox**  $\ldots$ }<br>linefillervtop **\linefillervtop**  $\ldots$ } linefillervtop **\linefillervtop [...] ... {...}** linespanningtext **\linespanningtext {...} {...} {...}** listcitation:userdata **\listcitation [..=..] [..=..]** loadanyfileonce **\loadanyfileonce [...]** loadbtxdefinitionfile **\loadbtxdefinitionfile [...]** loadbtxreplacementfile **business in the contract of the contract of the contract of the contract of the load close of the contract of the contract of the contract of the contract of the contract of the contract of the cont** loadcldfileonce **\loadcldfileonce [...]** loadspellchecklist **\loadspellchecklist [...] [...]** localframed **\localframed [...] [..=..] {...}** localframedwithsettings **\localframedwithsettings [...] [..=..] {...}** lowercasestring **\lowercasestring ... \to \...** lowmidhigh:instance \LOWMIDHIGH **{...} {...} {...}** lowmidhigh:instance:  $\L{CWMDHIGH} \{... \} \{... \} \{... \}$ 

1top **\ltop ...** {...} luacode **10.12** \luacode {...} luaexpr **\luaexpr** {...} luajitTeX **\luajitTeX** luamajorversion **\luamajorversion** luametaTeX **\luametaTeX** luaminorversion **\luaminorversion** luasetup **\luasetup {...}** luaTeX **\luaTeX** luaversion **\luaversion \luaversion \luaversion** MESIC {...}<br>METAFONT \METAFONT METAFONT **\METAFONT** METAFUN **\METAFUN** MetaFont **\MetaFont** MetaFun **\MetaFun** MetaPost **\MetaPost \MetaPost** MKII **\MKII** MKIV **\MKIV** MKIX **\MKIX** MKLX **\MKLX** MKVI **\MKVI** MKXI **\MKXI** MKXL **\MKXL** MONTHLONG **\MONTHLONG**  $\{\ldots\}$ MPanchor **\MPanchor {...}** MPbetex **\MPbetex {...}** MPc {...} MPcolor **\MPcolor {...}** MPcolumn **\MPcolumn \MPcolumn \**...} MPd {...}<br>MPdrawing **\MPdrawing** \MPdrawing \MPdrawing \MPdrawing \MPdrawing \MPdrawing \MPdrawing \MPdrawing \MPd } MPh **\MPh {...}** MPII **\MPII** MPIV **\MPIV** MPLX **\MPLX** MPll **\MPll {...}** MPlr {...} MPls **\MPls {...}** MPn **\MPn {...}** MPoptions **\MPoptions {...}** MPp **\MPp \MPp \MPp \MPp \MPp \MPp \MPp \MPp \MPp \MPp \MPp \MPp \MPp \MPp \MPp \MPp \MPp \MPp \MPp \MPp \MPp \MPp \MPp \MPp \MPp \MPp \MPp \MPp \MPp \MP** MPpardata **\MPpardata {...}** MPpos **\MPpos {...}** MPposset **\MPposset {...}** MPr **\MPr {...}** MPregion  $\{\ldots\}$ MPrest **\MPrest {...} {...}**

lrtbbox **\lrtbbox {...} {...} {...} {...} {...}** ltrhbox **\ltrhbox ... {...}** ltrvbox **\ltrvbox ... {...}** ltrvtop **\ltrvtop ... {...}**  $\label{lem:main} \begin{minipage}[c]{0.9\linewidth} \hline \rule{0.2cm}{0.2cm} \hline \rule{0.2cm}{0.2cm} \hline \rule{0.2cm}{0.2cm} \hline \rule{0.2cm}{0.2cm} \hline \rule{0.2cm}{0.2cm} \hline \rule{0.2cm}{0.2cm} \hline \rule{0.2cm}{0.2cm} \hline \rule{0.2cm}{0.2cm} \hline \rule{0.2cm}{0.2cm} \hline \rule{0.2cm}{0.2cm} \hline \rule{0.2cm}{0.2cm} \hline \rule{0.2cm}{0.2cm} \hline \rule{0$ luaenvironment **\luaenvironment ...** luaexpanded **\luaexpanded {...}** luafunction **\luafunction {...}** luaparameterset **\luaparameterset {...} {...}** METAPOST **\METAPOST** MONTHSHORT **{...}** MPcode **\MPcode**  $\{\ldots\}$  {...} MPcoloronly **\MPcoloronly {...}** MPdrawing **\MPdrawing {...}** MPfontsizehskip **\MPfontsizehskip {...}** MPgetmultipars **\MPgetmultipars {...} {...}** MPgetmultishape **\MPgetmultishape {...} {...}** MPgetposboxes **\MPgetposboxes {...} {...}** MPinclusions **\MPinclusions [...] {...} {...}** MPleftskip **\MPleftskip {...}** MPmenubuttons **\MPmenubuttons {...}** MPoverlayanchor **\MPoverlayanchor {...}** MPpage **\MPpage {...}** MPplus **\MPplus {...} {...} {...}** MPpositiongraphic **\MPpositiongraphic {...} {..=..}** MPrawvar **\MPrawvar {...} {...}**

MPrightskip **\MPrightskip {...}** MPrs **\MPrs {...}** MPstring **\MPstring {...}** MPtext **\MPtext {...}** MPtransparency **\MPtransparency {...}** MPul **\MPul {...}** MPur **\MPur {...}** MPVI **\MPVI** MPv **\MPv {...} {...} {...}** MPvar **\MPvar {...}** MPvariable **\MPvariable {...}** MPvv **\MPvv {...} {...}** MPw **\MPw {...}** MPwhd **\MPwhd {...}** MPXL **\MPXL** MPx **\MPx {...}** MPxy **\MPxy {...}** MPxywhd **\MPxywhd {...}** MPy **\MPy {...}** m<br>makecharacteractive **business and the contract of the contract of the makecharacter**<br>makecharacteractive **business and the contract of the contract of the contract of the contract of the contract of the contract of the c** makecharacteractive **bitteractive and the controller makeravide controller in the makeravide controller makeravide controller in the makeravide makeravide makeravide**  $\mathbb{R}$ **...** makerawcommalist **makerawcommalist \makerawcommalist** [...] \...<sup>1</sup> male **\male** malekurzivnitucne **\malekurzivnitucne** malenormalni **\malenormalni** malesklonene **\malesklonene** malesklonenetucne **\malesklonenetucne** maletucne **\maletucne** maletucnekurzivni **\maletucnekurzivni** maletucnesklonene **\maletucnesklonene** maletype **\maletype**  $\mathcal{L}$ mapfontsize **but a contract the contract of the contract of the contract**  $\mathbb{R}$ **.** The contract of the contract of the contract of the contract of the contract of the contract of the contract of the contract of the contra margindata:instance \MARGINDATA **[..=..] [..=..] {...}** margindata:instance:atleftmargin  $\alpha$  \atleftmargin [..=..] [..=..] {...} margindata:instance:ininner  $\{... = 0, 1,...\}$ margindata:instance:ininneredge  $\{i,j\}$   $\{j,j\}$   $\{k,j\}$   $\{k,j\}$   $\{k,j\}$   $\{k,j\}$ margindata:instance:inleftedge \inleftedge **[..=..] [..=..] {...}** margindata:instance:inmargin \inmargin **[..=..] [..=..] {...}** margindata:instance:inother **area included**  $\{i, i = 0, 1, 2, \ldots\}$ margindata:instance:inouter **and the incident included**  $\{i.1, 1, 2, \ldots\}$ margindata:instance:inouteredge \inouteredge **[..=..] [..=..] {...}** margindata:instance:inright  $\in$  **[..=..]** [..=..]  $\{ \ldots \}$ margindata:instance:inrightedge  $\{... = .\}$  [..=..]  $\{...$ } margindata:instance:margintext **with the set of the set of the set of the set of the set of the set of the set of the set of the set of the set of the set of the set of the set of the set of the set of the set of the set o** markcontent **\markcontent [...]**  $\{...$ markedpages **\markedpages [...]** markinjector **\markinjector [...]** markpage **business and the contract of the contract of the contract of the contract of the contract of the contract of the contract of the contract of the contract of the contract of the contract of the contract of the con** markreferencepage **\markreferencepage** mat **\mat {...}** matematika **\matematika [...] {...}** matematika:assignment **but all the set of the set of the set of the set of the set of the set of the set of the set of the set of the set of the set of the set of the set of the set of the set of the set of the set of the** math  $\mathbb{R}$  and  $\mathbb{R}$  and  $\mathbb{R}$  mathbf **\mathbf \mathbf** mathbi **\mathbi** mathblackboard **\mathblackboard** mathbs **\mathbs** mathcommand:example  $\text{MATHCOMMAND} \{ \ldots \} \{ \ldots \}$ mathdefault **\mathdefault**  $\mathcal{L}$ mathdouble<br>
mathdoubleextensible:instance<br> **\mathdoubleextensible:instance**<br> **\mathDOUBLEEXTENSIBLE** {...} {...} mathdoubleextensible:instance:doublebar \doublebar **{...} {...}** mathdoubleextensible:instance:doublebrace \doublebrace **{...} {...}** mathdoubleextensible:instance:doublebracket \doublebracket **{...} {...}**

makestrutofbox **\makestrutofbox ...** margindata **\margindata [...] [..=..] [..=..] {...}** margindata:instance:atrightmargin \atrightmargin **[..=..] [..=..] {...}** margindata:instance:ininnermargin \ininnermargin **[..=..] [..=..] {...}**  $\in$  [..=..]  $[..=..]$   $[..=..]$ margindata:instance:inleftmargin \inleftmargin **[..=..] [..=..] {...}** margindata:instance:inoutermargin \inoutermargin **[..=..] [..=..] {...}** margindata:instance:inrightmargin \inrightmargin **[..=..] [..=..] {...}** mathdoubleextensible:instance \MATHDOUBLEEXTENSIBLE **{...} {...}**

mathdoubleextensible:instance:doubleparent \doubleparent {...} {...} mathdoubleextensible:instance:overbarunderbar \overbarunderbar **{...} {...}** mathdoubleextensible:instance:overbraceunderbrace \overbraceunderbrace **{...} {...}** mathdoubleextensible:instance:overbracketunderbracket \overbracketunderbracket **{...} {...}** mathdoubleextensible:instance:overparentunderparent \overparentunderparent **{...} {...}** mathextensible:instance  $\text{MATHEXTENSIBLE} \{ \dots \} \{ \dots \}$ mathextensible:instance:cleftarrow \cleftarrow **{...} {...}** mathextensible:instance:crightarrow \crightarrow **{...} {...}** mathextensible:instance:crightoverleftarrow \crightoverleftarrow **{...} {...}** mathextensible:instance:eleftarrowfill \eleftarrowfill {...} {...}<br>mathextensible:instance:eleftharpoondownfill \eleftharpoondownfill {...} {...} mathextensible:instance:eleftharpoondownfill  $\left\{ \ldots \right\}$  {...} {...}  ${...}$ mathextensible:instance:eleftharpoonupfill \eleftharpoonupfill **{...} {...}** mathextensible:instance:eleftrightarrowfill \eleftrightarrowfill **{...} {...}** mathextensible:instance:eoverbarfill \eoverbarfill **{...} {...}** mathextensible:instance:eoverbracefill \eoverbracefill **{...} {...}** mathextensible:instance:eoverbracketfill \eoverbracketfill **{...} {...}** mathextensible:instance:eoverparentfill \eoverparentfill **{...} {...}** mathextensible:instance:erightarrowfill \erightarrowfill **{...} {...}** mathextensible:instance:erightharpoondownfill \erightharpoondownfill **{...} {...}** mathextensible:instance:erightharpoonupfill \erightharpoonupfill {...} {...}<br>mathextensible:instance:etwoheadrightarrowfill \etwoheadrightarrowfill {...} {...} mathextensible:instance:etwoheadrightarrowfill \etwoheadrightarrowfill **{...} {...}** mathextensible:instance:eunderbarfill \eunderbarfill {...} {...}<br>mathextensible:instance:eunderbracefill \eunderbracefill {...} {...} mathextensible:instance:eunderbracefill \eunderbracefill **{...} {...}** mathextensible:instance:eunderbracketfill \eunderbracketfill **{...} {...}** mathextensible:instance:eunderparentfill \eunderparentfill **{...} {...}** mathextensible:instance:mequal \mequal **{...} {...}** mathextensible:instance:mhookleftarrow \mhookleftarrow **{...} {...}** mathextensible:instance:mhookrightarrow **\mhookrightarrow \mhookrightarrow** {...} {...} mathextensible:instance:mLeftarrow **\mleftarrow** \mLeftarrow {...} {...}  $mathext{m}$  athextensible: instance:  $m$ Leftarrow mathextensible:instance:mLeftrightarrow \mLeftrightarrow **{...} {...}** mathextensible:instance:mleftarrow \mleftarrow **{...} {...}** mathextensible:instance:mleftharpoondown \mleftharpoondown **{...} {...}** mathextensible:instance:mleftharpoonup \mleftharpoonup **{...} {...}** mathextensible:instance:mleftrightarrow \mleftrightarrow **{...} {...}** mathextensible:instance:mleftrightharpoons \mleftrightharpoons **{...} {...}** mathextensible:instance:mmapsto \mmapsto **{...} {...}** mathextensible:instance:mRightarrow \mRightarrow **{...} {...}** mathextensible:instance:mrel  $\text{if...} \{... \}$ mathextensible:instance:mrightarrow \mrightarrow **{...} {...}** mathextensible:instance:mrightharpoondown \mrightharpoondown **{...} {...}** mathextensible:instance:mrightharpoonup \mrightharpoonup **{...} {...}** mathextensible:instance:mrightleftharpoons \mrightleftharpoons {...} {...}<br>mathextensible:instance:mrightoverleftarrow \mrightoverleftarrow {...} {...} mathextensible:instance:mrightoverleftarrow \mrightoverleftarrow **{...} {...}** mathextensible:instance:mtriplerel \mtriplerel **{...} {...}** mathextensible:instance:mtwoheadleftarrow \mtwoheadleftarrow **{...} {...}** mathextensible:instance:mtwoheadrightarrow \mtwoheadrightarrow **{...} {...}** mathextensible:instance:tequal \tequal {...} {...}<br>mathextensible:instance:thookleftarrow \thookleftarrow {...} {...} mathextensible:instance:thookleftarrow \thookleftarrow **{...} {...}** mathextensible:instance:thookrightarrow \thookrightarrow **{...} {...}** mathextensible:instance:tLeftarrow **\tLeftarrow** {...} {...} mathextensible:instance:tLeftrightarrow **\tLeftrightarrow** {...} {...} mathextensible:instance:tLeftrightarrow \tLeftrightarrow **{...} {...}** mathextensible:instance:tleftarrow \tleftarrow **{...} {...}** mathextensible:instance:tleftharpoondown \tleftharpoondown **{...} {...}** mathextensible:instance:tleftharpoonup \tleftharpoonup **{...} {...}** mathextensible:instance:tleftrightarrow \tleftrightarrow **{...} {...}** mathextensible:instance:tleftrightharpoons \tleftrightharpoons **{...} {...}** mathextensible:instance:tmapsto \tmapsto **{...} {...}** mathextensible:instance:tRightarrow \tRightarrow **{...} {...}** mathextensible:instance:trel  $\{... \}$  {...} mathextensible:instance:trightarrow \trightarrow **{...} {...}** mathextensible:instance:trightharpoondown \trightharpoondown **{...} {...}** mathextensible:instance:trightharpoonup \trightharpoonup **{...} {...}** mathextensible:instance:trightleftharpoons \trightleftharpoons **{...} {...}** mathextensible:instance:trightoverleftarrow \trightoverleftarrow **{...} {...}** mathextensible:instance:ttriplerel \ttriplerel **{...} {...}** mathextensible:instance:ttwoheadleftarrow \ttwoheadleftarrow **{...} {...}** mathextensible:instance:ttwoheadrightarrow \ttwoheadrightarrow **{...} {...}** mathextensible:instance:xequal  $\{... \}$  {...} mathextensible:instance:xhookleftarrow \xhookleftarrow **{...} {...}** mathextensible:instance:xhookrightarrow \xhookrightarrow **{...} {...}** mathextensible:instance:xLeftarrow \xLeftarrow **{...} {...}** mathextensible:instance:xLeftrightarrow \xLeftrightarrow **{...} {...}**

mathextensible:instance:xleftharpoondown \xleftharpoondown **{...} {...}** mathextensible:instance:xleftharpoonup \xleftharpoonup **{...} {...}** mathextensible:instance:xleftrightarrow \xleftrightarrow **{...} {...}** mathextensible:instance:xleftrightharpoons \xleftrightharpoons **{...} {...}** mathextensible:instance:xmapsto  $\{... \}$  {...} mathextensible:instance:xRightarrow \xRightarrow **{...} {...}** mathextensible:instance:xrel  $\chi$ rel {...} {...} mathextensible:instance:xrightarrow \xrightarrow **{...} {...}** mathextensible:instance:xrightharpoondown \xrightharpoondown **{...} {...}** mathextensible:instance:xrightharpoonup \xrightharpoonup **{...} {...}** mathextensible:instance:xrightleftharpoons \xrightleftharpoons **{...} {...}** mathextensible:instance:xrightoverleftarrow \xrightoverleftarrow **{...} {...}** mathextensible:instance:xtriplerel \xtriplerel **{...} {...}** mathextensible:instance:xtwoheadleftarrow \xtwoheadleftarrow **{...} {...}** mathextensible:instance:xtwoheadrightarrow \xtwoheadrightarrow **{...} {...}** mathfraktur **\mathfraktur** mathframed:instance  $\text{MATHFRAMED}$  [..=..] {...} mathframed:instance:inmframed **butter himsel**  $\{i..,i\}$ mathframed:instance:mcframed<br>mathframed:instance:mframed<br>mathframed:instance:mframed<br> $\text{matrix}$   $\text{matrix}$  mathframed:instance:mframed **and \mframed** \mframed [..=..] {...}<br>mathfunction \mathfunction {...} mathfunction **\mathfunction {...}**<br>mathit **\mathit \mathit** mathit **\mathit** mathitalic **\mathitalic** mathmatrix  $\text{MATHMATHM}$  {...} mathop **\mathop {...}** mathornament:example  $\text{MATHORNAMENT } \{ \dots \}$ mathover  $\mathcal{C}$ ...}  $\{\ldots\}$ <br>mathover extensible:example  $\text{MATHOVEREXTENSIBLE}$  {...}  $math>$ wathoverextensible:example mathovertextextensible:instance  $\text{MATHOVERTEXTEXTEXTEXTESIBLE} \{ \dots \} \{ \dots \}$ mathovertextextensible:instance:overbar \overbar {...} {...} mathovertextextensible:instance:overbartext **\**overbartext {...} {...} mathovertextextensible:instance:overbrace \overbrace {...} {...} mathovertextextensible:instance:overbracetext \overbracetext {...} {...} mathovertextextensible:instance:overbracket \overbracket **{...} {...}** mathovertextextensible:instance:overbrackettext \overbrackettext **{...} {...}** mathovertextextensible:instance:overleftarrow \overleftarrow **{...} {...}** mathovertextextensible:instance:overleftharpoondown \overleftharpoondown **{...} {...}** mathovertextextensible:instance:overleftharpoonup \overleftharpoonup **{...} {...}** mathovertextextensible:instance:overleftrightarrow \overleftrightarrow {...} {...}<br>mathovertextensible:instance:overparent \overparent {...} {...} mathovertextextensible:instance:overparent \overparent **{...} {...}** mathovertextextensible:instance:overparenttext \overparenttext {...} {...}<br>mathovertextensible:instance:overrightarrow \overrightarrow {...} {...} mathovertextextensible:instance:overrightarrow \overrightarrow **{...} {...}** mathovertextextensible:instance:overrightharpoondown \overrightharpoondown **{...} {...}** mathovertextextensible:instance:overrightharpoonup \overrightharpoonup **{...} {...}** mathovertextextensible:instance:overtwoheadleftarrow \overtwoheadleftarrow **{...} {...}** mathovertextextensible:instance:overtwoheadrightarrow \overtwoheadrightarrow **{...} {...}** mathradical:example  $\text{MATHRADICAL } [\dots]$  {...} mathrm **\mathrm** mathscript **\mathscript**  $\mathcal{L}$ mathsl **\mathsl \mathsl \mathsl \mathsl \mathsl \mathsl**  $\mathbf{$ mathss **\mathss** mathtext ... {...} mathtextbf **\mathtextbf ... {...}** mathtextbi **\mathtextbi ... {...}** mathtextbs **\mathtextbs ... {...}** mathtextit **All Accords** 2012 **mathtextit ... {...}** mathtextsl **\mathtextsl ... {...}** mathtexttf **but a** mathtext is a set of  $\mathbb{R}$ . mathtf **\mathtf \mathtf \mathtf \mathtf**  $\lambda$ mathtriplet **\mathtriplet [...] {...} {...} {...}** mathtriplet:example<br>mathtt \MATHTRIPLET [...] {...} {...} {...}<br>mathtt mathtt **\mathtt** mathunder<br>mathunder extensible:example<br>
MATHUNDEREXTENSIBLE {...}  $mathematical$ mathundertextextensible:instance  $\text{MATHUNDERTEXTEXTENSIBLE } \{ \dots \} \{ \dots \}$ mathundertextextensible:instance:underbar \underbar {...} {...} mathundertextextensible:instance:underbartext **\underbartext** {...} {...} mathundertextextensible:instance:underbrace \underbrace **{...} {...}** mathundertextextensible:instance:underbracetext \underbracetext **{...} {...}** mathundertextextensible:instance:underbracket \underbracket **{...} {...}** mathundertextextensible:instance:underbrackettext \underbrackettext **{...} {...}**

mathextensible:instance:xleftarrow \xleftarrow **{...} {...}**

mathundertextextensible:instance:underleftharpoondown \underleftharpoondown **{...} {...}** mathundertextextensible:instance:underleftharpoonup \underleftharpoonup **{...} {...}** mathundertextextensible:instance:underleftrightarrow \underleftrightarrow **{...} {...}** mathundertextextensible:instance:underparent \underparent **{...} {...}** mathundertextextensible:instance:underparenttext \underparenttext **{...} {...}** mathundertextextensible:instance:underrightarrow \underrightarrow **{...} {...}** mathundertextextensible:instance:underrightharpoondown \underrightharpoondown **{...} {...}** mathundertextextensible:instance:underrightharpoonup \underrightharpoonup **{...} {...}** mathundertextextensible:instance:undertwoheadleftarrow \undertwoheadleftarrow **{...} {...}** mathundertextextensible:instance:undertwoheadrightarrow \undertwoheadrightarrow **{...} {...}** mathunstacked:example \MATHUNSTACKED mathupright **but a set of the contract of the contract of the contract of the contract of the contract of the contract of the contract of the contract of the contract of the contract of the contract of the contract of the** mathword **\mathword** ... {...} mathwordbf **but allowed the contract of the contract of the contract of the contract of the contract of the contract of the contract of the contract of the contract of the contract of the contract of the contract of the co** mathwordbi **\mathwordbi ... {...}** mathwordbs **\mathwordbs ... {...}** mathwordit **\mathwordit ... {...}** mathwordsl **\mathwordsl ... {...}** mathwordtf **\mathwordtf ... {...}** math:assignment **being the contract of the contract of the contract of the math incredible**  $\mathfrak{f}$ **...}<br>maxaligned {...}** mbox **\mbox {...}** measure **\measure {...}** measured **\measured {...}** medskip **\medskip** medspace **\medspace** meritko **\meritko [...] [..=..] {...}** mesic **\mesic {...}** message **\message {...}** mezera **\mezera** mfence **\mfence**  $\infty$  **\mfence**  $\infty$  **\mfence**  $\infty$  **\mfence**  $\infty$  **\mfence**  $\infty$  **\mfence**  $\infty$  **\mfence**  $\infty$  **\mfence**  $\infty$  **\mfence**  $\infty$  **\mfence**  $\infty$  **\mfence**  $\infty$  **\mfence**  $\infty$  **\mfence**  $\infty$  **\mfenc** mfunction **\mfunction {...}** mfunctionlabeltext **\mfunctionlabeltext {...}** mhbox **\mhbox**  $\{\ldots\}$ middlealigned **\middlealigned {...}** middlebox **\middlebox {...}** midhbox **\midhbox {...}** midsubsentence **\midsubsentence** minimalhbox **\minimalhbox ... {...}** mixedcaps **\mixedcaps {...}** mkvibuffer **\mkvibuffer [...]** moduleparameter **business has a constant of the set of the set of the set of the set of the set of the set of the set of the set of the set of the set of the set of the set of the set of the set of the set of the set of** molecule **\molecule {...}** mono **\mono** mononormal **\mononormal** monotucne **\monotucne** monthlong **\monthlong {...}** monthshort **1... holds holds holds holds holds holds holds holds holds holds holds holds holds holds holds holds holds holds holds holds holds holds holds holds holds hol** mprandomnumber **\mprandomnumber** mrizka **\mrizka [..=..]** mtext **\mtext {...}** m:assignment **\m [..=..] {...}** NormalizeFontHeight **\NormalizeFontHeight \... {...}** {...}  $\label{cor:nonlinear} \begin{minipage}[c]{0.8cm}{\textbf{NormalizeFontWidth}} \quad \textbf{1.1cm}, \quad \textbf{2.1cm}, \quad \textbf{3.1cm}, \quad \textbf{4.1cm} \end{minipage}$ NormalizeTextHeight **\NormalizeTextHeight {...} {...} {...}** NormalizeTextWidth **\NormalizeTextWidth {...}** {...} namedheadnumber **\namedheadnumber {...}** namedstructureheadlocation **\namedstructureheadlocation {...}** namedstructureuservariable **business in the set of the set of the set of the set of the set of the set of the set of the set of the set of the set of the set of the set of the set of the set of the set of the set of the se** namedstructurevariable **business \namedstructurevariable {...}** {...} nastavbarvu **barvu ili baravu ili baravu ili bar**avu ili baravu ili baravu ili baravu ili baravu ili baravu ili nastavbarvy **butters** and the contract of the contract  $\hat{z}$ ,  $\hat{z}$ ,  $\hat{z}$ ,  $\hat{z}$ ,  $\hat{z}$ ,  $\hat{z}$ ,  $\hat{z}$ ,  $\hat{z}$ ,  $\hat{z}$ ,  $\hat{z}$ ,  $\hat{z}$ ,  $\hat{z}$ ,  $\hat{z}$ ,  $\hat{z}$ ,  $\hat{z}$ ,  $\hat{z}$ ,  $\hat{z}$ ,  $\hat{z}$ ,  $\hat{z$ nastavbilamista **\nastavbilamista [...]** nastavblok **block hastavblok hastavblok [...]**  $\int_{0}^{1}$ nastavbloksekce **\nastavbloksekce [...]** [..=..] nastavbuffer **\nastavbuffer**  $\alpha$  **\nastavbuffer**  $\ldots$   $\ldots$   $\ldots$ nastavcernelinky **\nastavcernelinky**  $\cdot$  ... nastavcislonadpisu **behavior analyzed hastavcislonadpisu** [...] [...] nastavcislostrany **biastavislostrany hastavcislostrany** [..=..] nastavcislovaniodstavcu **\nastavcislovaniodstavcu [..=..]**

mathundertextextensible:instance:underleftarrow \underleftarrow **{...} {...}** maxaligned **\maxaligned {...}** namedtaggedlabeltexts **\namedtaggedlabeltexts** {...} {...} {...} {...} {...}

nastavcislovanistran **\nastavcislovanistran [..=..]** nastavcitaci **\nastavcitaci [..=..]** nastavdelitko **\nastavdelitko [..=..]** nastaveni **\nastaveni [...]** nastaveni:direct **\nastaveni {...}** nastavexterniobrazy **\nastavexterniobrazy [...]** [..=..] nastavhorejsek **businessek hastavhorejsek** [...] [..=..] nastavinterakci **\nastavinterakci [...] [..=..]** nastavinterakci:name **by the set of the set of the set of the set of the set of the set of the set of the set o** nastavinterakcnilistu **\nastavinterakcnilistu [...] [..=..]** nastavinterakcnimenu **\nastavinterakcnimenu [...] [..=..]** nastavinterakcniobrazovku **\nastavinterakcniobrazovku [..=..]** nastavjazyk **\nastavjazyk [...] [..=..]** nastavkapitalky **biographical intervals and the set of the set of the set of the set of the set of the set of the set of the set of the set of the set of the set of the set of the set of the set of the set of the set of th** nastavkombinovanyseznam:instance \nastaveniCOMBINEDLIST **[..=..]** nastavkombinovanyseznam:instance:content \nastavenicontent **[..=..]** nastavkomentar **business in the set of the set of the set of the set of the set of the set of the set of the set of the set of the set of the set of the set of the set of the set of the set of the set of the set of the set** nastavkomentarstrany **biograms \nastavkomentarstrany [..=..**] nastavmarginalnilinky **\nastavmarginalnilinky** [...] [..=..] nastavmeziradkovoumezeru:argument **\nastavmeziradkovoumezeru [...]** nastavmeziradkovoumezeru:name **\nastavmeziradkovoumezeru [...]** nastavnadpis **but all the contract of the contract of the contract of the contract of the contract of the contract of the contract of the contract of the contract of the contract of the contract of the contract of the cont** nastavnadpisy **\nastavnadpisy [...] [..=..]** nastavodkazovani **\nastavodkazovani [..=..]** nastavodsazovani **\nastavodsazovani [...]** nastavodstavce **business in the contract of the contract of the contract of the contract of the contract of the contract of the contract of the contract of the contract of the contract of the contract of the contract of th** nastavodstavce:assignment **\nastavodstavce [...]** [..=..] nastavopis **\nastavopis \nastavopis \nastavopis \nastavopis \nastavopis \nastavopis \nastavopis \nastavopis \nastavopis \nastavopis \nastavopis \nastavopis \nastavopis \nastavopis \nastavopis \nastavopis \nastavopis \nasta** nastavoramovanetexty **\nastavoramovanetexty** [...] [..=..] nastavoramovani **bulgari inastavoramovani kastavoramovani [...]** [..=..] nastavorez **business in the contract of the contract of the contract**  $\hat{L}$ **.** nastavotoceni **\nastavotoceni [..=..]** nastavpaletu **biographic intervaletu hastavpaletu** [...] nastavplvouciobjekt **\nastavplvouciobjekt [...] [..=..]** nastavplvouciobjekty **\nastavplvouciobjekty** [...] [..=..] nastavpodcislostrany **butters hastavpodcislostrany** [..=..] nastavpolozky **\nastavpolozky \nastavpolozky [...]**  $[...]$   $[...]$ nastavpopisek **\nastavpopisek [...] [..=..]** nastavpopisky **business in the contract of the contract of the contract of the contract of the contract of the contract of the contract of the contract of the contract of the contract of the contract of the contract of the** nastavpopisy **but all the contract of the contract of the contract of the contract of the contract of the contract of the contract of the contract of the contract of the contract of the contract of the contract of the cont** nastavpozadi **biling instanding the contract of the contract of the contract of the contract of the contract of the contract of the contract of the contract of the contract of the contract of the contract of the contract o** nastavpozadi:page **biling anastavpozadi [...]** [..=..] nastavpoznamkypodcarou **\nastavpoznamkypodcarou [..=..]** nastavprechodstrany **biastavic except of the contract of the contract of the contract of the contract of the contract of the contract of the contract of the contract of the contract of the contract of the contract of the c** nastavpreskok **\nastavpreskok [...]** nastavprogramy **biolograms hastavprograms (i.e..)** nastavradkovani **\nastavradkovani [...]** nastavradky **bility hastavradky**  $\in$  **hastavradky** [...] [..=..] nastavrejstrik **business in the set of the set of the set of the set of the set of the set of the set of the set of the set of the set of the set of the set of the set of the set of the set of the set of the set of the set** nastavrejstrik:argument **\nastavrejstrik [...] [...] [..=..]** nastavrejstrik:instance  $\n\begin{bmatrix}\n\text{matrix} & \text{matrix}\n\end{bmatrix}$ nastavrejstrik:instance:index **\nastaveniindex** [...] [..=..] nastavrovnice **business and the contract of the contract of the contract**  $\alpha$  **mastavrovnice [...] [..=..]** nastavsadusymbolu **\nastavsadusymbolu [...]** nastavseznam **biling and the set of the set of the set of the set of the set of the set of the set of the set of the set of the set of the set of the set of the set of the set of the set of the set of the set of the set of** nastavsirkucary **biographic intervals and the set of the set of the set of the set of the set of the set of the s** nastavsloupce **\nastavsloupce [..=..]** nastavspodek **\nastavspodek [...] [..=..]** nastavsynonyma **buoleensa kuuluvatavisestavsynonyma** [...] [..=..] nastavsystem **\nastavsystem [..=..]** nastavtabelaci **\nastavtabelaci [...] [...] [..=..]** nastavtabulky **\nastavtabulky**  $\{.\,.\,.\,\}$ nastavtenkelinky **buttended hastavtenkelinky** [..=..] nastavtext **\nastavtext**  $\ldots$   $\ldots$   $\ldots$ 

nastavcislovaniradku **\nastavcislovaniradku [...] [..=..]** nastavdeleniplvoucichobjektu **\nastavdeleniplvoucichobjektu [..=..]** nastavdolnitexty **but allows hastavdolnitexty [...]** [...] [...] [...] [...] nastavhornitexty **\nastavhornitexty [...]** [...] [...] [...] [...] nastavkombinovanyseznam **\nastavkombinovanyseznam [...]** [..=..]<br>nastavkombinovanyseznam :instance \nastaveniCOMBINEDLIST [..=..] nastavmeziradkovoumezeru **buluariatav (nastavmeziradkovoumezeru [...]** [..=..] nastavpole **\nastavpole \nastavpole [...]** [..=..] [..=..] [..=..] ..=..] nastavprostredizakladnihofontu **\nastavprostredizakladnihofontu [...] [...] [..=..]**

```
nastavtoleranci \nastavtoleranci [...]
nastavtrideni bili karakterideni (...) [..=..]
nastavtype but all the contract of the contract of the contract of the contract of the contract of the contract of the contract of the contract of the contract of the contract of the contract of the contract of the contra
nastavupati bushes in the contract of the contract of the contract \mathbf{[} \ldots \mathbf{[} \ldots
nastavupravu bilang astavupravu (1.1 [...=..]<br>nastavurl hastavurl hastavurl hastavurl [..=..]
nastavurl \nastavurl \nastavurl \nastavusporadani \nastavusporadani \nastavusporadani
nastavvycty blue astavycty \hat{\mathbf{I}}...] [..=..]
nastavvyplnovelinky \nastavvyplnovelinky [..=..]
nastavvyplnoveradky business and the contract of the contract of the contract of the contract of the contract o
nastavvystup by the contract of the contract of the contract of the contract of the contract of the contract of the contract of the contract of the contract of the contract of the contract of the contract of the contract 
nastavvzhled \nastavvzhled \mathbb{I} \cup \mathbb{I} [...] [..=..]
nastavvzhled:name business and the contract of the contract of the contract of the contract of the contract of t
nastavzahlavi \nastavzahlavi [...] [..=..]
nastavzakladnifont \nastavzakladnifont [...]
nastavzarovnani \nastavzarovnani [...]
nastavznaceni \nastavznaceni [...] [..=..]
nastavzuzeni \nastavzuzeni [...] [..=..]
nastrane \nastrane [...]
nastred \nastred ...
naturalhbox \naturalhbox ... {...}
naturalhpack \naturalhpack ... {...}
naturaltpack \naturaltpack ... {...}
naturalvcenter and the set of the set of the set of the set of the set of the set of the set of the set of the set of the set of the set of the set of the set of the set of the set of the set of the set of the set of the 
naturalvpack but all the contral vector of the contral vector \lambda. (...)
naturalvtop butters has a constant of the constant of the constant of the constant \lambda is a constant of the constant of the constant of the constant of the constant of the constant of the constant of the constant of th
naturalwd \naturalwd ...
negatecolorbox \negatecolorbox ...
negated \negated {...}
negemspace \negemspace \neqnegenspace \negenspace
negthinspace by the contract of the contract of the contract of the contract of the contract of the contract of the contract of the contract of the contract of the contract of the contract of the contract of the contract 
nejakyradek \nejakyradek [...]
nekde \nekde \nekde \{ \ldots \} \{ \ldots \} \{ \ldots \}newattribute \newattribute \...
newcatcodetable \newcatcodetable \...
newcounter \newcounter \setminus \cdotnewevery \newevery \ldots \ldotsnewfrenchspacing \newfrenchspacing
newluatable \newluatable \ \newluatable \...
newmode \newmode {...}
newsignal \...<sup>1</sup>
newsystemmode buying the set of the set of the set of the set of the set of the set of the set of the set of the set of the set of the set of the set of the set of the set of the set of the set of the set of the set of th
nextbox \nextbox
nextboxdp by the contract of the contract of the contract of the contract of the contract of the contract of the contract of the contract of the contract of the contract of the contract of the contract of the contract of 
nextboxht \nextboxht
nextboxhtdp \nextboxhtdp \neqnextboxwd \nextboxwd
nextcounter \nextcounter [...] [...]
nextcountervalue business \nextcountervalue [...]
nextdepth \nextdepth \nextdepth \nextdepth \nextdepth \nextdepth \nextdepth
nextparagraphs \nextparagraphs
```

```
nastavtextovelinky butters and the mastaviestimal variable variable variable variable variable variable variable variable variable variable variable variable variable variable variable variable variable variable variable
nastavtextpopisku:instance \LambdakastaveniLABELtext [\ldots] [\ldots]nastavtextpopisku:instance:btxlabel \nastavenibtxlabeltext [...] [..=..]
nastavtextpopisku:instance:head \nastaveniheadtext [\dots] [\dots]nastavtextpopisku:instance:label \Lambda \nastavenilabeltext [\ldots] [\ldots]nastavtextpopisku:instance:mathlabel \nastavenimathlabeltext [...] [..=..]
nastavtextpopisku:instance:operator \nastavenioperatortext [...] [..=..]
nastavtextpopisku:instance:prefix \nastaveniprefixtext [\ldots] [\ldots]nastavtextpopisku:instance:suffix \nhastavenisuffixtext [\dots] [\dots]nastavtextpopisku:instance:taglabel \nastavenitaglabeltext [...] [..=..]
nastavtextpopisku:instance:unit \nastaveniunittext [...] [..=..]
nastavtexttexty by the contract of the contract of the contract of the contract of the contract of the contract of the contract of the contract of the contract of the contract of the contract of the contract of the contra
nastavtextyupati be a constant of the constant of the constant of the constant of the constant of the constant of the constant of the constant of the constant of the constant of the constant of the constant of the constan
nastavtextyzahlavi bilavi (1...) hastavtextyzahlavi [...] [...] [...] [...] [...]
nastavumisteniprotejsku \nastavumisteniprotejsku [..=..]
nastavumistovani \nastavumistovani [...] [..=..]
                                                             nastavusporadani \nastavusporadani [...]
nastavvelikostpapiru \nastavvelikostpapiru [...] [..=..]
nastavvelikostpapiru:name \nastavvelikostpapiru [...] [...]
nastavvsechnapole business in the contract of the contract of the contract of the contract of the contract of the contract of the contract of the contract of the contract of the contract of the contract of the contract of
                                                             naturalvbox \naturalvbox ... {...}
```
nextrealpage **business \nextrealpage \nextrealpage** nextrealpagenumber **\nextrealpagenumber** nextsubpagenumber **\nextsubpagenumber** nextuserpage **\nextuserpage** nextuserpagenumber **\nextuserpagenumber** neznamo **\neznamo** nivy **high is a set of the set of the set of the set of the set of the set of the set of the set of the set of the set of the set of the set of the set of the set of the set of the set of the set of the set of the set of t** nizky **\nizky {...}** nizky:instance  $\setminus$  LOW  $\{...$ } nizky:instance:unitslow **\unitslow \unitslow** {...} nocitation **but all the contract of the contract of the contract of the contract of the contract of the contract of the contract of the contract of the contract of the contract of the contract of the contract of the contra** nocitation:direct **by the set of the set of the set of the set of the set of the set of the set of the set of t** nocite **\nocite**  $\setminus$  **hocite**  $\setminus$  **hocite**  $\setminus$  **hocite**  $\setminus$  **hocite**  $\setminus$  **hocite**  $\setminus$  **hocite**  $\setminus$  **hocite**  $\setminus$  **hocite**  $\setminus$  **hocite**  $\setminus$  **hocite**  $\setminus$  **hocite**  $\setminus$  **hocite**  $\setminus$  **hocite**  $\setminus$  **hoc** nocite:direct **\nocite: \nocite: \nocite: \nocite: \nocite: \nocite: \nocite: \nocite: \nocite: \nocite: \nocite: \nocite: \nocite: \nocite: \nocite: \nocite: \nocite: \nocite: \nocite:** nodetostring **\nodetostring \** \nodetostring \... {...} noffigurepages **\noffigurepages** noflines **\noflines** noflinesinbox **\noflinesinbox** ...<br>noflocalfloats **\noflocalfloats** noflocalfloats **\noflocalfloats** noheightstrut **\noheightstrut \noheightstrut \noheightstrut \noheightstrut** noindentation **\noindentation** noitem **\noitem** nokap **\nokap {...}** nonfrenchspacing **biometers has a confidentially been as a confidential of the set of the set of the set of the set of the set of the set of the set of the set of the set of the set of the set of the set of the set of th** nonmathematics **\nonmathematics {...}** normalboldface **\normalboldface \normalboldface** normalitalicface **bidding the contract of the contract of the contract of the contract of the contract of the contract of the contract of the contract of the contract of the contract of the contract of the contract of the** normalizedfontsize **\normalizedfontsize** normalni **\normalni** normalslantedface **\normalslantedface** normaltypeface **\normaltypeface** notesymbol **\notesymbol**  $\cdot$  **...**] [...] notragged **\notragged \notragged** ntimes **\ntimes**  $\{\ldots\}$  {...}  $\{\ldots\}$ numberofpoints **\numberofpoints** {...} obeydepth **\obeydepth** objectdepth **\objectdepth** objectheight **\objectheight** objectmargin **\objectmargin** objectwidth **\objectwidth** obox **\obox {...}** obrazovka **\obrazovka [...]** octnumber **\octnumber \octnumber**  $\{... \}$ octstringtonumber **\octstringtonumber {...}** odkaz **\odkaz [...] {...}** odkaznastranu **\odkaznastranu [...]** odkaznatext **bookside in the contract of the contract (i...** ] {...} offset **\offset [..=..] {...}** offsetbox **\offsetbox [..=..] \... {...}** onedigitrounding **bounding**  $\{... \}$ opis **\opis [..=..] {...}** opis:angles **\opis [..=..] <<...>>** opis:example \OPIS **[..=..] {...}** opis:example:angles \OPIS **[..=..] <<...>>** oramovani **\oramovani [..=..] {...}** oramovani:instance \FRAMED **[..=..] {...}** oramovani:instance:fitfieldframed \fitfieldframed **[..=..] {...}**

nextparagraphs:example  $\ddot{\text{dals}}$ nextsubcountervalue **business \nextsubcountervalue [...]** [...] nocharacteralign **\nocharacteralign** normalframedwithsettings **\normalframedwithsettings**  $[..].$   $]$ normalizebodyfontsize **\** \normalizebodyfontsize \... {...} normalizefontdepth **\normalizefontdepth \...** {...} {...} normalizefontheight **being the contract of the contract of the contract of the contract of the contract of the contract of the contract of the contract of the contract of the contract of the contract of the contract of the** normalizefontline **but all the set of the set of the set of the set of the set of the set of the set of the set of the set of the set of the set of the set of the set of the set of the set of the set of the set of the set** normalizefontwidth **\normalizefontwidth**  $\ldots$  {...} {...} normalizetextdepth **business has a constant of the constant of the constant of the constant**  $\Omega$  $\Omega$ normalizetextheight **business has a constant of the constant of the constant in the constant**  $\lambda$  **f...} {...}** normalizetextline **but all the contral of the contral of the contral of the contral of the contral of the contra<br>normalizetextwidth <b>but all the contral of the contral of the contral of the contral of the contral of the co** normalizetextwidth **\normalizetextwidth {...} {...} {...}** odkazujici **\odkazujici (...,...) (...,...) [...]** opissoubor **\opissoubor [...] [..=..] {...}**

oramovani:instance:unframed \unframed **[..=..] {...}** oramovanytext:instance  $\{FRAMEDTEXT$  [..=..]  $\{... \}$ <br>oramovanytext:instance:framedtext  $\{... \}$ oramovanytext:instance:framedtext \framedtext **[..=..] {...}** ordinaldaynumber **\ordinaldaynumber {...}** ordinalstr **\ordinalstr** {...} oref **\oref**  $\setminus$  **\oref**  $\setminus$  **.**  $\text{orez}$   $\{\dots\}$ ornamenttext:direct **\ornamenttext [...] {...} {...}** ornament:example \ORNAMENT **{...} {...}** otocit **\otocit [..=..] {...}** outputfilename **\outputfilename** outputstreambox **\outputstreambox [...]** outputstreamcopy **butch**  $\qquad \qquad \text{outputstreamcopy}$  [...] outputstreamunvbox **\outputstreamunvbox [...]** outputstreamunvcopy **\outputstreamunvcopy [...]** over **\over**  $\{... \}$ overlaybutton **\overlaybutton [...]** overlaybutton:direct **\overlaybutton {...}** overlaycolor **bidding the control of the control of the control of the control of the control of the control of the control of the control of the control of the control of the control of the control of the control of the c** overlaydepth **\overlaydepth** overlayheight **\overlayheight** overlayimage **\overlayimage {...}** overlaylinecolor **\overlaylinecolor** overlaylinewidth **\overlaylinewidth** overlayoffset **\overlayoffset** overlayrollbutton **\overlayrollbutton [...] [...]** overlaywidth **\overlaywidth** overloaderror **\overloaderror** overset **\overset {...}** {...} PDFcolor **\PDFcolor** {...} PDFETEX **\PDFETEX** PDFTEX **\PDFTEX** PICTEX **\PICTEX** PiCTeX **\PiCTeX** PointsToBigPoints **being the contract of the contract of the contract of the contract of the contract of the contract of the contract of the contract of the contract of the contract of the contract of the contract of the c** PointsToReal {...} \...<br>PointsToWholeBigPoints <br>PointsToWholeBigPoints PPCHTEX **\PPCHTEX** PPCHTeX **\PPCHTeX** PRAGMA **\PRAGMA** PtToCm {...} pagearea **\pagearea [...] [...] [...]** pagebreak **\pagebreak [...]** pagefigure **being the contract of the contract of the contract of the pagefigure**  $\in$ **...] [..=..]** pageinjection **being a constructed**  $\text{pagenta [} \ldots \text{]}$  [...=..] pageinjection:assignment **but all the vertex vertex vertex vertex vertex vertex vertex vertex vertex vertex vertex vertex vertex vertex vertex vertex vertex vertex vertex vertex vertex vertex vertex vertex vertex vertex ve** pagestaterealpage **being a constructed hereiges a construction of the construction of the construction of the construction of the construction of the construction of**  $\setminus$  **<b>pagestaterealpage**  $\{ \ldots \}$   $\setminus \setminus \setminus \setminus \setminus \set$ paletsize **\paletsize**  $\text{package}$ paragraphs:example \PARAGRAPHS pdfactualtext **\pdfactualtext** {...} {...} pdfbackendcurrentresources **\pdfbackendcurrentresources** pdfbackendsetinfo **being a constant of the set of the set of the set of the pdfbackendsetinfo {...} {...}<br>pdfbackendsetname <b>\pdfbackendsetname** {...} {...} pdfbackendsetshade **\pdfbackendsetshade {...} {...}** pdfcolor **\pdfcolor {...}** pdfeTeX **\pdfeTeX** pdfTeX **\pdfTeX** percent **\percent** 

ornamenttext:collector **\ornamenttext [..=..] [..=..] {...} {...}** ornamenttext:layer **\ornamenttext [..=..] [..=..] {...} {...}** overlayfigure **\overlayfigure {...}** oznaceni **\oznaceni (...,...) (...,...) [..=..] {...}** PointsToWholeBigPoints **\PointsToWholeBigPoints {...} \...** pagestaterealpageorder **\pagestaterealpageorder {...} {...}** pdfbackendactualtext **\pdfbackendactualtext {...} {...}** pdfbackendsetcatalog **\pdfbackendsetcatalog {...} {...}** pdfbackendsetcolorspace **\pdfbackendsetcolorspace {...} {...}** pdfbackendsetextgstate **\pdfbackendsetextgstate {...} {...}** pdfbackendsetname **\pdfbackendsetname {...} {...}** pdfbackendsetpageattribute **\pdfbackendsetpageattribute {...} {...}** pdfbackendsetpageresource **\pdfbackendsetpageresource {...} {...}** pdfbackendsetpagesattribute **\pdfbackendsetpagesattribute {...} {...}** pdfbackendsetpattern **\pdfbackendsetpattern {...} {...}** percentdimen **between the controller of the controller of the controller**  $\{ \ldots \}$  **{...}** 

permitcaretescape **\permitcaretescape** permitcircumflexescape **\permitcircumflexescape** permitspacesbetweengroups **\permitspacesbetweengroups** persiandecimals **\persiandecimals {...}** persiannumerals **\persiannumerals {...}** phantom **\phantom \phantom \phantom \phantom \phantom \**  $\label{thm:main}$  phantombox  $\verb|({\bf x}|, {\bf y}|, {\bf z})$  pickup<br>groupedcommand  $\verb|({\bf y}|)$ pis **\pis [..=..] {...}** pis:angles **\pis [..=..] <<...>>** placeattachments **\placeattachments** placebtxrendering **being the support of the set of the set of the set of the set of the set of the set of the set of the set of the set of the set of the set of the set of the set of the set of the set of the set of the se** placecitation **\placecitation**  $\Box$ placecomments **\placecomments** placedbox **\placedbox**  $\{ \ldots \}$ placefloat:instance \umistiFLOAT [...] [...] {...} {...} placefloat:instance:figure \umistifigure **[...] [...] {...} {...}** placefloat:instance:graphic  $\text{unistigraphic } [\dots] [\dots] {\dots} {\dots}$ placefloat:instance:chemical  $\text{linear} \text{triangle} [\dots] {\dots} {\dots} {\dots}$ placefloat:instance:table  $\text{linear}(\text{unistitable } [\dots] [\dots] {\dots} {\dots}$ placeframed **\placeframed \placeframed \** \placeframed  $\ldots$  [...=..] {...} placeheadnumber **\placeheadnumber [...]** placeheadtext **\placeheadtext [...]** placehelp **\placehelp**  $\Delta$ placeholder **\placeholder**  $\Box$ placeinitial **\placeinitial [...]** placelayer **but also constructed as a set of the set of the set of the set of the set of the set of the set of the set of the set of the set of the set of the set of the set of the set of the set of the set of the set of t** placelistoffloats:instance \placelistofFLOATS **[..=..]** placelistoffloats:instance:figures \placelistoffigures **[..=..]** placelistoffloats:instance:graphics \placelistofgraphics **[..=..]** placelistoffloats:instance:chemicals \placelistofchemicals **[..=..]** placelistoffloats:instance:intermezzi \placelistofintermezzi **[..=..]** placelistoffloats:instance:tables \placelistoftables **[..=..]** placelistofpublications **\placelistofpublications [...] [..=..]** placelistofsorts **\placelistofsorts [...] [..=..]** placelistofsorts:instance \placelistofSORTS **[..=..]** placelistofsorts:instance:logos \placelistoflogos **[..=..]** placelistofsynonyms **\placelistofsynonyms** [...] [..=..] placelistofsynonyms:instance \placelistofSYNONYMS **[..=..]** placelistofsynonyms:instance:abbreviations \placelistofabbreviations **[..=..]** placelocalnotes **\placelocalnotes [...] [..=..]** placement **\placement [...] [..=..] {...}** placement:example  $\{PLACEMENT [\dots = .] \}$ ...} placenamedfloat **being the supplacent of the set of the set of the set of the set of the set of the set of the set of the set of the set of the set of the set of the set of the set of the set of the set of the set of the s** placenamedformula **\placenamedformula [...] {...} {...}** placenotes **\placenotes**  $\Delta$  \placenotes  $\Delta$  \placenotes  $\Delta$  \placenotes  $\Delta$  \end{math} placepagenumber **\placepagenumber** placepairedbox:instance \umistiPAIREDBOX **[..=..] {...} {...}** placepairedbox:instance:legend  $\text{unistilegend } [\dots] \{ \dots \} \{ \dots \}$ placeparallel **\placeparallel [...] [...] [..=..]** placerawheaddata **\placerawheaddata [...]** placerawheadnumber **\placerawheadnumber [...]** placerawheadtext **\placerawheadtext**  $\Box$ placerawlist **\placerawlist**  $\Delta$  \placerawlist [...] [..=..] placerenderingwindow **\placerenderingwindow [...] [...]** plnezneni **\plnezneni {...}** pole **\pole [...]**  $\text{pole}$  [...] polozka **\polozka [...]** polozky **\polozky [..=..] {...}** popattribute **\popattribute \popattribute** \popattribute \popattribute \popattribute \popattribute \popattribute \popattribute \popattribute \popattribute \popattribute \popattribute \popattribute \popattribute \popattribu popis:example  $\PPDS$  [...] {...} ... \par popmacro **\popmacro**  $\Box$ popmode  $\Box$  **\popmode**  $\Box$ poppisek:example \POPISEK **[...] {...}** popsystemmode **buying the contract of the contract of the contract of the popsystemmode**  $\{ \ldots \}$ 

```
pickupgroupedcommand \pickupgroupedcommand {...} {...} {...}
                                                                             placecurrentformulanumber \placecurrentformulanumber
placefloat \placefloat [...] [...] [...] {...} {...}
placefloatcaption \placefloatcaption [...] [..=..] placefloatcaption \placefloatcaption [...] [...] [...] placefloatwithsetups \placefloatwithsetups [...] [...] [...] \Boxplacefloatwithsetups \placefloatwithsetups [...] [...] [...] {...} {...}
placefloat:instance:intermezzo bulgear and all intermezzo \text{unit} \text{unit} \text{unit} \text{unit} \text{unit} \text{unit} \text{unit} \text{unit} \text{unit} \text{unit} \text{unit} \text{unit} \text{unit} \text{unit} \text{unit} \text{unit} \text{unit} \text{unit} \text{unit} \text{unit} \placelayeredtext \placelayeredtext [...] [..=..] [..=..] {...} {...}
placepairedbox budges \placepairedbox \ldots {...} {...} {...}
```
porovnejskupinubarev **\porovnejskupinubarev [...]** positionoverlay **be a set of the contract of the contract of the contract of the contract of the contract of the contract of the contract of the contract of the contract of the contract of the contract of the contract of t** positionregionoverlay **because the contract of the contract of the contract of the contract of the contract of the contract of the contract of the contract of the contract of the contract of the contract of the contract of** poslaednipodstranka **\poslaednipodstranka** postponenotes **\postponenotes**  $\qquad$ pozadi **\pozadi** {...} pozadi:example  $\angle$ POZADI **{...**} pozice **\pozice [..=..] (...,...) {...}** poznamka **\poznamka [...] [...]** poznamka:instance  $\setminus \text{NOTE}$  [...] {...} poznamka:instance:assignment \NOTE [..=..] poznamka:instance:assignment:endnote \endnote **[..=..]** poznamka:instance:assignment:footnote \footnote **[..=..]** poznamka:instance:endnote **below** \endnote  $\{\ldots\}$  {...} poznamka:instance:footnote **business** \footnote  $\ldots$ } {...} pravidelne **by the contract of the contract of the contract of the contract of the contract of the contract of the contract of the contract of the contract of the contract of the contract of the contract of the contract of** predefinedfont **being the contract of the contract of the contract of the contract of the contract of the contract of the contract of the contract of the contract of the contract of the contract of the contract of the cont** predefinefont **\predefinefont [...]**  $[\ldots]$ predefinesymbol **\predefinesymbol [...]** pref  $\perp$ <br>
prefixedpagenumber  $\perp$ <br>
prefixedpagenumber  $\perp$ prelozit  $\neq$  **\prelozit**  $\left[ \ldots \right]$ prependetoks **because the contract of the contract of the contract of the contract of the contract of the contract of the contract of the contract of the contract of the contract of the contract of the contract of the cont** prependgvalue **\prependgvalue {...} {...}**<br>prependtocommalist **\prependtocommalist** {...} prependtoks **because the contract of the contract of the contract of the contract of the contract of the contract of the contract of the contract of the contract of the contract of the contract of the contract of the contr** prependtoksonce **\prependtoksonce ... \to \...** prependvalue **being the contract of the contract of the contract of the contract of the contract of the contract of the contract of the contract of the contract of the contract of the contract of the contract of the contra** prepninazakladnifont **\prepninazakladnifont [...]** prerollblank **\prerollblank [...]** presetdocument **\presetdocument [..=..]** presetfieldsymbols **\presetfieldsymbols [...]** presetlabeltext:instance \presetLABELtext **[...] [..=..]** presetlabeltext:instance:btxlabel \presetbtxlabeltext [...] [..=..] presetlabeltext:instance:head \presetheadtext **[...] [..=..]** presetlabeltext:instance:label \presetlabeltext [...] [..=..] presetlabeltext:instance:mathlabel \presetmathlabeltext **[...] [..=..]** presetlabeltext:instance:operator \presetoperatortext **[...] [..=..]** presetlabeltext:instance:prefix  $\text{prescript{}x}$  \presetprefixtext  $[\ldots]$   $[\ldots]$ presetlabeltext:instance:suffix  $\preceq$  \presetsuffixtext [...] [..=..] presetlabeltext:instance:taglabel \presettaglabeltext **[...] [..=..]** presetlabeltext:instance:unit  $\preceq$  \presetunittext [...] [..=..] preskoc **b preskoc**  $\Box$ pretocommalist **becommalist**  $\mathbf{\in} \mathbb{R}$ ... prettyprintbuffer **\prettyprintbuffer {...} {...}** prevcounter **\prevcounter \prevcounter** [...] [...] prevcountervalue **\prevcountervalue [...]** preventmode **\preventmode [...]** prevrealpage **but all all the set of the contract of the set of the set of the set of the set of the set of the set of the set of the set of the set of the set of the set of the set of the set of the set of the set of the** prevrealpagenumber **\prevrealpagenumber** prevsubcountervalue **business \prevsubcountervalue [...]** [...] prevsubpage **being the contract of the contract of the contract of the contract of the contract of the contract of the contract of the contract of the contract of the contract of the contract of the contract of the contrac** prevsubpagenumber **\prevsubpagenumber** prevuserpage **\prevuserpage** prevuserpagenumber **\prevuserpagenumber** prizpusobivepole **\prizpusobivepole [...] [..=..]** prizpusobvzhled **\prizpusobvzhled [...] [..=..]** procent **\procent** processaction **being the contraction here**  $\text{processaction}$  [...] [..,..=>..,..] processassignlist **\processassignlist**  $\text{process}$  \processassignlist  $[\dots] \setminus \dots$ processassignmentlist **being the contract of the contract of the contract of the contract of the contract of the contract of the contract of the contract of the contract of the contract of the contract of the contract of t** processbetween **\processbetween** {...} \... processbodyfontenvironmentlist **\processbodyfontenvironmentlist \...** processcolorcomponents **\processcolorcomponents {...}** processcommacommand **being the conduction of the conduction of the conduction of the conduction of the conduction of the conduction of**  $\mathbb{R}$ **...** processcommalist **because the contract of the contract of the contract in the contract of the contract of the contract of the contract of the contract of the contract of the contract of the contract of the contract of the** processcontent **but all the content fields**  $\mathbf{f} \cdot \mathbf{l}$ processfile **but all the set of the contract of the set of the set of the set of the set of the set of the set of the set of the set of the set of the set of the set of the set of the set of the set of the set of the set o** 

porovnejpaletu **\porovnejpaletu [...]** prefixedpagenumber **\prefixedpagenumber** prependtocommalist **\prependtocommalist {...} \...** processallactionsinset **being a supprocessallactionsinset** [...] [..,..=>..,..] processassignmentcommand **\processassignmentcommand [..=..] \...** processcommalistwithparameters **\processcommalistwithparameters [...] \...**

processfilenone **\processfilenone {...}** processfileonce **\processfileonce {...}** processMPbuffer **\processMPbuffer [...]** processtexbuffer **\processTEXbuffer [...]** processuntil **being a contract to the contract of the contract of the contract of the contract of the contract of the contract of the contract of the contract of the contract of the contract of the contract of the contract** produkt  $\mathcal{L}$ **produkt [...]**<br>produkt:string  $\mathcal{L}$  **)**  $\mathcal{L}$ produkt:string<br>profiledbox program **\program [...]** projekt **\projekt [...]** projekt:string **\projekt ...** prostredi **\prostredi [...]** prostredi:string **by \prostredi** ... prvnipodstranka **\prvnipodstranka** purenumber **\purenumber {...}** pushattribute **\pushattribute** \pushattribute \pushattribute \pushattribute \pushattribute \pushattribute \pushattribute \pushattribute \pushattribute \pushattribute \pushattribute \pushattribute \pushattribute \pushattrib pushbutton  $\text{L.1}$  [...] pushbutton  $\text{L.2}$ pushmacro **\pushmacro \pushmacro \pushmacro \pushmacro \pushmacro \pushmacro \pushmacro \pushmacro \pushmacro \pushmacro \pushmacro \pushmacro \pushmacro \pushmacro \pushmacro \pushmacro \pushmacro \pushmacro \pushmacro \p** pushmode  $\Box$ pushoutputstream **bushoutputstream <b>bushoutputstream** [...] pushsystemmode **\pushsystemmode {...}** qquad **\qquad** quad **\quad** quads **\quads [...]** quarterstrut **\quarterstrut** quitcommalist **\quitcommalist**  $\qquad$ quitprevcommalist **\quitprevcommalist** quittypescriptscanning **\quittypescriptscanning** ReadFile **\ReadFile** {...} Rimskecislice **\Rimskecislice {...}** radek **\radek {...}** raggedbottom **\raggedbottom** raggedcenter **\raggedcenter** raggedleft **\raggedleft** raggedright **\raggedright** raggedwidecenter **\raggedwidecenter** randomizetext **\randomizetext {...}**

processfilemany **because the contract of the contract of the contract of the processfilemany {...}** processfirstactioninset **business \processfirstactioninset** [...] [..,..=>..,..] processisolatedchars **being the control of the control of the control of the control of the control of the control of the control of the control of the control of the control of the control of the control of the control of** processisolatedwords **by the contract of the contract of the contract of the contract of the contract of the contract of the contract of the contract of the contract of the contract of the contract of the contract of the c** processlinetablebuffer **\processlinetablebuffer [...]** processlinetablefile **business business has been has been has been has been has been has been has been has been has been has been has been has been has been has been has been alled been alle** processlist **be a contract that the contract of the contract of the contract of the contract of the contract of the contract of the contract of the contract of the contract of the contract of the contract of the contract o** processMPfigurefile **\processMPfigurefile {...}** processmonth **because the contract of the contract of the contract of the contract of the contract of the contract of the contract of the contract of the contract of the contract of the contract of the contract of the cont** processranges **but all the contract of the contract of the contract of the contract of the contract of the contract of the contract of the contract of the contract of the contract of the contract of the contract of the con** processseparatedlist **\processseparatedlist [...] [...] {...}** processtokens **\processtokens {...} {...} {...} {...} {...}** processxtablebuffer **\processxtablebuffer [...]** processyear **\processyear {...} {...} {...} {...}** profiledbox **b**<br>profiledbox **b**<br>profilegivenbox **\profilegivenbox** {...} ...<br>**profilegivenbox b** profilegivenbox **\profilegivenbox {...} ...** pseudoMixedCapped **\pseudoMixedCapped {...}** pseudoSmallCapped **\pseudoSmallCapped {...}** pseudoSmallcapped **\pseudoSmallcapped {...}** pseudosmallcapped **\pseudosmallcapped {...}** pusharrangedpages **\pusharrangedpages ... \poparrangedpages** pushbar **\pushbar [...] ... \popbar** pushbarva **\pushbarva [...] ... \popbarva** pushcatcodetable **bushcatcodetable ... \popcatcodetable**  $\text{pushend of line} \dots \text{pupshend of line}$ pushendofline **\pushendofline ... \popendofline** pushindentation **bushindentation \pushindentation** ... \popindentation pushMPdrawing **\pushMPdrawing ... \popMPdrawing** pushmathstyle **\pushmathstyle ... \popmathstyle** pushpath **\pushpath [...] ... \poppath** pushpozadi **\pushpozadi [...] ... \poppozadi** pushpunctuation **bushpunctuation \pushpunctuation** ... \poppunctuation pushrandomseed **\pushrandomseed ... \poprandomseed** pushreferenceprefix **bushreferenceprefix**  $\{... \} \ldots$  \popreferenceprefix putboxincache **\putboxincache {...} {...} ...** putnextboxincache **\putnextboxincache {...} {...} \... {...}** raisebox **\raisebox \raisebox \raisebox \raisebox \raisebox \raisebox \raisebox \raisebox \raisebox \raisebox \raisebox \raisebox \raisebox \raisebox \raisebox \raisebox \raisebox \raisebo** 

rawcounter **\rawcounter \rawcounter [...]** [...] rawcountervalue **\rawcountervalue [...]** rawdate **\rawdate [...]** rawdoifinset **by a construction of the construction**  $\mathbf{a} \cdot \mathbf{b} \cdot \mathbf{c} \cdot \mathbf{d} \cdot \mathbf{e} \cdot \mathbf{e} \cdot \mathbf{e} \cdot \mathbf{e} \cdot \mathbf{e} \cdot \mathbf{e} \cdot \mathbf{e} \cdot \mathbf{e} \cdot \mathbf{e} \cdot \mathbf{e} \cdot \mathbf{e} \cdot \mathbf{e} \cdot \mathbf{e} \cdot \mathbf{e} \cdot \mathbf{e} \cdot \mathbf{e} \cdot \mathbf{e} \cdot$ rawgetparameters **\rawgetparameters [...] [..=..]** rawprocesscommalist **\rawprocesscommalist [...] \...** rawsubcountervalue **\rawsubcountervalue [...] [...]** rbox **\rbox ... {...}** readfile **\readfile {...} {...} {...}** readjobfile **\readjobfile {...} {...} {...}** readlocfile **business and the contract of the contract of the contract of the contract of the contract of the contract of the contract of the contract of the contract of the contract of the contract of the contract of th** readsysfile **the contract of the contract of the contract of the contract of the contract of the contract of the contract of the contract of the contract of the contract of the contract of the contract of the contract of t** readtexfile **the contract of the contract of the contract of the contract of the contract of the contract of the contract of the contract of the contract of the contract of the contract of the contract of the contract of t** readxmlfile  $\{... \} \{... \}$ <br>realpagenumber  $\{$ realSmallCapped **\realSmallCapped {...}** realSmallcapped **\realSmallcapped {...}** realsmallcapped **\realsmallcapped {...}** recursedepth **\recursedepth** recurselevel **\recurselevel** recursestring **\recursestring** redoconvertfont **\redoconvertfont** ref **\ref [...] [...]** referencecolumnnumber **\referencecolumnnumber** referencepagedetail **\referencepagedetail** referencepagestate **\referencepagestate** referenceprefix **\referenceprefix** referencerealpage **\referencerealpage** referencesymbol **\referencesymbol** registerctxluafile **contained in the contained in the contained in the contained in the contained in the registerctxluafile**  $\{...\}$  **[...] [** registerfontclass **\registerfontclass {...}** registermenubuttons **\registermenubuttons [...] [...]** registersort **\registersort [...] [...]** registersynonym **\registersynonym [...] [...]** registerunit **\registerunit**  $\left[\ldots\right]$  [...] rejstrik:instance \REGISTER **[...] {..+...+..}** rejstrik:instance:index \index **[...] {..+...+..}** rejstrik:instance:ownnumber:index \index **[...] {...} {..+...+..}** relatemarking **being the contract of the contract of the contract of the contract of the contract of the contract of the contract of the contract of the contract of the contract of the contract of the contract of the contr** relaxvalueifundefined **\relaxvalueifundefined {...}** remainingcharacters **\remainingcharacters** removebottomthings **\removebottomthings** removedepth **\removedepth** removefromcommalist **and the set of the set of the set of the set of the set of the set of the set of the set of the set of the set of the set of the set of the set of the set of the set of the set of the set of the set of** removelastskip **\removelastskip** removelastspace **\removelastspace** removemarkedcontent **\removemarkedcontent [...]** removepunctuation **\removepunctuation** removetoks **\removetoks** ... \from \... removeunwantedspaces **\removeunwantedspaces** repeathead **\repeathead [...]** replacefeature **\replacefeature [...]** replacefeature:direct **\replacefeature {...}** replaceincommalist **\replaceincommalist \... {...}** replaceword **\replaceword [...] [...] [...]** rescan **\rescan \rescan \rescan \rescan \rescan \rescan \rescan \rescan \rescan \rescan \rescan \rescan \rescan \rescan \rescan \rescan \rescan \rescan \rescan \rescan \rescan \res** 

randomnumber **but all the contract of the contract of the contract of the contract of the contract of the contract of the contract of the contract of the contract of the contract of the contract of the contract of the cont** rawdoifelseinset **\rawdoifelseinset {...} {...} {...} {...}** rawdoifinsetelse **\rawdoifinsetelse {...} {...} {...} {...}** rawprocessaction **being the contraction rawprocessaction** [...] [..,..=>..,..] rawprocesscommacommand **\rawprocesscommacommand [...] \...** rawstructurelistuservariable **\rawstructurelistuservariable {...}** readfixfile **\readfixfile {...} {...} {...} {...}** readsetfile **but all the contract of the contract of the contract of the contract of the contract of the contract of the contract of the contract of the contract of the contract of the contract of the contract of the contr** realpagenumber **\realpagenumber** referenceformat:example \REFERENCEFORMAT **{...} {...} [...]** registerattachment **\registerattachment [...] [..=..]** registerexternalfigure **\registerexternalfigure [...] [...] [..=..]** registerhyphenationexception **\registerhyphenationexception [...] [...]** registerhyphenationpattern **\registerhyphenationpattern [...] [...]** rejstrik:instance:ownnumber \REGISTER **[...] {...} {..+...+..}** relateparameterhandlers **\relateparameterhandlers** {...} {...} {...} {...} removesubstring **being the substring terms**  $\text{removesubstring} ... \text{to } \dots$ 

resetallattributes **\resetallattributes** resetandaddfeature **\resetandaddfeature [...]** resetandaddfeature:direct **\resetandaddfeature {...}** resetbar **\resetbar** resetboxesincache **\resetboxesincache {...}** resetbreakpoints **\resetbreakpoints** resetbuffer **business and the contract of the contract of the contract of the contract of the contract of the contract of the contract of the contract of the contract of the contract of the contract of the contract of the** resetcollector **\resetcollector [...]** resetcounter **\resetcounter filter**  $\text{if } \mathbf{x} \in \mathbb{R}$ resetdigitsmanipulation **\resetdigitsmanipulation** resetdirection **\resetdirection** resetfeature **\resetfeature** resetflag **by the contract of the contract of the contract of the contract of the contract of the contract of the contract of the contract of the contract of the contract of the contract of the contract of the contract of** resetfontcolorsheme **\resetfontcolorsheme** resetfontsolution **\resetfontsolution** resethyphenationfeatures **\resethyphenationfeatures** resetcharacteralign **\resetcharacteralign** resetcharacterkerning **\resetcharacterkerning** resetcharacterspacing<br>
resetcharacterstripping<br>
resetcharacterstripping<br> **resetcharacterstripping**<br> **resetcharacterstripping** resetcharacterstripping **\resetcharacterstripping** resetitaliccorrection **\resetitaliccorrection** resetlayer **but all the contract of the contract of the contract of the contract of the contract of the contract of the contract of the contract of the contract of the contract of the contract of the contract of the contra** resetlocalfloats **\resetlocalfloats** resetMPdrawing **\resetMPdrawing** resetMPenvironment **\resetMPenvironment** resetMPinstance **\resetMPinstance [...]** resetmarker **\resetmarker [...]** resetmode **\resetmode {...}** resetpagenumber **\resetpagenumber** resetparallel **\resetparallel [...] [...] resetpath \resetpath \resetpath \resetpath \resetpath \resetpath \resetpath** resetpenalties **\resetpenalties \...** resetperiodkerning **\resetperiodkerning** resetprofile **business \resetprofile**  $\text{resetprofile}$ resetrecurselevel **\resetrecurselevel** resetreference **\resetreference [...]** resetreplacements **\resetreplacements** resetscript **\resetscript** resetsetups **\resetsetups [...]** resetshownsynonyms **\resetshownsynonyms [...]** resetsubpagenumber **\resetsubpagenumber** resetsymbolset **\resetsymbolset** resetsystemmode **\resetsystemmode {...}** resettimer **\resettimer** resettokenlist **\resettokenlist [...]** resettrackers **\resettrackers** resettrialtypesetting **\resettrialtypesetting** resetusedsortings **\resetusedsortings [...]** resetusedsynonyms **\resetusedsynonyms [...]** resetuserpagenumber **\resetuserpagenumber** resetvalue **\resetvalue {...}** resetvisualizers **\resetvisualizers** resetznaceni **\resetznaceni [...]** reshapebox **\reshapebox {...}** restorebox **\restorebox \restorebox \restorebox \restorebox \restorebox \restorebox \restorebox \restorebox \restorebox \restorebox \restorebox \restorebox \restorebox \restorebox \restorebox** restorecatcodes **\restorecatcodes** restorecounter **\restorecounter [...]** restoreendofline **\restoreendofline** restoreglobalbodyfont **\restoreglobalbodyfont** retestfeature **\retestfeature** reuserandomseed **\reuserandomseed**

rescanwithsetup **\rescanwithsetup {...} {...}** resetfontfallback **\resetfontfallback [...] [...]** resetinjector **\resetinjector [...]** resetinteractionmenu **\resetinteractionmenu [...]** resolvedglyphdirect **\resolvedglyphdirect {...} {...}** resolvedglyphstyled **\resolvedglyphstyled {...} {...}** restartcounter **\restartcounter [...]** [...] [...] restorecurrentattributes **\restorecurrentattributes {...}** reusableMPgraphic **\reusableMPgraphic {...} {..=..}** reuseMPgraphic **\reuseMPgraphic {...} {..=..}** reversehbox **\reversehbox ... {...}**

reversetpack **\reversetpack ... {...}** reversevbox **\reversevbox ... {...}** reversevpack **\reversevpack ... {...}** reversevtop **\reversevtop ... {...}** revivefeature **\revivefeature** rfence **\rfence**  $\{... \}$ rhbox **\rhbox {...}** rightbottombox **\rightbottombox {...}** rightbox **\rightbox {...}** righthbox **\righthbox {...}** rightlabeltext:instance \rightLABELtext **{...}** rightlabeltext:instance:head \rightheadtext **{...}** rightlabeltext:instance:label \rightlabeltext **{...}** rightlabeltext:instance:mathlabel \rightmathlabeltext **{...}** rightline **\rightline {...}** rightpageorder **\rightpageorder** rightskipadaption **\rightskipadaption** rightsubguillemot **\rightsubguillemot** righttoleft **\righttoleft** righttolefthbox **\righttolefthbox** \righttolefthbox ... {...}<br>righttoleftvbox \righttoleftvbox \righttoleftvbox ... {...} righttoleftvtop **\righttoleftvtop ... {...}** righttopbox **\righttopbox {...}** rimskecislice **\rimskecislice {...}** ring **\ring {...}** rlap **\rlap {...}** rollbutton:button **\rollbutton \rollbutton** [..=..] ... [...] rovnice **\rovnice [...] {...}** roztazene **\roztazene [..=..] {...}** rtlhbox **\rtlhbox ... {...}** rtlvbox **\rtlvbox ... {...}** rtlvtop **\rtlvtop ... {...}** rtop **\rtop ... {...}** ruby **\ruby [...] {...} {...}** rukopisne **\rukopisne** ruledhbox **\ruledhbox ... {...}** ruledhpack **\ruledhpack ... {...}** ruledmbox **\ruledmbox {...}** ruledtpack **\ruledtpack ... {...}** ruledvbox **\ruledvbox ... {...}** ruledvpack **\ruledvpack ... {...}** ruledvtop **\ruledvtop ... {...}** runMPbuffer **\runMPbuffer [...]** runninghbox **\runninghbox {...}** russianNumerals **\russianNumerals {...}** russiannumerals **\russiannumerals {...}** SLOVO **b**  $\setminus$ SLOVO **{...}** Slova {...} Slovo {...} Smallcapped **\Smallcapped {...}** safechar **\safechar {...}** samplefile **\samplefile**  $\text{sum}$ sans **\sans** sansnormal **\sansnormal** sanstucne **\sanstucne**  $\setminus$ sanstucne savebarva **by the savebarva and the savebarva heater in the savebarva**  $\cdot \cdot \cdot \cdot \cdot \cdot$  $\verb|savebox { ...} { ... } \{ ... \}$ savebuffer **\savebuffer**  $\qquad \qquad \sim$ savebuffer:list **\savebuffer** [...] [...]

reversehpack **\reversehpack ... {...}** rightorleftpageaction **\rightorleftpageaction {...} {...}** righttoleftvbox **\righttoleftvbox ... {...}** robustaddtocommalist **\robustaddtocommalist {...} \...** robustdoifelseinset **\robustdoifelseinset {...} {...} {...} {...}** robustdoifinsetelse **\robustdoifinsetelse {...} {...} {...} {...}** robustpretocommalist **\robustpretocommalist {...} \...** rollbutton:interactionmenu **\rollbutton [...] [..=..] ... [...]** rozdelplvouciobjekt **\rozdelplvouciobjekt [..=..] {...} {...}** ruledtopv **\ruledtopv ... {...}** ScaledPointsToBigPoints **by the Community of ScaledPointsToBigPoints** {...} \... ScaledPointsToWholeBigPoints **\ScaledPointsToWholeBigPoints {...} \...** SLOVA **\SLOVA {...}** savebtxdataset **being a savebtxdataset** [...] [...] [...] ...

savecounter **\savecounter**  $\cdot \cdot \cdot \cdot$ savecurrentattributes **by the contract of the same of the savecurrentattributes {...}** savenormalmeaning **being the same of the same of the same of the same of the same of the same of the same of the same of the same of the same of the same of the same of the same of the same of the same of the same of the s** savetwopassdata **by a savetwopassdata {...}** {...} {...} sbox {...} script:instance \SCRIPT script:instance:ethiopic  $\lbrace$  ethiopic script:instance:hangul \hangul script:instance:hanzi \hanzi script:instance:latin \latin \latin script:instance:nihongo \nihongo script:instance:test \test \test script:instance:thai \thai secondofthreearguments **become as a secondofthreearguments**  $\{ \ldots \} \{ \ldots \}$ secondofthreeunexpanded **\secondofthreeunexpanded** {...} {...} {...} secondoftwoarguments **\secondoftwoarguments** {...} {...} secondoftwounexpanded **\secondoftwounexpanded**  $\{ \ldots \}$ sedabarva **belang as a sedabar a sedabarva**  $\simeq$  (...) {...} seeregister:instance  $\forall x \in \mathbb{R}$  [...] {..+...+..} {...} seeregister:instance:index  $\forall x \in \mathbb{Z}$   $\forall x \in \mathbb{Z}$   $\forall x \in \mathbb{Z}$   $\{... \}$   $\{... \}$   $\{... \}$ sekce:instance  $\setminus$ SECTION [...] {...} sekce:instance:assignment \SECTION [..=..] sekce:instance:assignment:chapter **[..=..]** \chapter  $[\cdot, \cdot]$ sekce:instance:assignment:part **but [..=..]** sekce:instance:assignment:section \section **[..=..]** sekce:instance:assignment:subject **[..=..]** sekce:instance:assignment:subsection **bubsection [...**.] sekce:instance:assignment:subsubject \subsubject **[..=..]** sekce:instance:assignment:subsubsection \subsubsection **[..=..]** sekce:instance:assignment:subsubsubject \subsubsubject [..=..] sekce:instance:assignment:subsubsubsection \subsubsubsection [..=..] sekce:instance:assignment:subsubsubsubject \subsubsubsubject [..=..] sekce:instance:assignment:subsubsubsubsection \subsubsubsubsection **[..=..]** sekce:instance:assignment:subsubsubsubsubject \subsubsubsubsubject **[..=..]** sekce:instance:assignment:title  $\setminus$ title  $[..=..]$ sekce:instance:chapter **business chapter**   $\{... \} \{... \}$ sekce:instance:ownnumber  $\setminus$ SECTION [...] {...} {...} sekce:instance:ownnumber:chapter **and \chapter \chapter [...]** {...} {...} sekce:instance:ownnumber:part **below** \part [...] {...} {...} sekce:instance:ownnumber:part \part **[...] {...} {...}** sekce:instance:ownnumber:section \section **[...] {...} {...}** sekce:instance:ownnumber:subject \subject **[...] {...} {...}** sekce:instance:ownnumber:subsection **below as a section**  $\{ \ldots \} \{ \ldots \}$ sekce:instance:ownnumber:subsubject \subsubject **[...]** {...} {...} sekce:instance:ownnumber:subsubsection \subsubsection **[...] {...} {...}** sekce:instance:ownnumber:subsubsubject \subsubsubject **[...] {...} {...}** sekce:instance:ownnumber:subsubsubsection \subsubsubsection **[...]** {...}  $\{ \ldots \}$ sekce:instance:ownnumber:subsubsubsubject \subsubsubsubsubject [...]  ${...}$  {...} sekce:instance:ownnumber:subsubsubsubsubsection **\subsubsubsubsection**  $\{ \ldots \} \{ \ldots \}$ sekce:instance:ownnumber:subsubsubsubsubject \subsubsubsubsubsubject  $[\ldots]$  {...}  ${\ldots}$ } sekce:instance:ownnumber:title  $\tilde{c}$  \title  $\ldots$  } {...} {...} sekce:instance:part  $\partial$  **\part**  $[...]$  {...} sekce:instance:section  $\setminus$ section  $\setminus$ ...}  $\{ \ldots \}$ sekce:instance:subject  $\text{subject}$  [...] {...} sekce:instance:subsection **bubsection here here here here here here here here here here here here here here here here here here here here here here here here here here** sekce:instance:subsubject  $\square$  \subsubject  $\square$  \subsubject  $\ldots$  } {...} sekce:instance:subsubsection  $\simeq$   $\simeq$   $\simeq$   $\simeq$   $\simeq$   $\simeq$   $\simeq$   $\simeq$   $\simeq$   $\simeq$   $\simeq$   $\simeq$   $\simeq$   $\simeq$   $\simeq$   $\simeq$   $\simeq$   $\simeq$   $\simeq$   $\simeq$   $\simeq$   $\simeq$   $\simeq$   $\simeq$   $\simeq$   $\simeq$   $\simeq$   $\sime$ sekce:instance:subsubsubject  $\simeq$   $\simeq$   $\simeq$   $\simeq$   $\simeq$   $\simeq$   $\simeq$   $\simeq$   $\simeq$   $\simeq$   $\simeq$   $\simeq$   $\simeq$   $\simeq$   $\simeq$   $\simeq$   $\simeq$   $\simeq$   $\simeq$   $\simeq$   $\simeq$   $\simeq$   $\simeq$   $\simeq$   $\simeq$   $\simeq$   $\simeq$   $\sime$ sekce:instance:subsubsection  $\s$ ubsubsubsection  $\simeq$ sekce:instance:subsubsubsubject  $\simeq$   $\simeq$   $\simeq$   $\simeq$   $\simeq$   $\simeq$   $\simeq$   $\simeq$   $\simeq$   $\simeq$   $\simeq$   $\simeq$   $\simeq$   $\simeq$   $\simeq$   $\simeq$   $\simeq$   $\simeq$   $\simeq$   $\simeq$   $\simeq$   $\simeq$   $\simeq$   $\simeq$   $\simeq$   $\simeq$   $\simeq$  sekce:instance:subsubsubsubsection  $\square$  \subsubsubsubsection  $[\ldots]$  {...} sekce:instance:subsubsubsubsubject  $\square$  \subsubsubsubsubsubject  $[\ldots]$  {...} sekce:instance:title  $\{\ldots\}$  {...} select {...} {...} {...} {...} {...} {...} **OPT OPT OPT OPT OPT OPT OPT OPT OPT OPT OPT** serializedcommalist **\serializedcommalist** serif **\serif** serifbold **\serifbold** serifnormal **blue and all the serificial serificial verificial verificial verificial verificial verificial verificial verificial verificial verificial verificial verificial verificial verificial verificial verificial ver** 

savetaggedtwopassdata **by a savetaggedtwopassdata {...}** {...} {...} secondoffivearguments **become as a secondoffivearguments**  $\{ \ldots \} \{ \ldots \} \{ \ldots \} \{ \ldots \}$ secondoffourarguments **becondoffourarguments**  $\{\ldots\}$  {...}  $\{\ldots\}$  {...} secondofsixarguments **becondofsixarguments** {...} {...} {...} {...} {...} {...} \secondoftwoarguments  $\{... \} \{... \}$ **OPT**

setbar **\setbar \setbar \setbar \setbar \setbar \setbar \setbar \setbar \setbar \setbar \setbar \setbar \setbar \setbar \setbar \setbar \setbar \setbar \setbar \setbar \setbar \set**  $\verb|setbigbodyfont| \verb|setbigbodyfont| \verb|setbigaddcolor| \verb|setbigaddcolor| \verb|setbigaddcolor| \verb|setbigaddcolor| \verb|setbigaddcolor| \verb|setbigaddcolor| \verb|setbigaddcolor| \verb|setbigaddcolor| \verb|setbigaddcolor| \verb|setbigaddcolor| \verb|setbigaddcolor| \verb|setbigaddcolor| \verb|setbigaddcolor| \verb|setbigaddcolor| \verb|setbigaddcolor| \verb|setbigaddcolor| \verb|setbigaddcolor| \verb|setbigaddcolor| \verb|setbigaddcolor| \verb|setbigaddcolor| \verb|setbigaddcolor| \verb|setbigaddcolor| \verb|setbigaddcolor| \verb|setbigaddcolor| \verb|setbigaddcolor| \verb|setleft$  $\verb|setboxllx ... {...}$ setboxlly **be usefully**  $\setminus$  **setboxlly**  $\ldots$  { $\ldots$ } setbreakpoints **but all the set of the set of the set of the set of the set of the set of the set of the set of the set of the set of the set of the set of the set of the set of the set of the set of the set of the set of** setcapstrut **betcapstrut and the set of the set of the set of the set of the set of the set of the set of the set of the set of the set of the set of the set of the set of the set of the set of the set of the set of the** setcatcodetable **\setcatcodetable**  $\setminus \ldots$ setcolormodell **\setcolormodell**  $\left.\right|$ setcurrentfontclass **\setcurrentfontclass** {...} setdatavalue **business in the set of the set of the set of the set of the set of the set of the set of the set of the set of the set of the set of the set of the set of the set of the set of the set of the set of the set o** setdefaultpenalties **between the set of the set of the set of the set of the set of the set of the set of the set of the set of the set of the set of the set of the set of the set of the set of the set of the set of the se** setdigitsmanipulation **beta \setdigitsmanipulation** [...] setdirection **better as a set of the set of the set of the set of the set of the set of the set of the set of the set of the set of the set of the set of the set of the set of the set of the set of the set of the set of th** setemeasure **\setemeasure {...}** {...} setevalue **\setevalue {...}** {...} setevariables **between the setevariables**  $\set{...}$   $\set{...}$ setexpansion **\setexpansion**  $\ldots$ setfirstline **business in the set of the set of the set of the set of the set of the set of the set of the set o** setfirstpasscharacteralign **bilition betterallign and the setting of the setting of the setting of the setting of the setting of the setting of the setting of the setting of the setting of the setting of the setting of** setflag **\setflag** {...} setfont **\setfont** ... setfontcolorsheme **business \setfontcolorsheme** [...] setfontfeature **\setfontfeature {...}** setfontsolution **\setfontsolution \setfontsolution**  $\ldots$ setfontstrut **blue and the setfontstrut**  $\setminus$  setfontstrut setfractions **better and the set of the set of the set of the set of the set of the set of the set of the set of the set of the set of the set of the set of the set of the set of the set of the set of the set of the set of** setglobalscript **\setglobalscript**  $\setminus$  **\setglobalscript** [...] setgmeasure **but all the setgmeasure field of the setgmeasure field of**  $\setminus$  **Setgmeasure field**  $\setminus$  **5.1.** setgvalue **business \setgvalue {...}** {...} sethboxregister **business \sethboxregister** ... {...} sethyphenatedurlafter **business and the sether field of the sether field of the sether field of the sether field of the sether field of the sether field of the sether**  $\{ \ldots \}$ setcharactercasing **betcharactercasing**  $\setminus$ **setcharactercasing [...]** setcharactercleaning **betcharactercleaning**  $\setminus$  setcharactercleaning  $[\dots]$ setcharacterkerning **betcharacter in the setcharacter of the setcharacter in the setcharacter in the set of the set of the set of the set of the set of the set of the set of the set of the set of the set of the set of the** setcharacterspacing **betcharacters \setcharacterspacing [...]** setcharacterstripping **betcharacterstripping**  $\setminus$ setcharacterstripping [...] setcharstrut **\setcharstrut {...}** setinitial **\setinitial \setinitial \setinitial**  $\ldots$  ] [..=..] setinteraction **between the contraction**  $\setminus$  setinteraction  $[\ldots]$ setitaliccorrection **beta has a setitalic of the setitalic correction** [...] setJSpreamble **bett \setJSpreamble {...}** {...} setlinefiller **but a set of the set of the set of the set of the set of the set of the set of the set of the set of the set of the set of the set of the set of the set of the set of the set of the set of the set of the set** 

setautopagestaterealpageno **betautopagestaterealpageno** {...} setbuffer **\setbuffer**  $\setminus$  \setbuffer  $\setminus$  ... \endbuffer setcollector **but all the set of the set of the set of the set of the set of the set of the set of the set of the set of the set of the set of the set of the set of the set of the set of the set of the set of the set of th** setcounter **\setcounter \setcounter \setcounter**  $\ldots$  [...] [...] setcounterown **between \setcounterown**  $\sum_{i=1}^{\infty}$  [...] [...] setdataset **\setdataset**  $\text{...}$  [...] [...] ... setdocumentargument **between the set of the set of the set of the set of the set of the set of the set of the set of the set of the set of the set of the set of the set of the set of the set of the set of the set of the se** setdocumentargumentdefault<br>
setdocumentfilename<br>
setdocumentfilename<br>  $\set{...}$ <br>  $\set{...}$ setdocumentfilename<br>setdummyparameter<br>setdummyparameter<br> $\set{...}$  {...} \setdummyparameter  $\{ \ldots \}$   $\{ \ldots \}$ setelementexporttag **below as a setelementexporttag [...]** [...] [...] setevariable **below \setevariable {...}** {...} setgvariable **between the setgen of the setgen of the setgen of the setgen of the setgen of the setgen of the setgen of the setgen of the setgen of the setgen of the setgen of the setgen of the setgen of the setgen of the** setgvariables **\setgvariables [...] [..=..]** sethyphenatedurlbefore **by the set of the set of the set of the set of the set of the set of the set of the set of the set of the set of the set of the set of the set of the set of the set of the set of the set of the set** sethyphenatedurlnormal **business \sethyphenatedurlnormal {...}** sethyphenationfeatures **business and the sether in the sether is sethyphenationfeatures** [...] setcharacteralign **betcharacteralign**  $\setminus$  **setcharacteralign**  $\{... \}$ setcharacteraligndetail **betcharacteraligndetail**  $\setminus$  **setcharacteraligndetail**  $\{... \} \{... \} \{... \}$ setinjector **busing the setimate of the setimate of the setimate of**  $\setminus$  **setimate**  $\setminus$  **[...]**  $\ldots$ **]**  $\ldots$ **]** setinterfacecommand **betimies as a constant of the seties of the seties of the seties of the seties of the seties of the seties of the seties of the seties of the seties of the seties of the seties of the seties of the set** setinterfaceconstant **\setinterfaceconstant {...}** {...} setinterfaceelement **between the setimal value of**  $\setminus$  **setinterfaceelement**  $\{ \ldots \}$   $\{ \ldots \}$ setinterfacemessage **being a setime facemessage f...**} {...} {...} setinterfacevariable **being a setime for the setime of the setime of the setime of the setime of the setime of the setime of the setime of the setime of the setime of the setime of the setime of the setime of the setime of** setinternalrendering **because the contract of the seties of the seties of the seties of the seties of the seties**  $\set{...}$  $\set{...}$  $\set{...}$ setlayer **\setlayer \setlayer**  $\ldots$  [...] [....]  $\ldots$  ]  $\ldots$  ] setlayerframed **\setlayerframed**  $\left.\right.\right.\right.\left.\left.\right\}$ setlayerframed:combination **\setlayerframed** [...] [..=..] {...} setlayertext **\setlayertext [...] [..=..] [..=..] {...}**

setlocalhsize **business in the set of the set of the set of the set of the set of the set of the set of the set of the set of the set of the set of the set of the set of the set of the set of the set of the set of the set** setlocalscript **\setlocalscript [...]** setluatable **\setluatable \component** \setluatable \... {...} setMPtext **1...**} {...} setMPvariable **business and the contract of the contract of the setMPvariable [...] [..=..]** setmainbodyfont **\setmainbodyfont**  $\setminus$ setmainbodyfont setmainparbuilder **\setmainparbuilder [...]** setmarker **\setmarker \setmarker**  $\ldots$  **]** [...] setmarking **between the set of the set of the set of the set of the set of the set of the set of the set of the set of the set of the set of the set of the set of the set of the set of the set of the set of the set of the** setmathstyle **\setmathstyle {...}** setmeasure **\setmeasure {...}** {...} setmessagetext **being a setmessagetext** {...} {...} setmode **\setmode \setmode**  $\{...$ } setnostrut **bluestering the set of the set of the set of the set of the set of the set of the set of the set of the set of the set of the set of the set of the set of the set of the set of the set of the set of the set of** setnote **\setnote \setnote**  $\ldots$  [...]  $\{\ldots\}$ setnotetext:assignment **between the setnotetext** [...] [..=..] setnote:assignment **but all the setnote [...]** [..=..] setoldstyle **\setoldstyle \setoldstyle** setpagestate **being a setpagestate**  $\set{...}$  [...]  $\verb|setperconditionen| \verb|setperconditionen| \verb|.|.}$ setperiodkerning **beta beta heading**  $\left\{ \ldots \right\}$ setposition **\setposition {...}** setpositiononly **be absolute of the set of the set of the set of the set of the set of the set of the set of the set of the set of the set of the set of the set of the set of the set of the set of the set of the set of the** setpositionstrut **between**  $\setminus$  **setpositionstrut** {...} setprofile **business in the set of the set of the set of the set of the set of the set of the set of the set of the set of the set of the set of the set of the set of the set of the set of the set of the set of the set of** setrandomseed **by a set of the set of the set of the set of the set of the set of the set of the set of the set of the set of the set of the set of the set of the set of the set of the set of the set of the set of the set** setreference **\setreference [...]** [..=..] setreplacements **betreplacements** (...)<br>setrigidcolumnbalance **betreplacements** (...) setscript **\setscript**  $\setminus \text{setscript}$  [...] setsmallbodyfont **between the controller of the setsmallbodyfont**  $\setminus$  setsmallbodyfont setsmallcaps **between the contract of the setsmallcaps**  $\setminus$  setsmallcaps setstrut **\setstrut**  $\setminus$  **setstrut** setsuperiors **by the contract of the contract of the contract of the contract of the contract of the contract of the contract of the contract of the contract of the contract of the contract of the contract of the contract** setsystemmode **\setsystemmode** {...} settabular **but a settabular with a settabular**  $\setminus$  settabular settaggedmetadata **bettaggedmetadata and the setter of the setter of the setter of the setter of the set of the set of the set of the set of the set of the set of the set of the set of the set of the set of the set of th** settestcrlf **\settestcrlf**  $\text{Set}$ settightstrut **blue and the settightstrut blue and the settightstrut** settokenlist **bettokenlist**  $\setminus$  settokenlist  $[...]$   $\set{...}$ settrialtypesetting **bettrialtypesetting** setuevalue **b** and the setuevalue **of the setuevalue in the setuevalue**  $\{... \} \{... \}$ setugvalue **business in the contract of the setugvalue {...} {...}** setupattachments **betupattachments**  $\ldots$ ] [..=..]

setMPlayer **\setMPlayer [...] [...] [..=..] {...}** setMPpositiongraphic **\setMPpositiongraphic {...}** {...} {...} {...} setMPpositiongraphicrange **\setMPpositiongraphicrange {...} {...} {...} {...}** setMPvariables **\setMPvariables** [...] [..=..] setnotetext **\setnotetext**  $\ldots$  {...}  $\ldots$ } setobject **between the set of the set of the set of the set of the set of the set of the set of the set of the set of the set of the set of the set of the set of the set of the set of the set of the set of the set of the s** setpagereference **being a setpagereference**  $\set{...}$  {...} setpagestaterealpageno **bethering the setpagestaterealpageno {...}** {...} setpenalties **\setpenalties \...** {...} {...} setpositionbox **between**  $\setminus$  **setpositionbox**  $\{... \} \ldots \{... \}$ setpositiondata **between**  $\setminus$  **setpositiondata** {...} {...} {...} setpositiondataplus **bethosition**dataplus {...} {...} {...} {...} {...} setpositionplus **between a**  $\setminus$ **setpositionplus**  $\{... \} \ldots \{... \}$ setreferencedobject **\setreferencedobject** {...} \... {...} setregisterentry **betregisterentry [...]** [..=..] [..=..] setrigidcolumnbalance **\setrigidcolumnbalance ...** setrigidcolumnhsize **business \setrigidcolumnhsize {...}** {...} setsecondpasscharacteralign **biographs \setsecondpasscharacteralign \setsecondpasscharacteralign** setsectionblock **business and the setsection of the setsection block** [...] [..=..] setsimplecolumnshsize **\setsimplecolumnshsize [..=..]** setstackbox **by the contract of the contract of the contract of the contract of the contract of the contract of the contract of the contract of the contract of the contract of the contract of the contract of the contract o** setstructurepageregister **\setstructurepageregister** [...] [..=..] [..=..] settextcontent **but all the settextcontent [...]** [...] [...] [...] [...] settightobject **bettightobiated as a set of the set of the set of the set of the set of the set of the set of the set of the set of the set of the set of the set of the set of the set of the set of the set of the set of th** settightreferencedobject **\settightreferencedobject** {...} {...} \... {...} settightunreferencedobject **\settightunreferencedobject** {...} {...} \... {...} setunreferencedobject **\setunreferencedobject** {...} {...} \... {...} setupalternativestyles **between the setupalternativestyles** [..=..] setupattachment **between the setupattachment**  $\left[\ldots\right]$  [..=..]

setupbackend **being a setup-of-contract of the setup-of-contract of the setup-of-contract**  $\setminus$  **setupbackend**  $[ \ldots = . . ]$ setupbar **\setupbar**  $\left.\right.\right.\right\}$ setupbars **betupbars betupbars c**  $\left\{ \ldots \right\}$  [...] [..=..] setupbleeding **between the contract of the setup-of-contract of the setup-of-contract of the setup-of-contract of the setup-of-contract of the setup-of-contract of the setup-of-contract of the setup-of-contract of the setu** setupbookmark **by the contract of the contract of the contract of the contract of the contract of the contract of the contract of the contract of the contract of the contract of the contract of the contract of the contract** setupbtx **\setupbtx**  $\ldots$  [...=..] setupbtxlist **\setupbtxlist**  $\ldots$  [..=..] setupbtx:name **\setupbtx**:name **\setupbtx** [...] setupbutton **\setupbutton \setupbutton**  $\left[\ldots\right]$   $\left[\ldots\right]$ setupcounter **\setupcounter [...]** [..=..]<br>setupdataset **\setupdataset** [...] [..=..] setupdirections **beture as a setupdirections**  $\setminus$  setupdirections  $[..]$ . setupdocument **\setupdocument**  $\$ .... setupeffect **between the contract of the setupeffect**  $\left[\ldots\right]$  [..=..] setupenv **\setupenv [..=..]** setupexport **contains the container of the container of the setupexport [..=..]** setupfiller **butter and the setupfiller**  $\setminus$  **setupfiller**  $[...]$  $[...]$ setupfonts **\setupfonts**  $\ldots$ setupforms **butters contains contained**  $\mathbb{R}$ **....** setupformula **\setupformula [...] [..=..]** setuphelp **\setuphelp [...] [..=..]** setuphigh **betuphigh**  $\setminus$ setuphigh  $[...]$   $[...]$ . setuphyphenation **\setuphyphenation**  $\qquad \qquad \qquad \qquad \qquad \qquad \qquad$ setupinitial **beturning assumed as a setupinitial [...]** [..=..] setupitemgroup:assignment **being \setupitemgroup [...]** [..=..]

setupbtxdataset **\setupbtxdataset [...]** [..=..] setupbtxregister **business \setupbtxregister [...]** [..=..] setupbtxrendering **betupbtxrendering**  $\setminus$ **setupbtxrendering** [...] [..=..] setupcollector **\setupcollector [...]** [..=..] setupcolumnset **\setupcolumnset** [...] [..=..] setupcolumnsetarea **by a setupcolumn setupcolumnsetarea**  $\setminus$  setupcolumnsetarea  $[\dots]$   $[\dots]$ setupcolumnsetareatext **between \setupcolumnsetareatext** [...] [...] setupcolumnsetlines **betupcolumnsetlines** [...] [...] [...] [...] setupcolumnsetspan **blue vectors \setupcolumnsetspan** [...] [..=..] setupcolumnsetstart **betupcolumnsetstart** [...] [...] [...] [...] setupcombination **\setupcombination \setupcombination**  $\sum_{i=1}^{n}$  **[...]** setupdataset **\setupdataset [...] [..=..]** setupdelimitedtext **between \setupdelimitedtext**  $[...]$   $[...]$ setupdescription **between \setupdescription**  $\ldots$  [...] [..=..] setupenumeration **\setupenumeration**  $\left[\ldots\right]$  [..=..] setupexpansion **between the contract of the setupexpansion**  $\left[\ldots\right]$  [..=..] setupexternalfigure **by a setupexternalfigure [...]** [..=..] setupexternalsoundtracks **\setupexternalsoundtracks [..=..]** setupfacingfloat **\setupfacingfloat**  $\left.\right.\right.\right.$ setupfieldbody **betupfieldbody betupfieldbody**  $\setminus$  **setupfieldbody** [...] [..=..] setupfieldcategory **betupfieldcategory** [...] [..=..] setupfieldcontentframed **\setupfieldcontentframed [...] [..=..]** setupfieldlabelframed **\setupfieldlabelframed [...] [..=..]** setupfieldtotalframed **\setupfieldtotalframed [...] [..=..]** setupfirstline **between the contract of the setupfirstline**  $\ldots$ ] [..=..] setupfittingpage **blue blue \setupfittingpage [...] [..=..]** setupfloatframed **\setupfloatframed \setupfloatframed [...]** [..=..] setupfontexpansion **\setupfontexpansion** [...] [..=..] setupfontprotrusion **betupfontprotrusion \setupfontprotrusion** [...] [..=..] setupfontsolution **\setupfontsolution \setupfontsolution**  $\ldots$  [...] [..=..] setupformulaframed **betupformulaframed**  $\left[\ldots\right]$  [..=..] setupframedcontent **between the setupframedcontent**  $\left[\ldots\right]$  [..=..] setupframedtable **being a setupframediable [...]** [..=..] setupframedtablecolumn **business \setupframedtablecolumn** [...] [...] [..=..] setupframedtablerow **\setupframedtablerow [...]** [...] [...=..] setupframedtext **\setupframedtext**  $[...]$   $[...]$ ... setupglobalreferenceprefix **\setupglobalreferenceprefix [...]** setupheadalternative **\setupheadalternative [...] [..=..]** setuphighlight **between the contract of the setuphighlight [...] [..=..]** setupcharacteralign **between the setupcharacteralign** [..=..] setupcharacterkerning **between the setup-characterkerning [...]** [..=..] setupcharacterspacing **bettupcharacterspacing [...]** [...] [...] [...] [...] setupchemical **between**  $\setminus$  **setupchemical**  $\setminus$ ...]  $\setminus$ .... setupchemicalframed **\setupchemicalframed**  $\left[\ldots\right]$  [..=..] setupindentedtext **\setupindentedtext**  $\ldots$  [...]  $\ldots$ setupinsertion **between the contract of the setupinsertion**  $\setminus$  setupinsertion  $[\ldots]$   $[\ldots]$ . setupitaliccorrection **because the contraction of the setupitalic correction [...]** setupitemgroup **betupitemgroup \setupitemgroup** [...] [...] [..=..]

setuplabel **betuplabel**  $\left[\ldots\right]$  [..=..] setuplayer **between the contract of the setuplayer [...]** [..=..] setuplayeredtext **\setuplayeredtext** [...] [..=..] setuplinefiller **\setuplinefiller [...] [..=..]** setuplinefillers **betuplinefillers a**  $\setminus$  **setuplinefillers** [...] [..=..] setuplinenote **being a setuplinenote**  $\setminus$  setuplinenote  $[\dots]$   $[\dots]$ setuplistextra **busistextra**  $\setminus$  **setuplistextra** [...] [..=..] setuplocalfloats **betuplocalfloats and the setuplocalfloats**  $\ldots$ . setuplocalinterlinespace:argument **\setuplocalinterlinespace [...]** setuplocalinterlinespace:name **business \setuplocalinterlinespace [...]** setuplow **\setuplow \setuplow \setuplow \setuplow \setuplow \setuplow \setuplow \setuplow \setuplow \setuplow \setuplow \setuplow \setuplow \setuplow \setuplow \setuplow \setuplow \setuplo** setuplowhigh **betuplowhigh**  $\setminus$  setuplowhigh  $[...]$   $[...]$ setuplowmidhigh **\setuplowmidhigh [...]** [..=..] setupMPgraphics **\setupMPgraphics [..=..]** setupMPinstance **\setupMPinstance [...] [..=..]** setupMPpage **[..=..]**<br>setupMPvariables **between the contract of the contract of the setupMPvariables [.** setupmarginblock **\setupmarginblock**  $\ldots$  [...]  $\ldots$ setupmargindata **betupmargindata <b>betup \setupmargindata**  $\ldots$  **[...**] [..=..] setupmarginframed **beturnamed \setupmarginframed [...]** [..=..] setupmarginrule **beturned \setupmarginrule [...]** [..=..] setupmathcases **\setupmathcases [...] [..=..]** setupmathematics **betupmathematics**  $\text{S}$ setupmathfence **being a setupmathfence** [...] [..=..] setupmathfraction **between \setupmathfraction [...]** [..=..] setupmathframed **between the setupmathframed [...]** [..=..] setupmathmatrix **betured as a setupmathmatrix [...]** [..=..] setupmathornament **between the contract of the setupmathornament [...] [..=..]** setupmathradical **between the setupmathradical [...]** [..=..] setupmathstackers **betupmathstackers**  $\setminus$  **setupmathstackers**  $[\dots]$   $[\dots]$ setupmathstyle **\setupmathstyle**  $\ldots$ setupmixedcolumns **betupmixedcolumns \setupmixedcolumns [...]** [..=..] setupmodule **\setupmodule [...]** [..=..] setupnotation **between**  $\setminus$  **setupnotation** [...] [..=..] setupnotations **\setupnotations [...] [..=..]** setupnote **\setupnote**  $\left[\ldots\right]$  [..=..] setupnotes **\setupnotes [...] [..=..]** setupoffset **[..=..]** setupoffsetbox **between the contract of the contract of the contract of the contract of the contract of the contract of the contract of the contract of the contract of the contract of the contract of the contract of the co** setuporientation **between the contraction**  $\setminus$  setuporientation  $[\ldots]$   $[\ldots]$ . setupoutputroutine:name **business \setupoutputroutine [...]** setuppagecolumns **betup \setuppagecolumns**  $\ldots$ ] [..=..] setuppagechecker **\setuppagechecker** [...] [..=..] setuppagestate **being a setuppagestate**  $\set{...}$  [..=..] setuppairedbox **betuppairedbox**  $\left[\ldots\right]$  [...]  $\ldots$ ] setuppairedbox:instance \nastaveniPAIREDBOX **[..=..]** setuppairedbox:instance:legend \nastavenilegend **[..=..]** setuppaper **business in the contract of the setuppaper**  $[..]$  **setuppaper**  $[..]$ setupparagraph **betupparagraph \setupparagraph [...]** [..=..] setupparagraphintro **betupparagraphintro [...]** [...] setupperiods **better as a contract of the setupperiods**  $\left[ \ldots \right]$ . setupplaceholder **\setupplaceholder** [...] [..=..] setupplacement **between \setupplacement** [...] [..=..] setuppositionbar **\setuppositionbar**  $\setminus$  **\setuppositionbar**  $\ldots$ . setupprocessor **betupprocessor \setupprocessor**  $[...]$   $[...]$ ... setupprofile **\setupprofile [...]** [..=..] setupquotation **between the contract of the setup**  $\setminus$  setupquotation  $[..]$ . setuprealpagenumber **\setuprealpagenumber [..=..]**

setupitemgroup:instance  $\Lambda$  astaveniITEMGROUP  $[\ldots]$   $[\ldots]$   $[\ldots]$ setupitemgroup:instance:itemize **butters** \nastaveniitemize [...] [...] [..=..] setuplayouttext **\setuplayouttext** [...] [...=..] setuplinetable **blue able in the setuplinetable [...]** [...] [...=..] setuplistalternative **\setuplistalternative [...] [..=..]** setuplocalinterlinespace **\setuplocalinterlinespace [...] [..=..]** \setupMPvariables [...] [..=..] setupmathalignment **between \setupmathalignment** [...] [..=..] setupmathfractions **\setupmathfractions**  $\ldots$  **[...**] [..=..] setupoutputroutine **business \setupoutputroutine [...]** [..=..] setuppageinjection **because the contract of the setuppageinjection** [...] [..=..] setuppageinjectionalternative **business in the setup-of-construction**  $\setminus$  **setuppageinjectionalternative** [...] [..=..] setuppageshift **being a setuppages in the setup-ages of the setup-ages of**  $\setminus$  **setuppageshift**  $[\ldots]$  $[\ldots]$ setupparallel **betupparallel betupparallel [...]** [...] [..=..] setupperiodkerning **beturning beturning a h h setupperiodkerning** [...] [..=..]

setupreferenceprefix **betwhen**  $\setminus$ **setupreferenceprefix** [...] setupregisters **beturegisters**  $\ldots$  [...] [..=..] setupruby **betupruby**  $\setminus$  [...]  $[...]$  [..=..] setups **but is a setup setup of the setup of the setup setup setup setup setup setup setup setup setup setup setup setup setup setup setup setup setup setup setup setup setup setup setup setup setup setup setup setup setup** setupscale **between the contract of the setupscale [...]** [..=..] setupscript **between \setupscript**  $\left[\ldots\right]$  [...] [..=..] setupscripts **\setupscripts [...] [..=..]** setupselector **businesses \setupselector [...]** [..=..] setupshift **\setupshift**  $\left[\ldots\right]$  [..=..] setupsidebar **\setupsidebar [...]** [..=..] setupspellchecking **between**  $\setminus$ setupspellchecking [..=..] setupstartstop **\setupstartstop [...] [..=..]** setupstretched **\setupstretched [..=..]** setupstrut **\setupstrut [...]** setupstyle **between the contract of the setupstyle [...]** [..=..] setupsubformula **betupsubformula \setupsubformula** [...] [..=..] setupsubformulas **between the contract of the setupsubformulas [...] [..=..]**<br>setupsymbols [..=..] setupsymbols **\setupsymbols [..=..]** setups:direct **\setups {...}** setupTABLE  $\ldots$  [...]  $\ldots$ ] setupTEXpage **budge in the contract of the contract of the setupTEXpage [..=..]** setuptagging **between the contract of the setuptagging [.....]** setuptextflow **\setuptextflow** [...] [..=..] setuptextnote **by contract the setuptextnote**  $\left[\ldots\right]$  [..=..] setuptooltip **beturned as a setuptooltip [...]** [..=..] setupunit **\setupunit**  $\text{L.1}$  [..=..] setupuserdata **betupuserdata here here here here here here here here here here here here here here here here here here here here here here here here here here here he** setupuserpagenumber **beidening and the setupuserpagenumber [..=..]** setupversion **\setupversion**  $\lambda$  **\setupversion** [...] setupviewerlayer **business \setupviewerlayer** [..=..] setupvspacing **betup**vspacing **betup**vspacing  $\setminus \mathsf{setupvspacing}$  [...] setupwithargument **between the contract of the setupwithargument {...} {...}** setupxml **\setupxml**  $\left.\right.\right.$ setupxtable **\setupxtable [...]** [..=..]<br>setupatualue **\setupxtable**  $\left.\right.$  [...=..] setuxvalue **business and the setuxvalue field of the setuxvalue field**  $\mathbf{S}$ setvalue **b b b setvalue heating heating heating heating heating heating heating heating heating heating heating heating heating heating heating heating heating heating heating** setvariable **between**  $\setminus$  **setvariable**  $\{... \} \{... \} \{... \}$ setvariables **between the contract of the contract of the contract of the contract of the contract of the contract of the contract of the contract of the contract of the contract of the contract of the contract of the cont** setvboxregister **business in the set of the set of the set of the set of the set of the set of the set of the set of the set of the set of the set of the set of the set of the set of the set of the set of the set of the se** setvisualizerfont **by the setup of the setup of the setup of the setup of the setup of the setup of the setup of the setup of the setup of the setup of the setup of the setup of the setup of the setup of the setup of the s** setvtopregister **\setvtopregister** ... {...}  ${\bf \textbf{a}} \quad \textbf{b} \quad \textbf{c} \quad \textbf{d} \quad \textbf{e} \quad \textbf{f} \quad \textbf{f} \quad \textbf{g} \quad \textbf{g} \quad \text$ setxmeasure **but all the set of the set of the set of the set of the set of the set of the set of the set of the set of the set of the set of the set of the set of the set of the set of the set of the set of the set of the** setxvalue **business and the set of the set of the set of the set of the set of the set of the set of the set of the set of the set of the set of the set of the set of the set of the set of the set of the set of the set o** setxvariable **betwariable \setxvariable {...}** {...} setxvariables **betwariables betwariables** [...] [..=..] shapedhbox  $\{\ldots\}$ shiftbox **\shiftbox**  $\{...$ } shift:instance  $\setminus$ SHIFT {...} shift:instance:shiftdown **blue** and **shiftdown**  $\{... \}$ shift:instance:shiftup  $\sint$ showallmakeup **blue as a showallmakeup**  $\simeq$   $\simeq$   $\simeq$ showattributes **\showattributes** showboxes **\showboxes** showbtxdatasetauthors **\showbtxdatasetauthors [..=..]** showbtxdatasetauthors:argument **\showbtxdatasetauthors [...]** showbtxdatasetfields **\showbtxdatasetfields [..=..]** showbtxdatasetfields:argument **\showbtxdatasetfields [...]** showbtxfields **\showbtxfields [..=..]** showbtxfields:argument **\showbtxfields [...]**

setupreferenceformat **between \setupreferenceformat**  $\ldots$ ] [..=..] setupreferencestructureprefix **\setupreferencestructureprefix [...]** [..=..] setupregisters:argument **betupregisters** [...] [...] [..=..] setuprenderingwindow **\setuprenderingwindow**  $\setminus$ **[...**] [..=..] setupsynctex **\setupsynctex [..=..]** setuptextbackground **between the setuptextbackground**  $\setminus$ **setuptextbackground** [...] [..=..] setupuserdataalternative **betupuserdataalternative \setupuserdataalternative** [...] [..=..] setupwithargumentswapped **\setupwithargumentswapped** {...} {...} setuvalue **\setuvalue {...} {...}** showbtxdatasetcompleteness **\showbtxdatasetcompleteness [..=..]** showbtxdatasetcompleteness:argument **\showbtxdatasetcompleteness [...]** showbtxhashedauthors **\showbtxhashedauthors [...]**

showcolorbar **\showcolorbar [...]** showcolorcomponents **\showcolorcomponents [...]** showcolorset **\showcolorset**  $\lambda$  **\showcolorset**  $\ldots$ showcolorstruts **business \showcolorstruts** showcounter **\showcounter [...]** showdirectives **by the show of the show of the show of the show of the show of the show of the show of the show of the show of the show of the show of the show of the show of the show of the show of the show of the show of** showdirsinmargin **blue and the solution of the showdirsinmargin**  $\lambda$ showdirsinmargin showedebuginfo **\showedebuginfo** showexperiments **\showexperiments** showfont **but contained**  $\lambda$  **showfont** [...] [...] showfontdata **blue assumed as a showfontdata blue assumed as a showfontdata blue assumed as a showfontdata b** showfontexpansion **being the showfontexpansion**  $\simeq$ showfontitalics **\showfontitalics** showfontkerns **\showfontkerns** showfontparameters **\showfontparameters** showfontstrip **but allow the showfontstrip**  $\lambda$  showfontstrip  $[...]$ showglyphdata **\showglyphdata** showglyphs **\showglyphs** showgridsnapping **being the showgridsnapping showled by the showled by the showled by the showled by the showled by the showled by the showled by the showled by the showled by the showled by the showled by the showled by t** showhelp **\showhelp \showhelp** {...} [...]<br>showhyphenationtrace  $\qquad \qquad \qquad \qquad$ showhyphens **\showhyphens {...}** showchardata **being the showchardata**  $\{\ldots\}$ showcharratio **being the showcharratio field**  $\mathbb{S}$ ...} showinjector **\showinjector [...]** showjustification **being the show-showjustification \showjustification** showkerning **but a showkerning figure**  $\lambda$   $\lambda$ ,  $\lambda$ showlayoutcomponents **\showlayoutcomponents** showligature **but allow** the showligature  $\{...$ showligatures **by the contract of the contract of the contract of the contract of the contract of the contract of the contract of the contract of the contract of the contract of the contract of the contract of the contract** showlogcategories **\showlogcategories** showluatables **blue as a set of the set of the set of the set of the set of the set of the set of the set of the set of the set of the set of the set of the set of the set of the set of the set of the set of the set of the** showmargins **\showmargins** showminimalbaseline **\showminimalbaseline** shownextbox **by the shownextbox**  $\ldots$  {...} showtimer **\showtimer \showtimer \showtimer**  $\lambda$  **\showtimer**  $\lambda$  **\showtimer**  $\lambda$  **\showtimer**  $\lambda$ showtrackers **\showtrackers** showvalue **\showvalue {...}** showvariable **\showvariable {...}** {...} schovejbloky **\schovejbloky**  $\{ \ldots \}$ signalrightpage **bidden and the set of the set of the set of the set of the set of the set of the set of the set of the set of the set of the set of the set of the set of the set of the set of the set of the set of the s** singlebond **\singlebond**  $\simeq$ sklonene **\sklonene** sklonenetucne **\sklonenetucne** slantedface **\slantedface**  $\lambda$ slantedface **\slantedface** sloupec **\sloupec**  $\text{.}$ slovenianNumerals **butters and the set of the set of the set of the set of the set of the set of the set of the set of the set of the set of the set of the set of the set of the set of the set of the set of the set of th** sloveniannumerals **but allowed and the subset of the set of the set of the set of the set of the set of the set of the set of the set of the set of the set of the set of the set of the set of the set of the set of the se** slovo **\slovo \slovo \slovo \slovo \slovo \slovo \slovo \slovo \slovo \slovo \slovo \slovo \slovo \slovo \slovo \slovo \slovo \slovo \slovo \slovo \slovo \slovo \slovo \slovo** slovovpravo **\slovovpravo [...]**  $\{... \}$ smallbodyfont **\smallbodyfont** smaller **\smaller**  $\setminus$ smaller smallskip **\smallskip** 

showbtxtables **blues ables heating heating heating heating heating heating heating heating heating heating heating heating heating heating heating heating heating heating heating h** showfontstyle **business in the set of the set of the set of the set of the set of the set of the set of the set of the set of the set of the set of the set of the set of the set of the set of the set of the set of the set** \showhyphenationtrace [...] [...] showmessage **being the substitute of the set of the set of the set of the set of the set of the set of the set of the set of the set of the set of the set of the set of the set of the set of the set of the set of the set o** showotfcomposition **\showotfcomposition {...}** {...} showparentchain **\showparentchain \...** {...} showsetupsdefinition **\showsetupsdefinition \...** } \showsetupsdefinition [...] showtokens **\showtokens [...]** showwarning **because the contract of the showwarning**  $\{\ldots\}$  {...} {...} simplealignedbox **but allow \simplealignedbox**  $\{ \ldots \} \{ \ldots \}$ simplealignedboxplus **being allow that the sumplealigned boxplus {...} {...} {...}** simplealignedspreadbox **busineds \simplealignedspreadbox**  $\{ \ldots \} \{ \ldots \}$ simplegroupedcommand **being a supplegroupedcommand {...}** {...} simplereversealignedbox **but allow \simplereversealignedbox**  $\{ \ldots \} \{ \ldots \}$  $\verb|simplereversealingnedboxplus| \texttt{singhedboxplus} \verb|{...} {...} {...} {\...}$ singalcharacteralign **bilicaracteralign**  $\{... \} \{... \}$ sixthofsixarguments **\sixthofsixarguments {...}** {...} {...} {...} {...} slicepages **being a contract to the substitute of the set of the set of the set of the set of the set of the set of the set of the set of the set of the set of the set of the set of the set of the set of the set of the set** smallcappedcharacters **being the smallcappedcharacters**  $\{... \}$ smallcappedromannumerals **\smallcappedromannumerals {...}**

smashbox **\smashbox ...** smashboxed **\smashboxed** ... smashedhbox **by the contract of the contract of the contract of the contract of the contract of the contract of the contract of the contract of the contract of the contract of the contract of the contract of the contract o** smashedvbox **\smashedvbox** ...  $\{ \ldots \}$ snaptogrid **by the snaptogrid [...]** \... {...} snaptogrid:list **\snaptogrid [...]** \... {...} someheadnumber **beiden and the someheadnumber [...]** [...] somekindoftab **\somekindoftab [..=..]**  $\verb|somelocalfloat| \verb|somelonaddhead| \verb|som-anmedhead| \verb|somennamedhead| \verb|somennamedhead| \verb|somennamedhead| \verb|somennamedhead| \verb|somennadehead| \verb|somennadehead| \verb|somennadehead| \verb|somennadehead| \verb|somennadehead| \verb|somennadehead| \verb|somennadehead| \verb|somennadehead| \verb|somennadehead| \verb|somennadehead| \verb|somennadehead| \verb|somennadehead| \verb|somennadehead| \verb|somennadehead| \verb|somennadehead| \verb|somennadehead| \verb|somennadehead| \verb|somennade$ sorting:instance  $\setminus$  SORTING [...] {...} sorting:instance:logo  $\setminus$ logo  $[...]$  {...} spaceddigits **by a spacedigits**  $\{... \}$ spaceddigitsmethod **being a spaceddigitsmethod \spaceddigitsmethod** spaceddigitsseparator **being a spaceddigits separator \spaceddigitsseparator** spaceddigitssymbol **blue assets and the spaceddigitssymbol** spanishNumerals **by the contract of the contract of the contract of the contract of the contract of the contract of the contract of the contract of the contract of the contract of the contract of the contract of the contra** spanishnumerals **being the contract of the spanishnumerals**  $\{ \ldots \}$ splitatcolon **\splitatcolon ... \... \...**<br>splitatcolons **\splitatcolon ... \...** \... \... splitatcomma **blue and the splitation of the splitation of the splitation of the splitation of the splitation of the splitation of the splitation of the splitation of the splitation of the splitation of the splitation of t** splitatperiod **by a splitatperiod**  $\text{split}$  ... \... \... splitdfrac **by a split of the split of the split of the split of the split of the split of the split of the split of the split of the split of the split of the split of the split of the split of the split of the split of t** splitfilename **business and the splitfilename {...}** splitfrac **by a splitfrac {...}** {...} splitoffbase **\splitoffbase** splitofffull **blue and the split of the split of the split of the split of the split of the split of the split of the split of the split of the split of the split of the split of the split of the split of the split of the** splitoffkind **\splitoffkind** splitoffname **\splitoffname** splitoffpath **\splitoffpath \splitoffpath** splitoffroot **\splitoffroot**  $\text{split}$ splitofftype **blue and the split of the split of the split of the split of the split of the split of the split of the split of the split of the split of the split of the split of the split of the split of the split of the** spreadhbox **\spreadhbox** ... sqrt **\sqrt**  $\left[ \ldots \right]$  {...} stackrel **\stackrel**  $\lambda$ stackrel  $\{\ldots\}$  {...} stackscripts **\stackscripts** stanovcislonadpisu **being the contract of the standard standard (see Fig. 2)**  $\frac{1}{100}$ start **being the start (i...**] ... \stop startbar **beides and the startbar function of the startbar**  $\lambda$  **... \stopbar**  $\lambda$ startbuffer:instance \startBUFFER **...** \stopBUFFER startbuffer:instance:hiding \starthiding **...** \stophiding

smash **b smash**  $\$  **f**  $\$  **f**  $\$  somenamedheadnumber **\somenamedheadnumber {...} {...}** someplace **being a constant of the someplace**  $\text{Som}}\left\{ \ldots \right\} \{ \ldots \} \{ \ldots \} \{ \ldots \} \}$ splitatasterisk **behavior in the splitation of the splitation**  $\text{split} \quad \text{split} \quad \text{split} \quad \text{split}$ \splitatcolons ... \... \... splitofftokens **being the split of the split of the split of the split of the split of the split of the split of the split of the split of the split of the split of the split of the split of the split of the split of the s** splitstring **because the splitstring ...** \at ... \to \... \and \... stanovcharakteristickuseznamu **\stanovcharakteristickuseznamu [...] [..=..]** startalignment **by the contract of the startalignment**  $\ldots$  ... \stopalignment startallmodes **\startallmodes [...] ... \stopallmodes** startasciimode **\startasciimode ... \stopasciimode**  $\verb|\start| \verb|\start| \verb|\start| \verb|\start| \verb|\end{th} \verb|\start| \verb|\start| \verb|\end{th} \verb|\start| \verb|\end{th} \verb|\start| \verb|\end{th} \verb|\start| \verb|\start| \verb|\end{th} \verb|\end{th} \verb|\end{th} \verb|\end{th} \verb|\end{th} \verb|\end{th} \verb|\end{th} \verb|\end{th} \verb|\end{th} \verb|\end{th} \verb|\end{th} \verb|\end{th} \verb|\end{th} \verb|\end{th} \verb|\end{th} \verb|\end{th} \verb|\end{th} \verb|\end{th} \verb|\end{th} \verb|\end{th} \verb|\$ startattachment:instance:attachment **beiderich assumed as a startattachment** [...] [..=..] ... \stopattachment startbarva **by the contract of the contract of the contract of the contract of the contract of the contract of the contract of the contract of the contract of the contract of the contract of the contract of the contract of** startbbordermatrix **\startbbordermatrix ... \stopbbordermatrix** startbitmapimage **\startbitmapimage [..=..] ... \stopbitmapimage** startbordermatrix **\startbordermatrix ... \stopbordermatrix** startbtxrenderingdefinitions **\startbtxrenderingdefinitions [...] ... \stopbtxrenderingdefinitions** startbuffer **buffer heather**  $\{... \}$  ... \stopbuffer  $\verb|\startcatcodeable|\dots\enskip.{{\tt stopcatcodeable}}$ startcenteraligned **\startcenteraligned ... \stopcenteraligned** startcollect **be a startcollect** ... \stopcollect ... \stopcollect startcollecting **bett startcollecting and the startcollecting in the startcolorintent**  $\{... \} ... \$ stopcollecting **better**  $\{... \} ... \$ stopcol startcolorintent **\startcolorintent [...] ... \stopcolorintent** startcoloronly **because the contract of the startcoloronly [...] ... \stopcoloronly** startcolorset **behavior in the startcolorset of the startcolorset**  $\setminus$  startcolorset [...] ... \stopcolorset startcolumnset **\startcolumnset [...]** [..=..] ... \stopcolumnset startcolumnsetspan **\startcolumnsetspan [...] [..=..] ... \stopcolumnsetspan**  $\verb|\startcollUMMSET [...] ... \verb|\startCOLUMMSET [...] ... \verb|\t{toCOLUMMSET}$ startcombination **\startcombination** [...] [..=..] ... \stopcombination startcombination:matrix **\startcombination [...] [...] ... \stopcombination** startcontextcode **\startcontextcode ... \stopcontextcode** startcontextdefinitioncode **\startcontextdefinitioncode ... \stopcontextdefinitioncode**

startdmath **being the startdmath**  $\text{start}$ ... \stopdmath starteffect **be a starteffect**  $\text{1} \ldots \text{1}$  ... \stopeffect  $\verb|\starteffect:example| \verb|\starteffect:...|\st{order:example| \verb|\starteffect:...|} \verb|\starteffect:...|$ startexpanded **being a startexpanded** transference and the startexpanded in  $\{stat\}$  startexpanded startexpanded in  $\{stat\}$ startfittingpage:instance:MPpage  $\setminus$ startMPpage  $[..=..]$  ...  $\setminus$ stopMPpage startfixne **by a startfixide term of the startfixide (...) ... \stopfixne** startfont **\startfont \**startfont **\startfont \** \startfont \:..] ... \stopfont <br>startfontclass  $\{... \}$  ... \stop starthelp:instance  $\setminus$ startHELP [...] ... \stopHELP startimath **because the contract of the startimath**  $\text{stat}$ . \stopimath startintertext **\startintertext ... \stopintertext** startjazyk **\startjazyk [...] ... \stopjazyk**

startctxfunction **because the contract of the startctxfunction** ... ... \stopctxfunction startctxfunctiondefinition **\startctxfunctiondefinition ... ... \stopctxfunctiondefinition** startcurrentcolor **\startcurrentcolor ... \stopcurrentcolor** startcurrentlistentrywrapper **\startcurrentlistentrywrapper ... \stopcurrentlistentrywrapper** startdelimited **by the contract of the contract of the contract of the contract of the contract of the contract of the contract of the contract of the contract of the contract of the contract of the contract of the contrac** startdelimitedtext **\startdelimitedtext [...] [...] [...] ... \stopdelimitedtext** startdelimitedtext:instance \startDELIMITEDTEXT **[...] [...] ...** \stopDELIMITEDTEXT startdelimitedtext:instance:aside \startaside **[...] [...] ...** \stopaside startdelimitedtext:instance:blockquote **\startblockquote [...]** [...] ... \stopblockquote startdelimitedtext:instance:quotation \startquotation **[...] [...] ...** \stopquotation startdelimitedtext:instance:quote \startquote **[...] [...] ...** \stopquote startdelimitedtext:instance:speech **\startspeech [...]** [...] ... \stopspeech startdisplaymath **\startdisplaymath ... \stopdisplaymath**  $\verb|\startdocument |\dots| \verb|\end{command|}.$ startelement **\startelement** {...} [..=..] ... \stopelement startembeddedxtable **\startembeddedxtable [..=..] ... \stopembeddedxtable** startembeddedxtable:name **\startembeddedxtable [...]** ... \stopembeddedxtable startexceptions **being the startexceptions**  $\{... \} ... \$ stopexceptions<br>startexpanded ... \stopexpanded ... \stopexpanded ... \stopexpanded ... \stopexpanded ... \stopexpanded ... \stopexpanded ... \stopexpanded ... \stopexpan startexpandedcollect **\startexpandedcollect ... \stopexpandedcollect**  $\verb|\startext| endedcatcodeable \verb|startext| endedcatcodeable \verb|... ... \verb|\stopextendedcatcodeable$ startexternalfigurecollection **\startexternalfigurecollection [...] ... \stopexternalfigurecollection** startfacingfloat **\startfacingfloat [...] ... \stopfacingfloat** startfittingpage **\startfittingpage [...] [..=..] ... \stopfittingpage** startfittingpage:instance \startFITTINGPAGE **[..=..] ...** \stopFITTINGPAGE startfittingpage:instance:TEXpage  $\setminus$ startTEXpage [..=..] ... \stopTEXpage startfloatcombination **\startfloatcombination [..=..]** ... \stopfloatcombination startfloatcombination:matrix **\startfloatcombination [...] ... \stopfloatcombination** startfloattext:instance \startFLOATtext **[...] [...] {...} ...** \stopFLOATtext startfloattext:instance:figure \startfiguretext **[...] [...] {...} ...** \stopfiguretext startfloattext:instance:graphic \startgraphictext **[...] [...] {...} ...** \stopgraphictext startfloattext:instance:chemical \startchemicaltext [...] [...] {...} ... \stopchemicaltext startfloattext:instance:intermezzo \startintermezzotext **[...] [...] {...} ...** \stopintermezzotext startfloattext:instance:table \starttabletext **[...] [...] {...} ...** \stoptabletext startfontclass **\startfontclass [...] ... \stopfontclass** startfontsolution **\startfontsolution [...] ... \stopfontsolution** startframedcell **butched as a constant of the constant framedial**  $\text{standard}$ .... \stopframedcell  $\label{eq:optimal} \texttt{standard} \texttt{standard} \texttt{c} \texttt{d} \texttt{d} \texttt{c} \texttt{d} \texttt{d} \texttt$ startframedrow **\startframedrow [..=..] ... \stopframedrow** startframedtable **business in the startframedtable [...]** [..=..] ... \stopframedtable startgridsnapping **\startgridsnapping [...] ... \stopgridsnapping** startgridsnapping:list **\startgridsnapping [...] ... \stopgridsnapping** starthboxestohbox **\starthboxestohbox ... \stophboxestohbox** starthboxregister **\starthboxregister ... ... \stophboxregister** starthelp:instance:helptext **believe and the starthelptext** [...] ... \stophelptext starthighlight **blue is a starthight for the starthight**  $\text{shift}$  ...] ... \stophighlight starthyphenation **being the starthyphenation in the starthyphenation**  $\text{start}$ ,  $\ldots \text{step}$ startcharacteralign **bidden \startcharacteralign**  $\ldots$  \startcharacteralign  $\ldots$  \stopcharacteralign startcharacteralign:argument **\startcharacteralign [...] ... \stopcharacteralign** startcheckedfences **\startcheckedfences ... \stopcheckedfences** startchemical **\startchemical [...] [..=..] ... \stopchemical**  $\label{thm:main} \texttt{standard text} $$startindentedtext $$$  $\verb|\startindentedtext:example| \verb|\start{IDENTERT ... \verb|\start{NDENTERT}...| \verb|\start{NDENTERT}+ \verb|\start{NDENTERT}...| \verb|\start{NDENTERT}+ \verb|\start{NDENTERT}+ \verb|\start{NDENTERT}+ \verb|\start{NDENTERT}+ \verb|\start{NDENTERT}+ \verb|\start{NDENTERT}+ \verb|\start{NDENTERT}+ \verb|\start{NDENTERT}+ \verb|\start{NDENTERT}+ \verb|\end{sub}|$ startinterakce  $\text{start}$  ...,  $\text{start}$  ,  $\text{start}$  ,  $\text{$ \startinteraktivnimenu [...] ... \stopinteraktivnimenu startinterface **by the contract of the startinterface** ... ... \stopinterface startitemgroup **being the contract of the startitemgroup** [...] [...] [..=..] ... \stopitemgroup startitemgroup:instance  $\setminus$ startITEMGROUP [...] [..=..] ... \stopITEMGROUP startitemgroup:instance:itemize **business** \startitemize  $[...]$   $[...]$  ... \stopitemize startJScode **\startJScode ... ... ... ... \stopJScode** startJSpreamble **\startJSpreamble ... ... ... ... \stopJSpreamble** startjdina **\startjdina [...] ... \stopjdina**

startkomponenta:string **\startkomponenta ... ... \stopkomponenta** startlayout **blue contains the container of the startlayout**  $\texttt{[...]} \ldots \texttt{[...]}$ startlinenote:instance  $\setminus$  \startLINENOTE  $[\ldots]$  {...} startlinenote:instance:linenote **being a startlinenote [...]** {...} startlinetable **being the startlinetable ...** \stoplinetable ... \stoplinetable startlua **by the startlua and the startlua and the startlua**  $\lambda$  **startlua**  $\lambda$  **startlua** startluacode **by the contract of the contract of the contract of the contract of the contract of the contract of the contract of the contract of the contract of the contract of the contract of the contract of the contract** startluasetups:string **\startluasetups ... ... \stopluasetups** startMPclip **\startMPclip {...}** ... \stopMPclip startMPcode **\startMPcode {...} ... \stopMPcode** startMPrun **\startMPrun {...} ... \stopMPrun** startmarkpages **\startmarkpages [...] ... \stopmarkpages** startmathalignment:instance:align **\startalign**  $\left\{ \ldots \right\} \ldots \times \sigma$ startmathcases:instance:cases \startcases **[..=..] ...** \stopcases startmathmatrix:instance:matrix \startmatrix **[..=..] ...** \stopmatrix  $\verb|\startmath| \qquad \verb|\startmath| \qquad \verb|\startmath| \qquad \verb|\endname|$ startmaxaligned **\startmaxaligned ... \stopmaxaligned** startmixedcolumns:instance:columns \startcolumns **[..=..] ...** \stopcolumns startmode **by the contract of the contract of the contract of the contract of the contract of the contract of the contract of the contract of the contract of the contract of the contract of the contract of the contract of** startmodule **being the contract of the contract of the contract of the contract of the contract of the contract of the contract of the contract of the contract of the contract of the contract of the contract of the contrac**  $\verb|startmodule:string| \verb|startmodule ... ... \verb|| \verb|startmodule:string| \verb|}$ startnadpis **butters \startnadpis [...]**  $\{ \ldots \}$  ... \stopnadpis

startknockout **being the startknockout** and the startknockout ... \stopknockout startkomentarstranky **\startkomentarstranky ... \stopkomentarstranky** startkomentar:instance \startCOMMENT **[...] [..=..] ...** \stopCOMMENT startkomentar:instance:comment \startcomment **[...] [..=..] ...** \stopcomment startkomponenta **\startkomponenta [...] ... \stopkomponenta** startkonectabulky **but all the startkonectabulky**  $\{... \} ... \$ stopkonectabulky startlinealignment **\startlinealignment [...] ... \stoplinealignment** startlinecorrection **because that the correction is a startlinecorrection**  $\lambda$  is toplinecorrection startlinefiller **but also assumed to the contract of the startlinefiller [...]** [..=..] ... \stoplinefiller startlinenumbering **\startlinenumbering [...] [..=..] ... \stoplinenumbering** startlinenumbering:argument **\startlinenumbering [...] [...] ... \stoplinenumbering** startlinetablebody **\startlinetablebody ... \stoplinetablebody** startlinetablecell **\startlinetablecell** [..=..] ... \stoplinetablecell startlinetablehead **\startlinetablehead ... \stoplinetablehead** startlocalfootnotes **\startlocalfootnotes ... \stoplocalfootnotes** startlocalheadsetup **\startlocalheadsetup ... \stoplocalheadsetup** startlocallinecorrection **better in the correction and the startlocalline** extending the startlocalnotes  $\lbrack \text{3} \rbrack \text{3}$  ... \stoplocalnotes **better in the correction** \startlocalnotes  $\lbrack \text{4} \rbrack \text{4}$ startlocalnotes **\startlocalnotes [...] ... \stoplocalnotes** startlocalsetups **business \startlocalsetups**  $\ldots$   $\ldots$   $\ldots$   $\ldots$   $\ldots$ startlocalsetups:string **\startlocalsetups ... ... \stoplocalsetups** startluaparameterset **\startluaparameterset [...] ... \stopluaparameterset** startluasetups **being the startluasetups \startluasetups** [...] [...] ... \stopluasetups startMPdefinitions **\startMPdefinitions {...} ... \stopMPdefinitions** startMPdrawing **\startMPdrawing [...] ... \stopMPdrawing** startMPenvironment **\startMPenvironment [...] ... \stopMPenvironment** startMPextensions **\startMPextensions {...} ... \stopMPextensions** startMPinclusions **buttles \startMPinclusions** [...]  $\{ \ldots \}$  ... \stopMPinclusions startMPinitializations **\startMPinitializations ... \stopMPinitializations** startMPpositiongraphic **\startMPpositiongraphic {...} \... \stopMPpositiongraphic** startMPpositionmethod **\startMPpositionmethod {...}** ... \stopMPpositionmethod startMPpositionmethod **\startMPpositionmethod {...} ... \stopMPpositionmethod** startmarginalnilinka **\startmarginalnilinka [...] ... \stopmarginalnilinka** startmarginalnilinka:assignment **\startmarginalnilinka [..=..] ... \stopmarginalnilinka** startmarginblock **\startmarginblock** [...] ... \stopmarginblock startmarkedcontent **\startmarkedcontent [...] ... \stopmarkedcontent** startmathalignment:instance \startMATHALIGNMENT **[..=..] ...** \stopMATHALIGNMENT startmathalignment:instance:mathalignment \startmathalignment **[..=..] ...** \stopmathalignment startmathcases:instance \startMATHCASES **[..=..] ...** \stopMATHCASES startmathcases:instance:mathcases **instance:mathcases \startmathcases** [..=..] ... \stopmathcases startmathmatrix:instance \startMATHMATRIX **[..=..] ...** \stopMATHMATRIX startmathmatrix:instance:mathmatrix \startmathmatrix **[..=..] ...** \stopmathmatrix startmathstyle **being the contract of the contract of the contract of the contract of the contract of the contract of the contract of the contract of the contract of the contract of the contract of the contract of the cont** startmatrices **\startmatrices**  $\cdot$  \startmatrices  $\cdot$  ... \stopmatrices **\startmatrices**  $\cdot$ startmiddlealigned **\startmiddlealigned ... \stopmiddlealigned** startmixedcolumns **\startmixedcolumns [...] [..=..] ... \stopmixedcolumns**  $\verb|startmixedcolumns:instance| \verb|startMIXEDCOLUTIONNS [\ldots] \ldots \verb|\startMIXEDCOLUTIONS$ startmixedcolumns:instance:boxedcolumns **(startboxedcolumns [..=..]** ... \stopboxedcolumns startmixedcolumns:instance:itemgroupcolumns \startitemgroupcolumns **[..=..] ...** \stopitemgroupcolumns startmodeset **\startmodeset [...] {...} ... \stopmodeset** startmoduletestsection **\startmoduletestsection ... \stopmoduletestsection** startnamedsection **because that the startnamedsection [...]** [..=..] [..=..] ... \stopnamedsection startnaproti **\startnaproti** ... \stopnaproti startnarrower **\startnarrower [...] ... \stopnarrower** startnarrower:example \startNARROWER **[...] ...** \stopNARROWER startnegativ **business in the startnegativ ...** \stopnegativ startnotext **because the contract of the startnotext** ... \stopnotext ... \stopnotext  $\verb|\stantnotmode| \verb|\| \verb|\startnotmode| \verb|\ldots| \verb|\ldots| \verb|\end{math}$ startodlozit **\startodlozit**  $\lambda$ **startodlozit**  $\ldots$  } ... \stopodlozit startoverprint **because the contract of the startoverprint**  $\lambda$ ... \stopoverprint startpagecolumns:instance \startPAGECOLUMNS **...** \stopPAGECOLUMNS startpagecolumns:instance: \startPAGECOLUMNS **...** \stopPAGECOLUMNS startpagelayout **\startpagelayout [...] ... \stoppagelayout** startpar **being the contrar of the startpar [...]** [..=..] ... \stoppar **being the contrar of the contrar of the contrar**  $\lambda$ startparagraphs **\startparagraphs [...] ... \stopparagraphs** startparagraphs:example \startPARAGRAPHS **...** \stopPARAGRAPHS startparallel:example  $\{startPARALEL \dots \st{stopPARALLEL}$  $\label{eq:1} $$startparbuilder $$$ startpolozka **by a startpolozka**  $\{... \} \ldots \$ startpolozka  $\ldots$ startpopis:example  $\{statPOPIS$  [..=..] ... \stopPOPIS startpopis:example:title \startPOPIS [...] {...} ... \stopPOPIS startpositiv **business in the startpositiv**  $\text{start}$ ,  $\text{stoppositiv}$ startpozadi **\startpozadi**  $\lambda$ **b** \startpozadi  $\ldots$  \stoppozadi startpozadi:example \startPOZADI **[..=..] ...** \stopPOZADI startpoznamka:instance  $\setminus$ startNOTE [...] ...  $\setminus$ stopNOTE startpoznamka:instance:assignment \startNOTE **[..=..] ...** \stopNOTE startpoznamka:instance:assignment:endnote \startendnote **[..=..] ...** \stopendnote startpoznamka:instance:assignment:footnote \startfootnote [..=..] ... \stopfootnote startpoznamka:instance:endnote **being assumed by a startendnote**  $\ldots$  ) ... \stopendnote startpoznamka:instance:footnote \startfootnote **[...] ...** \stopfootnote startprekryv **blue and the startprekryv in the startprekryv**  $\text{startprekryv \dots \text{stopprekryv}$ startprodukt **\startprodukt [...] ... \stopprodukt** startprodukt:string **\startprodukt** ... ... \stopprodukt startprojekt **\startprojekt [...] ... \stopprojekt** startprojekt:string **by the contract of the contract of the contract of the contract of the contract of the contract of the contract of the contract of the contract of the contract of the contract of the contract of the co** startprostredi **\startprostredi [...] ... \stopprostredi** startprostredi:string **\startprostredi ... ... \stopprostredi**  $\label{eq:1}$  startradek  $\qquad \qquad$  <br>  $\label{1}$ startradky:instance  $\setminus$ startLINES [..=..] ... \stopLINES startradky:instance:lines **buttlines**  $\left\{ \ldots \right\}$ ..., \stoplines startrandomized **\startrandomized ... \stoprandomized**

startnamedsubformulas **\startnamedsubformulas [...] {...} ... \stopnamedsubformulas**  $\verb|startnicelyfilledbox| \verb|startnicelyfilledbox| \verb|tacw|, \verb|tacw|, \verb|tacw|, \verb|tacw|, \verb|tacw|, \verb|tacw|, \verb|tacw|, \verb|tacw|, \verb|tacw|, \verb|tacw|, \verb|tacw|, \verb|tacw|, \verb|tacw|, \verb|tacw|, \verb|tacw|, \verb|tacw|, \verb|tacw|, \verb|tacw|, \verb|tacw|, \verb|tacw|, \verb|tacw|, \verb|tacw|, \verb|tacw|, \verb|tacw|, \verb|tacw|, \verb|$ startnointerference **\startnointerference ... \stopnointerference** startnotallmodes **\startnotallmodes [...] ... \stopnotallmodes** startobrazek **\startobrazek [...] [...] [..=..] ... \stopobrazek** startodstavec **business in the startodstavec** [...] [..=..] ... \stopodstavec startoramovani **belief in the startoramovani [...]** [..=..] ... \stoporamovani  $\verb|\startFRAMEDTEXT [...][...][...]{ ... }\st{stopFRAMENTEXT}$ startoramovanytext:instance:framedtext **being assumed to the startframedtext** [...] [..=..] ... \stopframedtext startoutputstream **being the contract of the startoutputstream**  $\ldots$  and  $\ldots$  are  $\ldots$   $\ldots$   $\ldots$ startpagecolumns **butters \startpagecolumns** [..=..] ... \stoppagecolumns startpagecolumns:name **\startpagecolumns [...] ... \stoppagecolumns** startpagefigure **by the contract of the contract of the contract of the contract of the contract of the contract of the contract of the contract of the contract of the contract of the contract of the contract of the contra** startparagraphscell **\startparagraphscell ... \stopparagraphscell** startplacefloat **\startplacefloat [...] [..=..] [..=..] ... \stopplacefloat** startplacefloat:instance  $\setminus$ startumistiFLOAT [..=..] [..=..] ... \stopumistiFLOAT startplacefloat:instance:figure **business** \startumistifigure [..=..] [..=..] ... \stopumistifigure startplacefloat:instance:graphic \startumistigraphic **[..=..] [..=..] ...** \stopumistigraphic startplacefloat:instance:chemical \startumistichemical [..=..] [..=..] ... \stopumistichemical startplacefloat:instance:intermezzo \startumistiintermezzo **[..=..] [..=..] ...** \stopumistiintermezzo startplacefloat:instance:table  $\setminus$ startumistitable [..=..] [..=..] ... \stopumistitable startplacepairedbox **\startplacepairedbox [...] [..=..] ... \stopplacepairedbox** startplacepairedbox:instance \startumistiPAIREDBOX **[..=..] ...** \stopumistiPAIREDBOX startplacepairedbox:instance:legend **by a startumistilegend** [..=..] ... \stopumistilegend startpositioning **because the startpositioning [...]** [..=..] ... \stoppositioning startpositionoverlay **bidding the startposition overlay {...}** ... \stoppositionoverlay startpostponingnotes **\startpostponingnotes ... \stoppostponingnotes** startprocessassignmentcommand **\startprocessassignmentcommand [..=..] ... \stopprocessassignmentcommand** startprocessassignmentlist **\startprocessassignmentlist [..=..] ... \stopprocessassignmentlist** startprocesscommacommand **\startprocesscommacommand** [...] ... \stopprocesscommacommand startprocesscommalist **\startprocesscommalist** [...] ... \stopprocesscommalist startprotectedcolors **\startprotectedcolors ... \stopprotectedcolors** startpublikace **\startpublikace [...] [..=..] ... \stoppublikace**

startrawsetups:string **\startrawsetups ... ... \stoprawsetups** startreadingfile **business in the set of the set of the set of the set of the set of the set of the set of the s** startregime **business in the startegime in the startregime [...]** ... \stopregime startrovnice **business in the start of the startrovnice**  $\ldots$  ... \stoprovnice startrovnice:assignment **\startrovnice [..=..] ... \stoprovnice** startrozbalene **\startrozbalene ... \stoprozbalene** startruby **being the contract of the startruby**  $\lambda$  is the contract of  $\lambda$  ...  $\lambda$  ...  $\lambda$  ...  $\lambda$  ...  $\lambda$  ...  $\lambda$  ...  $\lambda$  ...  $\lambda$  ...  $\lambda$  ...  $\lambda$  ...  $\lambda$  ...  $\lambda$  ...  $\lambda$  ...  $\lambda$  ...  $\lambda$  ...  $\lambda$  ...  $\lambda$  . startscript **because the contract of the contract of the contract of the contract of the contract of the contract of the contract of the contract of the contract of the contract of the contract of the contract of the contr** startsetups:string **\startsetups ... ... \stopsetups** startshift **following contains the startshift**  $\left[\ldots\right]$  ... \stopshift startsplittext **\startsplittext ... \stopsplittext** startspread **\startspread ... \stopspread** startstartstop:example \startSTARTSTOP **...** \stopSTARTSTOP startstop:example  $\setminus$ STARTSTOP {...} startstyle **being the contract of the contract of the contract of the contract of the contract of the contract of the contract of the contract of the contract of the contract of the contract of the contract of the contract** startstyle:argument **\startstyle [...] ... \stopstyle**  $\verb|\startstyle| \ldots \verb|\startstyle| \ldots \verb|\startstyle| \ldots \verb|\startstyle| \ldots \verb|\startstyle| \ldots \verb|\startstyle| \ldots \verb|\startstyle| \ldots \verb|\startstyle| \ldots \verb|\startstyle| \ldots \verb|\startstyle| \ldots \verb|\startstyle| \ldots \verb|\startstyle| \ldots \verb|\startstyle| \ldots \verb|\startstyle| \ldots \verb|\startstyle| \ldots \verb|\startstyle| \ldots \verb|\startstyle| \ldots \verb|\startstyle| \ldots \verb|\startstyle| \ldots \verb|\startstyle| \ldots \verb|\startstyle| \ldots \verb|\startstyle| \ldots \verb|\startstyle| \ldots \verb|\startstyle| \ldots \verb|\startstyle$ startstyle:instance:  $\setminus$ startSTYLE ...  $\setminus$ stopSTYLE startsubsentence **\startsubsentence ... \stopsubsentence** startsubstack **\startsubstack ... \stopsubstack** startTABLE **\startTABLE**  $\ldots$  \stopTABLE

startrawsetups **being the contract of the start of the startrawsetups**  $[...]$   $[...]$  ... \stoprawsetups startregister **by a startegister [...]** [...] [...] [...] [...]  $\ldots$ } ... \stopregister [ startreusableMPgraphic **\startreusableMPgraphic {...} {...} ... \stopreusableMPgraphic** startrovnice:instance \startFORMULAformula **[...] ...** \stopFORMULAformula startrovnice:instance:md \startmdformula **[...] ...** \stopmdformula startrovnice:instance:mp  $\text{start}\$ startrovnice:instance:sd \startsdformula **[...] ...** \stopsdformula startrovnice:instance:sp \startspformula **[...] ...** \stopspformula startsectionblock **but a startsection block [...]** [..=..] ... \stopsectionblock startsectionblockenvironment **\startsectionblockenvironment [...] ... \stopsectionblockenvironment** startsectionblock:instance  $\text{SECTIONBLOGY } [\dots = .] \dots \text{S FORSECTIONBLOGY }$ startsectionblock:instance:appendices \startappendices **[..=..] ...** \stopappendices startsectionblock:instance:backmatter \startbackmatter **[..=..] ...** \stopbackmatter startsectionblock:instance:bodymatter **\startbodymatter** [..=..] ... \stopbodymatter startsectionblock:instance:frontmatter \startfrontmatter **[..=..] ...** \stopfrontmatter startsectionlevel **business in the start of the startsectionlevel** [...] [..=..] [..=..] ... \stopsectionlevel startsekce:instance  $\setminus$ startSECTION [..=..] [..=..] ... \stopSECTION startsekce:instance:chapter \startchapter **[..=..] [..=..] ...** \stopchapter startsekce:instance:part **\startpart \\tartpart [..=..]**  $[..=..]$  ... \stoppart startsekce:instance:section **business** \startsection **[..=..]** [..=..] ... \stopsection startsekce:instance:subject \startsubject \startsubject [..=..] [..=..] ... \stopsubject startsekce:instance:subsection **business** \startsubsection [..=..] [..=..] ... \stopsubsection startsekce:instance:subsubject **\startsubsubject [..=..]** [..=..] ... \stopsubsubject startsekce:instance:subsubsection \startsubsubsection **[..=..] [..=..] ...** \stopsubsubsection startsekce:instance:subsubsubject \startsubsubsubject **[..=..] [..=..] ...** \stopsubsubsubject startsekce:instance:subsubsubsection \startsubsubsubsection **[..=..] [..=..] ...** \stopsubsubsubsection startsekce:instance:subsubsubsubject \startsubsubsubsubject **[..=..] [..=..] ...** \stopsubsubsubsubject startsekce:instance:subsubsubsubsection \startsubsubsubsubsection **[..=..] [..=..] ...** \stopsubsubsubsubsection startsekce:instance:subsubsubsubsubject \startsubsubsubsubsubject **[..=..] [..=..] ...** \stopsubsubsubsubsubject startsekce:instance:title  $\setminus$ starttitle  $[..=..]$   $..=..]$  ... $\setminus$ stoptitle startsetups **being the contract of the contract of the contract of the contract of the contract of the contract of the contract of the contract of the contract of the contract of the contract of the contract of the contrac** startsidebar **\startsidebar [...] [..=..] ... \stopsidebar** startsimplecolumns **butters \startsimplecolumns** [..=..] ... \stopsimplecolumns startspecialitem:item **because the contract of the startspecialitem** [...] [...] ... \stopspecialitem startspecialitem:none **\startspecialitem [...] ... \stopspecialitem** startspecialitem:symbol **blue and intervals are startspecialitem** [...] {...} ... \stopspecialitem startsplitformula **\startsplitformula ... \stopsplitformula** startstaticMPfigure **by the contract of the contract of the contract of the contract of the contract of the contract of the contract of the contract of the contract of the contract of the contract of the contract of the co** startstaticMPgraphic **\startstaticMPgraphic {...} {...} ... \stopstaticMPgraphic** startstrictinspectnextcharacter **\startstrictinspectnextcharacter ... \stopstrictinspectnextcharacter** startstructurepageregister **\startstructurepageregister** [...] [...] [..=..] [..=..] ... \stopstruc startsubformulas **\startsubformulas [...] ... \stopsubformulas** startsubjectlevel **business in the startsubjectlevel [...]** [..=..] [..=..] ... \stopsubjectlevel startsymbolset **by the startsymbolset**  $\{... \}$   $[...]$  ... \stopsymbolset startTABLEbody **\startTABLEbody [..=..] ... \stopTABLEbody** startTABLEfoot **\startTABLEfoot [..=..] ... \stopTABLEfoot** startTABLEhead **\startTABLEhead [..=..] ... \stopTABLEhead** startTABLEnext **\startTABLEnext [..=..] ... \stopTABLEnext** starttabelator  $\left[\ldots\right]$   $\left[\ldots\right]$   $\ldots$  \stoptabelator<br>starttabelator:instance  $\left[\ldots\right]$   $\left[\ldots\right]$   $\left[\ldots\right]$   $\ldots$  \stoptabelator starttabelator:instance  $\setminus$ startTABULATE [...] ...  $\setminus$ stopTABULATE starttabelator:instance:fact  $\text{1} \quad \text{1} \quad \text{2} \quad \text{3} \quad \text{4} \quad \text{4} \quad \text{5} \quad \text{6} \quad \text{6} \quad \text{7} \quad \text{8} \quad \text{7} \quad \text{8} \quad \text{9} \quad \text{1} \quad \text{1} \quad \text{1} \quad \text{1} \quad \text{1} \quad \text{1} \quad \text{1} \quad \text{1} \quad \text{1} \quad \text{1} \quad \text{1} \quad \text{1} \quad \text{1} \quad \text{$ 

starttabulky:name **\starttabulky [...] ... \stoptabulky** starttexcode **by the contract of the contract of the contract of the contract of the contract of the contract of the contract of the contract of the contract of the contract of the contract of the contract of the contract** starttext **be a start of the starttext**  $\lambda$  ... \stoptext starttokens **behavior assumed to the starttokens**  $\cdot$  ...] ... \stoptokens  $\label{eq:startTFING} $$start typing: instance $$$  $\label{eq:starttype} \begin{minipage}[t]{.5cm} \begin{minipage}[t]{.5cm} \begin{minip$ starttyping:instance:argument:LUA \startLUA **[...] ...** \stopLUA starttyping:instance:argument:MP starttyping:instance:argument:TEX  $\text{Start}$  \startTEX [...] ... \stopTEX starttyping:instance:argument:typing **better and the starttyping field of the starttyping starttyping** instance:argument:XML **better and the start XML** [...] ... \stopXML starttyping:instance:argument:XML starttyping:instance:LUA \startLUA **[..=..] ...** \stopLUA starttyping:instance:TEX \startTEX **[..=..] ...** \stopTEX starttyping:instance:typing **blue** \starttyping [..=..] ... \stoptyping starttyping:instance:XML  $\{.\,.\,.\,.\,.\,.\, \to\$ startuzky:name **by a startuzky**  $\{ \ldots \}$  [...]  $\ldots$  \stopuzky startvboxtohbox **\startvboxtohbox ... \stopvboxtohbox** startvycet:example  $\text{StartVV} = .] ... \stot{VVCET}$ 

starttabelator:instance:legend **below** \startlegend [...] [..=..] ... \stoplegend starttabulatehead **\starttabulatehead [...] ... \stoptabulatehead** starttabulatetail **\starttabulatetail [...] ... \stoptabulatetail** starttabulka **\starttabulka [|...|] [..=..] ... \stoptabulka** starttabulka:name **\starttabulka [...] [..=..] ... \stoptabulka** starttabulky **bulky and the starttabulky controlled by the starttabulky**  $[1...1] ... \stotimes$ starttexdefinition **by the contract of the starttexdefinition** ... ... ... ... ... ... ... \stoptexdefinition starttextbackground **\starttextbackground [...] [..=..] ... \stoptextbackground** starttextbackgroundmanual **\starttextbackgroundmanual ... \stoptextbackgroundmanual** starttextbackground:example \startTEXTBACKGROUND **[..=..] ...** \stopTEXTBACKGROUND starttextcolor **business in the starttextcolor in the starttextcolor [...] ... \stoptextcolor** starttextcolorintent **business \starttextcolorintent** ... \stoptextcolorintent starttextflow **\starttextflow [...] ... \stoptextflow** starttextnapovedy **\starttextnapovedy [...] ... \stoptextnapovedy** starttextovalinka **by the starttextovaling and starttextovaling a** \starttextovalinka {...} ... \stoptextovalinka starttextpopisku:instance \startLABELtext **[...] [...] ...** \stopLABELtext starttextpopisku:instance:btxlabel \startbtxlabeltext **[...] [...] ...** \stopbtxlabeltext starttextpopisku:instance:head<br>starttextpopisku:instance:label  $\setminus$ startheadtext [...] [...] ... \stopheadtext<br>starttextpopisku:instance:label  $\setminus$ startlabeltext [...] [...] ... \stoplabelte starttextpopisku:instance:label **below** \startlabeltext [...] [...] ... \stoplabeltext starttextpopisku:instance:mathlabel \startmathlabeltext [...] [...] ... \stopmathlabeltext [...] ... \stopmathlabeltext [...] ... \stop \startmathlabeltext [...] [...] ... \stopmathlabeltext starttextpopisku:instance:operator **beider and all incredible values**  $\{1... \}$  ...] ... \stopoperatortext starttextpopisku:instance:prefix **being all assumption**  $\texttt{if...]}$  ...] ... \stopprefixtext starttextpopisku:instance:suffix **being all assumes a startsuffixtext**  $[\ldots]$   $[\ldots]$  ...*.* \stopsuffixtext starttextpopisku:instance:taglabel **below as a starttaglabeliext** [...] [...] ... \stoptaglabeltext starttextpopisku:instance:unit \startunittext **[...] [...] ...** \stopunittext starttokenlist **\starttokenlist [...] ... \stoptokenlist** starttransparent **\starttransparent [...] ... \stoptransparent** starttypescript **by the contract of the starttypescript**  $\{ \ldots \}$   $\ldots$   $\ldots$  and  $\ldots$   $\ldots$  are  $\ldots$ starttypescriptcollection **\starttypescriptcollection [...] ... \stoptypescriptcollection** starttyping:instance:argument:PARSEDXML \startPARSEDXML **[...] ...** \stopPARSEDXML  $\text{startMP}$  [..=..] ... \stopMP starttyping:instance:PARSEDXML \startPARSEDXML [..=..] ... \stopPARSEDXML startumistirovnici **\startumistirovnici [..=..] ... \stopumistirovnici** startumistirovnici:argument **\startumistirovnici [...] ... \stopumistirovnici** startuniqueMPgraphic **\startuniqueMPgraphic {...} {...} ... \stopuniqueMPgraphic** startuniqueMPpagegraphic **\startuniqueMPpagegraphic {...} {...} ... \stopuniqueMPpagegraphic** startusableMPgraphic **\startusableMPgraphic {...} {...} ... \stopusableMPgraphic** startuseMPgraphic **business in the startuse of the startuse of the startuse of the startuse MPgraphic {...} {...} ... \stopuseMPgraphic**  $% \begin{minipage}[c]{0.9\textwidth} \begin{itemize} \textbf{1} & \textbf{2} & \textbf{3} & \textbf{4} & \textbf{5} \\ \textbf{2} & \textbf{3} & \textbf{4} & \textbf{5} & \textbf{6} \\ \textbf{3} & \textbf{4} & \textbf{5} & \textbf{6} & \textbf{7} & \textbf{8} \\ \textbf{4} & \textbf{5} & \textbf{6} & \textbf{7} & \textbf{8} & \textbf{9} \\ \textbf{5} & \textbf{6} & \textbf{7} & \textbf{8} & \textbf{9} & \textbf{10} \\ \$ startuserdata **beidata \startuserdata**  $\ldots$  [..=..] ... \stopuserdata  $\texttt{star} \texttt{start} \texttt{star} \texttt{start} \texttt{star} \texttt{star} \texttt$ startuzky **\startuzky [...] [..=..] ... \stopuzky** startuzky:assignment **\startuzky [..=..] [...] ... \stopuzky** startvboxregister **\startvboxregister ... ... \stopvboxregister** startvboxtohboxseparator **\startvboxtohboxseparator ... \stopvboxtohboxseparator** startviewerlayer **\startviewerlayer [...] ... \stopviewerlayer** startviewerlayer:example \startVIEWERLAYER **...** \stopVIEWERLAYER startvisici **\startvisici [..=..] {...} ... \stopvisici** startvisici:argument **\startvisici [...] {...} ... \stopvisici** startvtopregister **\startvtopregister ... ... \stopvtopregister** startvycet:example:title  $\setminus$ startVYCET [...] {...} ... \stopVYCET startxcell **\startxcell**  $\left[\ldots\right]$  [..=..]  $\ldots\$ stopxcell startxcellgroup **being the contract of the startxcellgroup**  $\text{1.1}$  [...] ... \stopxcellgroup startxcolumn **business in the startxcolumn**  $\text{1} \ldots \text{1} \ldots$  \stopxcolumn

stoplinenote:instance \stopLINENOTE [...] stoplinenote:instance:linenote \stoplinenote **[...]** stopradek **\stopradek**  $\ldots$ strana **\strana \strana \strana \strana \strana \strana \strana \strana \strana \strana \strana \strana \strana \strana \strana \strana \strana \strana \strana \strana \strana \str** strippedcsname **business and the set of the set of the set of the set of the set of the set of the set of the set of the set of the set of the set of the set of the set of the set of the set of the set of the set of the se** strippedcsname:string **blue and the stripped of the strippedcsname** ... structurenumber **\structurenumber** structuretitle **\structuretitle** structurevariable **\structurevariable {...}** strut **\strut**  $\setminus$  **strut** strutdp **\strutdp**  $\left\{ \text{strutd} \right\}$ strutgap **\strutgap** strutht **\strutht**  $\left\{ \text{softmax} \right\}$ struthtdp **\struthtdp \struthtdp \struthtdp**  $\{$ struttedbox **\struttedbox**  $\{...$ strutwd **\strutwd** style **b**  $\{.\,..\}$  {...} styleinstance **\styleinstance [...]** style:argument **but also are also as the set of the set of the set of the set of the set of the set of the set of the set of the set of the set of the set of the set of the set of the set of the set of the set of the set o** style:instance  $\setminus$ STYLE {...}<br>style:instance:  $\setminus$ STYLE {...}  $style:$ instance: subpagenumber **\subpagenumber** subsentence **\subsentence** {...} subtractfeature **\subtractfeature [...]**<br>subtractfeature:direct **be a subtractfeature in the subtractfeature f...**} subtractfeature:direct **\subtractfeature {...}** swapcounts **being the strategies of the strategies of the strategies of the strategies of the strategies of the strategies of the strategies of the strategies of the strategies of the strategies of the strategies of the st** swapdimens **\swapdimens \... \...** swapface **\swapface \swapface** swapmacros **\swapmacros \... \...** swaptypeface **\swaptypeface** switchstyleonly **\switchstyleonly {\switchstyleonly }**  $\space$  \switchstyleonly {\switchstyleonly } switchstyleonly:command **\switchstyleonly \...** switchtocolor **\switchtocolor [...]** 

startxcolumn:name **being a startxcolumn**  $\ldots$  **\stopxcolumn \startxcolumn c** ...] ... \stopxcolumn startxgroup **being the contract of the contract of the startxgroup**  $\text{S}$  **(...] [..=..] ... \stopxgroup** startxmldisplayverbatim **\startxmldisplayverbatim [...] ... \stopxmldisplayverbatim** startxmlinlineverbatim **\startxmlinlineverbatim [...] ... \stopxmlinlineverbatim** startxmlraw **blue and the starting of the startxmlraw** ... \stopxmlraw **\startxml** startxmlsetups **\startxmlsetups [...] [...] ... \stopxmlsetups** startxmlsetups:string **\startxmlsetups ... ... \stopxmlsetups** startxrow **\startxrow [...] [..=..] ... \stopxrow** startxrowgroup **\startxrowgroup [...] [..=..] ... \stopxrowgroup** startxtable **\startxtable**  $\{..=..] \dots \stophable$ startxtablebody **\startxtablebody [..=..] ... \stopxtablebody** startxtablebody:name **\startxtablebody [...] ... \stopxtablebody** startxtablefoot **\startxtablefoot [..=..] ... \stopxtablefoot** startxtablefoot:name **\startxtablefoot [...] ... \stopxtablefoot** startxtablehead **\startxtablehead [..=..] ... \stopxtablehead** startxtablehead:name **\startxtablehead [...] ... \stopxtablehead** startxtablenext **\startxtablenext [..=..] ... \stopxtablenext** startxtablenext:name **\startxtablenext [...] ... \stopxtablenext** startxtable:example \startXTABLE **[..=..] ...** \stopXTABLE startxtable:name **\startxtable [...] ... \stopxtable** startzahlavitabulky **beiding the startzahlavitabulky [...]** ... \stopzahlavitabulky<br>startzarovnanonastred **beiding the startzarovnanonastred ...** \stopzarovnanonastred startzarovnanonastred **\startzarovnanonastred ... \stopzarovnanonastred** startzarovnanovlevo **\startzarovnanovlevo ... \stopzarovnanovlevo** startzarovnanovpravo **\startzarovnanovpravo ... \stopzarovnanovpravo** startzhustene **\startzhustene [...] ... \stopzhustene** startzlom **\startzlom \startzlom \startzlom \startzlom \startzlom \startzlom \startzlom \startzlom \startzlom \startzlom \startzlom \startzlom \startzlom \startzlom \startzlom \startzlom \st** startzlom:instance \startMAKEUPzlom **[..=..] ...** \stopMAKEUPzlom startzlom:instance:middle \startmiddlezlom **[..=..] ...** \stopmiddlezlom startzlom:instance:page  $\setminus$ startpagezlom [..=..] ... \stoppagezlom startzlom:instance:standard **being a startstandardzlom** [..=..] ... \stopstandardzlom startzlom:instance:text \starttextzlom **[..=..] ...** \stoptextzlom strictdoifelsenextoptional **\strictdoifelsenextoptional {...}** {...}<br>strictdoifnextoptionalelse **\strictdoifnextoptionalelse** {...} {...} strictdoifnextoptionalelse **\strictdoifnextoptionalelse {...} {...}** stripcharacter **business \stripcharacter** ... \from ... \to \... stripspaces **being a contract to the stripspaces \from ... \to \...** structurelistuservariable **\structurelistuservariable {...}** structureuservariable **\structureuservariable {...}** substituteincommalist **\substituteincommalist**  $\{... \} \{... \}$ switchtointerlinespace **\switchtointerlinespace [...] [..=..]**

switchtointerlinespace:name **\switchtointerlinespace [...]** symbol **\symbol**  $\ldots$  [...] symbolreference **by the contract of the contract of the symbolreference [...]** symbol:direct **\symbol** {...} synctexblockfilename **business \synctexblockfilename {...}** synctexresetfilename **business \synctexresetfilename** synctexsetfilename **business \synctexsetfilename** {...} synchronizeblank **blank \synchronizeblank \synchronizeblank** synchronizeindenting **biographic example of the synchronizeindenting**  $\sqrt{\frac{1}{2}}$ synchronizestrut **being the synchronizestrut**  $\text{snch}$ synchronizewhitespace **being a synchronizewhitespace \synchronizewhitespace** synonym:instance  $\S$ YNONYM [...] {...} {...} systemlog  $\text{systemlog} \left\{ \dots \right\} \left\{ \dots \right\}$ systemsetups **buying the systemsetups in the systemsetups**  $\{... \}$  TABLE TABLE **\TABLE** TaBlE **\TaBlE** TEX **\TEX** TeX **\TeX** TheNormalizedFontSize **\TheNormalizedFontSize** TransparencyHack **\TransparencyHack** tabulateautoline **\tabulateautoline** tabulateautorule **\tabulateautorule** tabulateline **\tabulateline** tabulaterule **\tabulaterule** taggedctxcommand **\taggedctxcommand {...}** tbox  $\{\ldots\}$ tecka **\tecka \tecka \tecka \tecka \tecka \tecka \tecka \tecka \tecka \tecka \tecka \tecka \tecka \tecka \tecka \tecka \tecka \tecka \tecka \tecka \tecka \tecka \tecka \tecka** tecky  $\text{tecky }$ tecky:assignment **\tecky** [..=..] tenkalinka **\tenkalinka** tenkelinky **buttendeling**  $\{\text{t} \cdot \text{t} \cdot \text{t}$ testcolumn **but all the column function**  $\text{total}$   $\text{total}$   $\text{total}$ testfeature **business \testfeature {...}** {...} testfeatureonce **\testfeatureonce {...} {...}** testpage **business \testpage [...]**  $[...]$ testpageonly **be the contract of the contract of the contract of the contract of the contract of the contract of the contract of the contract of the contract of the contract of the contract of the contract of the contract** testpagesync **business here here here here here here here here here here here here here here here here here here here here here here here here here here here here h** testtokens **\testtokens [...]** tex **\tex {...}** texdefinition **because the contract of the contract of the contract of the contract of the contract of the contract of the contract of the contract of the contract of the contract of the contract of the contract of the con** texsetup **\texsetup**  $\{\ldots\}$ textbackground:example \TEXTBACKGROUND **{...}** textcitation **between the contract of the contract of the contract of the contract of the contract of the contract of the contract of the contract of the contract of the contract of the contract of the contract of the cont** textcitation:alternative **business \textcitation [...]** [...] textcitation:userdata **because textcitation** [..=..] [..=..] textcite **business and the contract of the contract of the contract of the contract of the contract of the contract of the contract of the contract of the contract of the contract of the contract of the contract of the c** textcite:alternative **business \textcite [...]** [...] textcite:userdata **butchers \textcite [..=..]** [..=..] textcontrolspace **\textcontrolspace** textflowcollector **\textflowcollector {...}** textmath **\textmath {...}** textminus **\textminus** textnote  $\text{textnote}$  [...] textormathchar **\textormathchar {...}** textormathchars **\textormathchars {...}** textovalinka **\textovalinka [...] {...}** textplus **\textplus \textplus** textpopisku:instance \LABELtext {...} textpopisku:instance:btxlabel \btxlabeltext **{...}** textpopisku:instance:head \headtext **{...}** textpopisku:instance:label \labeltext {...} textpopisku:instance:mathlabel \mathlabeltext **{...}** textpopisku:instance:operator \operatortext **{...}**

switchtointerlinespace:argument **\switchtointerlinespace [...]** synchronizemarking **being the synchronizemarking [...]** [...] [...] synchronizeoutputstreams **\synchronizeoutputstreams [...]** synonym:instance:abbreviation  $\{a \in \mathbb{N} : a \in \mathbb{N} \}$ systemlogfirst **but all the systemlogfirst**  $\text{Systemlog}$  {...} {...} systemloglast **because the contract of the systemloglast**  $\text{Systemloglast} \{... \} \{... \}$ taggedlabeltexts **business have all the set of the set of the set of the set of the set of the set of the set of the set of the set of the set of the set of the set of the set of the set of the set of the set of the set** testandsplitstring **because the contract of the contract of the contract of the contract of the contract of the contract of the contract of the contract of the contract of the contract of the contract of the contract of th** textnapovedy **between the contract of the contract of the contract of the contract of the contract of the contract of the contract of the contract of the contract of the contract of the contract of the contract of the cont** 

textpopisku:instance:prefix **\prefixtext {...**} textpopisku:instance:suffix  $\square$ textpopisku:instance:taglabel  $\{... \}$ textpopisku:instance:unit \unittext {...} textvisiblespace **\textvisiblespace** thainumerals **\thainumerals {...}** thedatavalue **business in the contract of the contract of the data value**  $\{ \ldots \}$ thefirstcharacter **business \thefirstcharacter {...}** theorientation **\theorientation**  $\Lambda$ ..} thickspace **\thickspace \thickspace** thinspace **\thinspace** threedigitrounding **the subset of the contract of the subset of the subset of the subset of the subset of the subset of the subset of the subset of the subset of the subset of the subset of the subset of the subset of the** tibetannumerals **\tibetannumerals {...}** tightlayer **a holding the contract of the contract of the contract of the contract of the contract of the contract of the contract of the contract of the contract of the contract of the contract of the contract of the co** tilde **\tilde \tilde \tilde \tilde \tilde \tilde \tilde \tilde \tilde \tilde \tilde \tilde \tilde \tilde \tilde \tilde \tilde \tilde \tilde \tilde \tilde \tilde \tilde \tilde** tlacitko:example  $\Bbb{V}$  \BUTTON [..=..] {...} [...] tlap **\tlap {...}** tloustkacary **\tloustkacary** tochar **\times\tochar {...}** tolinenote **\tolinenote**  $\ldots$ } topbox **\topbox**  $\{\ldots\}$ topleftbox  $\{\ldots\}$ toplinebox **\toplinebox**  $\{\ldots\}$ toprightbox **\toprightbox \toprightbox \toprightbox \toprightbox \toprightbox \toprightbox \toprightbox \toprightbox \toprightbox \toprightbox \toprightbox \toprightbox \toprightbox \toprightbox** topskippedbox **\topskippedbox {...}** tracecatcodetables **\tracecatcodetables** tracedfontname **business \tracedfontname {...}** tracedpagestate **business and the example of the example of the example of the example of the example of the example of the example of the example of the example of the example of the example of the example of the example** traceoutputroutines **\traceoutputroutines** tracepositions **\tracepositions** transparent **transparent**  $\{\ldots\}$  {...} tref **\tref** {...} {...} [...] triplebond **\triplebond** truefilename **business and the contract of the contract of the contract of the contract of the contract of the contract of the contract of the contract of the contract of the contract of the contract of the contract of t** truefontname **business \truefontname {...}** ttraggedright **\ttraggedright** tucne **\tucne** tucnekurzivni **\tucnekurzivni** tucnesklonene **\tucnesklonene** tvrdamezera **\tvrdamezera** tvrdemezery **\tvrdemezery** twodigitrounding **being the contract of the contract of the contract of the contract of the contract of the contract of the contract of the contract of the contract of the contract of the contract of the contract of the co** tx  $\text{tx}$ txx  $\text{text}$ typebuffer **\typebuffer** [...] [..=..] typebuffer:instance  $\qquad \qquad \qquad \qquad \text{opisBUFFER}$  [..=..] typebuffer:instance:  $\qquad \qquad \text{opisBUFFER}$  [..=..] typeface **\typeface**  $\setminus$ typescriptone **\typescriptone** typescriptprefix **\typescriptprefix {...}**<br>typescriptthree **\typescriptf**ree **\typescript\** typescripttwo **\typescripttwo** typesetbufferonly **\typesetbufferonly [...]** uchexnumber **\uchexnumber** {...}

```
thenormalizedbodyfontsize \thenormalizedbodyfontsize {...}
theremainingcharacters \theremainingcharacters {...}
thirdoffivearguments busines \tilde{\{...}\{...}\{...}\{...}\{...}\}thirdoffourarguments \thirdoffourarguments {...} {...} {...} {...}
thirdofsixarguments \thirdofsixarguments {...} {...} {...} {...} {...} {...}
thirdofthreearguments \thirdofthreearguments {...} {...}
thirdofthreeunexpanded business \thirdofthreeunexpanded {...} {...}
                                                     tinyfont \tinyfont
tlacitko \tlacitko [..=..] {...} [...]
tlacitkomenu:button \tlacitkomenu [..=..] {...} {...}
tlacitkomenu:interactionmenu belief and the set of the set of the set of the set of the set of the set of the set of the set of the set of the set of the set of the set of the set of the set of the set of the set of the s
transparencycomponents \transparencycomponents {...}
typedefinedbuffer \typedefinedbuffer [...] [..=..]
typeinlinebuffer bullet in the set of the set of the set of the set of the set of the set of the set of the set of the set of the set of the set of the set of the set of the set of the set of the set of the set of the set
                                                     typescriptthree \typescriptthree
typesetbuffer here here here here here here here here here here here here here here here here here here here here here here here here here here here here here here
typesetfile but we consider the constant of the constant of the constant \theta (...] [...] [....] [...
uconvertnumber \uconvertnumber {...} {...}
uedcatcodecommand business \uedcatcodecommand \... ... {...}
```
uchexnumbers **\uchexnumbers {...}** ukazbarvu **\ukazbarvu [...]** ukazmrizku **\ukazmrizku [...]** ukaznastaveni **\ukaznastaveni [...]** ukazpaletu **bilingaletu haribata (h. 1989)** (h. 1989) ukazpodpery **\ukazpodpery** ukazpostredizakladnihofontu **\ukazpostredizakladnihofontu [...]** ukazramecek **buluaria (h. 1989)** (h. 1989) (h. 1989) (h. 1989) (h. 1989) (h. 1989) (h. 1989) (h. 1989) (h. 1989) ukazsadusymbolu **\ukazsadusymbolu [...]** ukazskupinubarev **bukazskupinubarev (...**] [...] ukazupravu **1999 \ukazupravu [...]** ukazvytisk **\ukazvytisk [...] [...] [..=..]** ukazvzhled **\ukazvzhled [...]** ukazzakladnifont **\ukazzakladnifont [...]** umistikombinovanyseznam:instance \umistiCOMBINEDLIST **[..=..]** umistikombinovanyseznam:instance:content \umisticontent **[..=..]** umistinadsebe **bumistinadsebe and the set of the set of the set of the set of the set of the set of the set of the set of the set of the set of the set of the set of the set of the set of the set of the set of the set of** umistinamrizku **[...]** {...}<br>umistinamrizku **influences in the contract of the contract of the contract of the lumistinamrizku**  $\{... \}$  **{...}** umistinamrizku:list **\umistinamrizku** [...] {...}<br>umistipodrovnici **\umistipodrovnici**  $\{\ldots\}$ umistipoznamkypodcarou **\umistipoznamkypodcarou [..=..]** umistirejstrik **\umistirejstrik [...] [..=..]** umistirejstrik:instance \umistiREGISTER **[..=..]** umistirejstrik:instance:index \umistiindex **[..=..]** umistirovnici **\umistirovnici [...] {...}** umistiseznam **bumistiseznam <b>bumistiseznam** [...] [..=..] umistivedlesebe **\umistivedlesebe {...} {...}** umistizalozky **business \umistizalozky [...]** [...] [...] [...] undefinevalue **bundefinevalue**  $\{\ldots\}$ undepthed **\undepthed {...}** underset **\underset {...}** {...} undoassign **bundoassign**  $\u$ ndoassign [...] [..=..] unexpandeddocumentvariable **\unexpandeddocumentvariable {...}** unhhbox **\unhhbox \unhhbox** ... \with {...} unihex **\unihex**  $\{\ldots\}$ uniqueMPgraphic **buniqueMPgraphic {...}** {..=..} uniqueMPpagegraphic **\uniqueMPpagegraphic {...} {..=..}** unprotect **\unprotect ... \protect** unprotected **\unprotected ... \par** unspaceafter **\unspaceafter**  $\text{unspacenter} \ldots \{... \}$ unspaceargument **\unspaceargument** ... \to \... unspaced  $\unspaced$  {...} unspacestring **be a constant of the constant of the constant of the constant of the constant of the constant of the constant of the constant of the constant of the constant of the constant of the constant of the constant o** unstackscripts **\unstackscripts** untexargument **business \untexargument {...}** \to \... untexcommand **bunden \untexcommand {...}** \to \... uppercased **\uppercased** {...} uppercasestring **burned in the contract of the contract of the contract of the contract of the contract of the contract of the contract of the contract of the contract of the contract of the contract of the contract of the** uppercasing **buying the contract of the contract of the contract of the contract of the contract of the contract of the contract of the contract of the contract of the contract of the contract of the contract of the contra** upperleftdoubleninequote **\upperleftdoubleninequote** upperleftdoublesixquote **\upperleftdoublesixquote \upperleftdoublesixquote** upperleftsingleninequote **\upperleftsingleninequote** upperleftsinglesixquote **burners are all the contract of the contract of the contract of the contract of the contract of the contract of the contract of the contract of the contract of the contract of the contract of the c** upperrightdoubleninequote **\upperrightdoubleninequote** upperrightdoublesixquote **\upperrightdoublesixquote** upperrightsingleninequote **\upperrightsingleninequote** upperrightsinglesixquote **\upperrightsinglesixquote** url **\url [...]** usealignparameter **\usealignparameter \usealignparameter \...** useblankparameter **\useblankparameter \useblankparameter** \... usebodyfont **\usebodyfont [...]** usebodyfontparameter **\usebodyfontparameter** \... usebtxdataset **\usebtxdataset [...]** [...] [...] ... usebtxdefinitions **\usebtxdefinitions [...]** usecitation **\usecitation**  $\{\ldots\}$ usecitation:direct **\usecitation {...}** usecolors **\usecolors**  $\cup$ usecomponent **\usecomponent [...]** 

umistikombinovanyseznam **\umistikombinovanyseznam [...] [..=..]** umistilokalnipoznamkypodcarou **\umistilokalnipoznamkypodcarou [..=..]** umistipodrovnici **\umistipodrovnici [...] {...}** unregisterhyphenationpattern **bunregisterhyphenation**pattern [...] [...] urcicharakteristikurejstriku **\urcicharakteristikurejstriku [...] [..=..]**

useenvironment **\useenvironment**  $\ldots$ usefigurebase **business and the contract of the contract of the contract of the contract of the contract of the contract of the contract of the contract of the contract of the contract of the contract of the contract of** usefontpath **\usefontpath [...]** usegridparameter **\usegridparameter** \... useluamodule **\useluamodule [...]** useluatable **buseluatable**  $\text{useluation} \ldots$ useMPrun **1...** 1...} **(1...)** 1...} **(1...)** 1...} **(1...)** 1...} **(1...)** 1...} **(1...)** 1...} **(1...)** 1...} 1...} 1...} 1...} 1...} 1...} 1...} 1...} 1...} 1...} 1...} 1...} 1...} 1...} 1...} 1...} 1...} 1...} 1...} 1. useproduct **\useproduct [...]** useproject **\useproject**  $\{\ldots\}$ userpagenumber **\userpagenumber** usesetupsparameter **\usesetupsparameter \usesetupsparameter \...** usesubpath **busesubpath**  $\text{usesubpath}$  [...] usetypescriptfile **busetypescriptfile**  $\text{usetype}$ usezipfile **bused bused bused bused here bused c here here here here here here here here here here here here here here here here here here here here here here here** utfchar **\utfchar {...}** utflower **\utflower**  $\text{...}$ utfupper **\utfupper {...}** uzijadresar **\uzijadresar [...]** uzijsymbol **\uzijsymbol**  $\{... \}$ VerboseNumber **\VerboseNumber {...}** VSEDNIDEN **\VSEDNIDEN {...}** vec **\vec**  $\vee$  **\vec** {...} velke **\velke ...** verbatim **\verbatim** {...} verbatimstring **but verbatimstring {...}** verbosenumber **\verbosenumber {...}** veryraggedcenter **\veryraggedcenter** veryraggedleft **\veryraggedleft** veryraggedright **\veryraggedright** verze  $\text{vertex}$ vglue **\vglue ...** viewerlayer **by the contract of the contract of the contract of the viewerlayer [...] {...}** vl **\vl [...]** vlasovalinka **\vlasovalinka** vlevo ... **by the contract of the contract of the contract of the contract of the contract of the contract of the contract of the contract of the contract of the contract of the contract of the contract of the contract of** vpackbox **\vpackbox** vpackedbox **\vpackedbox** vphantom **\vphantom {...}** vpos **\vpos {...} {...}** vpravo ...<sup>2</sup> vradku **\vradku {...} [...]**

usedummycolorparameter **business \usedummycolorparameter {...}** usedummystyleandcolor **busedum**ystyleandcolor {...} {...} usedummystyleparameter **busedum**ystyleparameter  $\{... \}$ useexternalrendering **busets busets help in the sected of the sected of the sected of the sected of the sected of the sected of the sected of the sected of the sected of the sected of the sected of the sected of the se** usefile **busefile busefile here here here here here here here here here here here here here here here here here here here here here here here here here here here he** useindentingparameter **\useindentingparameter**  $\lambda \ldots$ useindentnextparameter **business in the set of the set of the set of the set of the set of the set of the set o** useinterlinespaceparameter **\useinterlinespaceparameter \...** uselanguageparameter **business \uselanguageparameter \...** useMPenvironmentbuffer **\useMPenvironmentbuffer [...]** useMPgraphic **\useMPgraphic {...} {..=..}**<br>useMPlibrary **\useMPlibrary** [...] useMPlibrary **\useMPlibrary [...]** useMPvariables **\useMPvariables** [...] [...] usemathstyleparameter **\usemathstyleparameter**  $\ldots$ useprofileparameter **\useprofileparameter \...** usereferenceparameter **\usereferenceparameter**  $\ldots$ usestaticMPfigure **business \usestaticMPfigure [....]** [...] usetexmodule **busetexmodule**  $\text{value}$  [...] [...] [...] usetypescript **busetypescript busetypescript** [...] [...] [...] utilityregisterlength **\utilityregisterlength** uzijbloky **\uzijbloky [...] [...] [..=..]** uzijexternidokument **\uzijexternidokument [...] [...] [...]** uzijexterniobraz **\uzijexterniobraz [...] [...] [...] [..=..]** uzijexternizvuk **biografijesternizvuk (...)** [...]<br>uzijSscripts **(...)** uzijSscripts (...) [...] uzijJSscripts **\uzijJSscripts [...] [...]** uzijmodul **buluarijuodul [...]** [...] [...] [...] [...] [...] uzijURL **\uzijURL [...] [...] [...] [...]** uzijurl **\uzijurl [...] [...] [...] [...]** vboxreference **\vboxreference [...] {...}** verticalgrowingbar **\verticalgrowingbar [..=..]** verticalpositionbar **\verticalpositionbar [..=..]**

vsedniden **by the contract of the contract of the contract of the contract of the contract of the contract of the contract of the contract of the contract of the contract of the contract of the contract of the contract of** vsmash **\vsmash {...}** vsmashbox **\vsmashbox ...** vsmashed **\vsmashed** {...} vspace **by a set of the contract of the contract of the vspace [...] [...]** vspacing  $\vee$  **vspacing**  $\ldots$ ] vyplnovyradek **\vyplnovyradek [..=..]** vysoky **\vysoky {...}** vysoky:instance \HIGH **{...}** vysoky:instance:unitshigh \unitshigh **{...}** wdofstring  $\wedge$ widthofstring **\widthofstring {...}** withoutpt **but without**  $\mathbf{f}$ ...} words **\words {...}** XETEX **\XETEX** XeTeX **\XeTeX** xmladdindex **\xmladdindex {...}** xmlall **\xmlall {...} {...}** xmlappendsetup **\xmlappendsetup {...}** xmlapplyselectors **\xmlapplyselectors {...}** xmlatt **\xmlatt {...} {...}** xmlbadinclusions **\xmlbadinclusions {...}** xmlcontext **\xmlcontext** {...} {...} xmlcount {...} xmldefaulttotext **\xmldefaulttotext {...}** xmldepth **\xmldepth {...}** xmldirectives **\xmldirectives {...}** xmldoifatt **\xmldoifatt {...} {...}** xmlelement **\xmlelement {...}** {...} xmlfilter **\xmlfilter {...}** {...} xmlfirst **\xmlfirst {...} {...}** xmlflush **\xmlflush {...}** xmlflushcontext **\xmlflushcontext {...}**

vyberbloky **\vyberbloky**  $\ldots$  [...] [..=..] vycet:example \VYCET **[...] {...} ... \par** vyplnenytext **\vyplnenytext** [..=..] {...} {...} vyplnovelinky **\vyplnovelinky [..=..] {...} {...}** WidthSpanningText **\WidthSpanningText {...} {...} {...}** widthspanningtext **\widthspanningtext {...} {...} {...}** wordtonumber **building the control of the control of the control of the control of the control of the control of the control of the control of the control of the control of the control of the control of the control of the** writedatatolist **writedatatolist** [...] [..=..] [..=..]<br>writestatus **writestatus** {...} {...} } writestatus **\writestatus {...} {...}** xdefconvertedargument **\xdefconvertedargument \... {...}** xmlafterdocumentsetup **\xmlafterdocumentsetup {...}** {...} xmlaftersetup **by a set of the set of the set of the set of the set of the set of the set of the set of the set of the set of the set of the set of the set of the set of the set of the set of the set of the set of the set** xmlappenddocumentsetup **\xmlappenddocumentsetup {...} {...}** xmlattdef **\xmlattdef {...} {...} {...}** xmlattribute **\xmlattribute {...}** {...} {...} xmlattributedef **\xmlattributedef {...}** {...} {...} xmlbeforedocumentsetup **\xmlbeforedocumentsetup {...} {...} {...}** xmlbeforesetup **\xmlbeforesetup {...} {...}** xmlcommand **\xmlcommand {...}** {...} xmlconcat **\xmlconcat \xmlconcat \xml**concat {...} {...} xmlconcatrange  $\xspace {\ldots} {\ldots} {\ldots} {\ldots}$ xmldirectivesafter **\xmldirectivesafter {...}** xmldirectivesbefore **\xmldirectivesbefore {...}** xmldisplayverbatim **\xmldisplayverbatim {...}** xmldoif **\xmldoif {...} {...} {...}** xmldoifelse **\xmldoifelse {...} {...} {...} {...}** xmldoifelseatt **\xmldoifelseatt** {...} {...} xmldoifelseempty **\xmldoifelseempty {...} {...} {...} {...}** xmldoifelseselfempty **\xmldoifelseselfempty {...} {...} {...}** xmldoifelsetext **\xmldoifelsetext {...} {...} {...} {...}** xmldoifelsevalue **business \xmldoifelsevalue {...}** {...} {...} xmldoifnot **\xmldoifnot {...} {...} {...}** xmldoifnotatt **\xmldoifnotatt** {...} {...} xmldoifnotselfempty **\xmldoifnotselfempty {...} {...}** xmldoifnottext **\xmldoifnottext** {...} {...} xmldoifselfempty **but allows \xmldoifselfempty** {...} {...} xmldoiftext  $\{\ldots\}$  {...} {...} xmlflushdocumentsetups **\xmlflushdocumentsetups {...} {...}** xmlflushlinewise **\xmlflushlinewise {...}**

xmlflushspacewise **\xmlflushspacewise {...}** xmlflushtext **\xmlflushtext {...}** xmlchainatt **\xmlchainatt** {...} {...} xmlinclusion **\xmlinclusion**  $\{\ldots\}$ xmlinclusions **\xmlinclusions {...}** xmlinfo **\xmlinfo {...}** xmlinjector **\xmlinjector {...}** xmlinlineverbatim **\xmlinlineverbatim {...}** xmllast **\xmllast {...} {...}** xmllastatt **\xmllastatt** xmllastmatch **\xmllastmatch** xmllastpar **\xmllastpar** xmlloaddirectives **\xmlloaddirectives {...}**<br>xmlloadfile **\xmlloadfile {...}** {...} xmlmain **\xmlmain {...}** xmlname **\xmlname {...}** xmlnamespace **\xmlnamespace {...}** xmlnonspace **\xmlnonspace {...}** {...} xmlpar **\xmlpar {...} {...}** xmlparam **\xmlparam {...} {...} {...}** xmlpath **\xmlpath {...}** xmlpos **\xmlpos {...}** xmlprependsetup **\xmlprependsetup {...}** xmlprettyprint **\xmlprettyprint {...}** {...} xmlpure **\xmlpure {...}** {...} xmlraw **\xmlraw {...}** xmlrefatt **\xmlrefatt** {...} {...} xmlregisteredsetups **\xmlregisteredsetups** xmlregisterns **\xmlregisterns {...} {...}** xmlremovesetup **\xmlremovesetup {...}** xmlresetinjectors **\xmlresetinjectors** xmlresetsetups **\xmlresetsetups {...}** xmlsave **\xmlsave {...}** {...} xmlsetentity **\xmlsetentity {...}** {...} xmlsetinjectors **\xmlsetinjectors [...]** xmlsetup **\xmlsetup {...}** {...} xmlshow **\xmlshow** {...} xmlsnippet **\xmlsnippet {...}** {...} xmlstrip **\xmlstrip {...} {...}** xmlstripped **\xmlstripped {...} {...}** xmltag  $\{\ldots\}$ xmltexentity **\xmltexentity** {...} {...}

xmlflushpure **\xmlflushpure {...}** xmlchainattdef  $\{\ldots\}$  {...} {...} xmlchecknamespace **\xmlchecknamespace {...} {...}** xmlinclude **\xmlinclude \xmlinclude** {...} {...} xmlinlineprettyprint **\xmlinlineprettyprint {...} {...}** xmlinlineprettyprinttext **\xmlinlineprettyprinttext {...} {...}** xmlinstalldirective **\xmlinstalldirective {...} {...}** xmlloadbuffer **\xmlloadbuffer** {...} {...} {...} \squadbuffer {...} {...} {...} \squad { } {...} {...} {...} {...} \squad { } {...} {...} {...} \squad { } { } \squad { } } { } \squad { } { } { } \squad { } { } \squad { } { xmlloaddata **\xmlloaddata {...} {...} {...}** xmlloadfile **\xmlloadfile {...} {...} {...}** xmlloadonly **\xmlloadonly {...}** {...} {...} xmlmapvalue **but all the set of the set of the set of the set of the set of the set of the set of the set of the set of the set of the set of the set of the set of the set of the set of the set of the set of the set of the** xmlposition **\xmlposition \xmlposition**  $\{... \} \{... \} \{... \}$ xmlprependdocumentsetup **\xmlprependdocumentsetup {...} {...}** xmlprettyprinttext **\xmlprettyprinttext** {...} {...} xmlprocessbuffer **\xmlprocessbuffer {...} {...} {...}** xmlprocessdata **\xmlprocessdata {...}** {...} {...} xmlprocessfile **\xmlprocessfile {...}** {...} {...} xmlregistereddocumentsetups **\xmlregistereddocumentsetups {...} {...}** xmlremapname **\xmlremapname {...} {...} {...} {...}** xmlremapnamespace **\xmlremapnamespace {...} {...} {...}** xmlremovedocumentsetup **\xmlremovedocumentsetup {...} {...}** xmlresetdocumentsetups **\xmlresetdocumentsetups {...}** xmlsetatt **\xmlsetatt {...} {...} {...}** xmlsetattribute **\xmlsetattribute {...}** {...} {...} xmlsetfunction **\xmlsetfunction \xmlsetfunction**  $\ldots$  {...} {...} xmlsetpar **\xmlsetpar {...}** {...} {...} xmlsetparam **\xmlsetparam {...} {...} {...} {...}** xmlsetsetup **\xmlsetsetup {...}** {...} {...} xmlstripnolines **\xmlstripnolines {...} {...}** xmlstrippednolines **\xmlstrippednolines {...} {...}**

xmltext **\xmltext {...} {...}** xmlverbatim **\xmlverbatim {...}** xypos **\xypos {...}** yiddishnumerals **\yiddishnumerals {...}** Znak **\Znak {...}** Znaky **\Znaky {...}** zadnamezera **\zadnamezera** zadnehorniadolniradky **\zadnehorniadolniradky** zadnezahlaviaupati **\zadnezahlaviaupati** zalozka **\zalozka [...] {...}** zarovnanovlevo **by a conserved a conserved a conserved a** conserved  $\{ \ldots \}$  zarovnanovpravo  $\{ \ldots \}$ zarovnanovpravo **by a state of the contravolution of the contravolution of the contravolution**  $\zeta$ **... <br>zasobnikpoli [...] [.** ziskejbuffer **\ziskejbuffer [...]** ziskejbuffer:instance \ziskatBUFFER ziskejbuffer:instance: \ziskatBUFFER zlomek:instance  $\{FRACTION \{... \} \{... \}$ zlomek:instance:binom  $\{\ldots\}$  {...} zlomek:instance:dbinom \dbinom **{...} {...}**  $z$ lomek: instance: dfrac zlomek:instance:frac  $\{f \in \mathcal{F}_n\}$ zlomek:instance:sfrac  $\setminus$ sfrac {...} {...} zlomek:instance:tbinom \tbinom **{...} {...}** zlomek:instance:xfrac \xfrac **{...} {...}** zlomek:instance:xxfrac  $\setminus$ xxfrac  $\setminus$ ...}  $\{... \}$ znak **\znak {...}** znaky **\znaky**  $\{\ldots\}$ <br>zpracujbloky **\znaky**  $\{\ldots\}$ zrcadlit **\zrcadlit {...}**<br>zrcadlit **\zrcadlit {...}**<br>zref **\zref**  $\chi$ zvysit **\zvysit \...** zvysit:argument **\zvysit (...)**

xmltobuffer **\xmltobuffer**  $\{... \} \{... \} \{... \}$ xmltobufferverbose **\xmltobufferverbose {...} {...} {...}** xmltofile **\xmltofile {...} {...} {...}** xmlvalue **\xmlvalue \xmlvalue {...}** {...} {...} xsplitstring **\xsplitstring \... {...}** zachovejbloky **\zachovejbloky [...] [...]** zapisdoseznamu **\zapisdoseznamu [...] [..=..] {...} {...}** zapismeziseznam **\zapismeziseznam [...] [..=..] {...}** zaramovani **\zaramovani [..=..] {...}** zarovnanonastred **\zarovnanonastred {...}** zasobnikpoli **\zasobnikpoli [...] [...] [..=..]** zeronumberconversion **\zeronumberconversion {...}** ziskejznaceni **\ziskejznaceni [...] [...] [...]** znaceni **\znaceni (...,...) (...,...) [...]** zpracujbloky **\zpracujbloky**  $\zeta$ ...] [...] [..=..]<br>zrcadlit **\zpracujbloky**  $\zeta$ ...] zref **\zref [...]**

**PRAGMA ADE Ridderstraat 27 8061GH Hasselt NL www.pragma-ade.com**